# Universidad Carlos iii de Madrid Escuela Politécnica Superior

Departamento de Teoría de la Señal y Comunicaciones

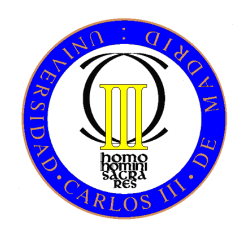

## Ingeniería de Telecomunicación

# Proyecto Fin de Carrera

### SÍNTESIS DE ARRAYS COMPUESTOS DE DIFERENTES ELEMENTOS RADIANTES MEDIANTE ALGORITMOS **GENÉTICOS**

Raúl Muñoz Martínez Julio de 2011

# Universidad Carlos iii de Madrid Escuela Politécnica Superior

Departamento de Teoría de la Señal y Comunicaciones

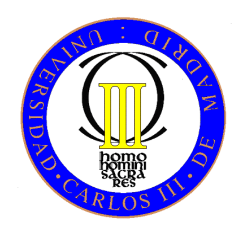

## Ingeniería de Telecomunicación

# Proyecto Fin de Carrera

## SÍNTESIS DE ARRAYS COMPUESTOS DE DIFERENTES ELEMENTOS RADIANTES MEDIANTE ALGORITMOS GENÉTICOS

Autor: Raúl Muñoz Martínez Tutora: Dra. Eva Rajo Iglesias Director: Dr. Óscar Quevedo Teruel

Leganés, Julio de 2011

### Proyecto Fin de Carrera SÍNTESIS DE ARRAYS COMPUESTOS DE DIFERENTES ELEMENTOS RADIANTES MEDIANTE ALGORITMOS GENÉTICOS

Autor Raúl Muñoz Martínez

Tutora Dra. Eva Rajo Iglesias

Director Dr. Óscar Quevedo Teruel

La defensa del presente Proyecto Fin de Carrera se realizó el día 28 de Julio de 2011, siendo evaluada por el siguiente tribunal:

Presidente: Luis Inclán Sánchez

Secretaria: Sara Pino Povedano

Vocal: Julio Villena Román

y habiendo obtenido la siguiente Calificación:

Leganés, a 28 de Julio de 2011

El secreto de la felicidad no es hacer siempre lo que se quiere sino querer siempre lo que se hace.

Leon Tolstoi (1828-1910)

# Contenido

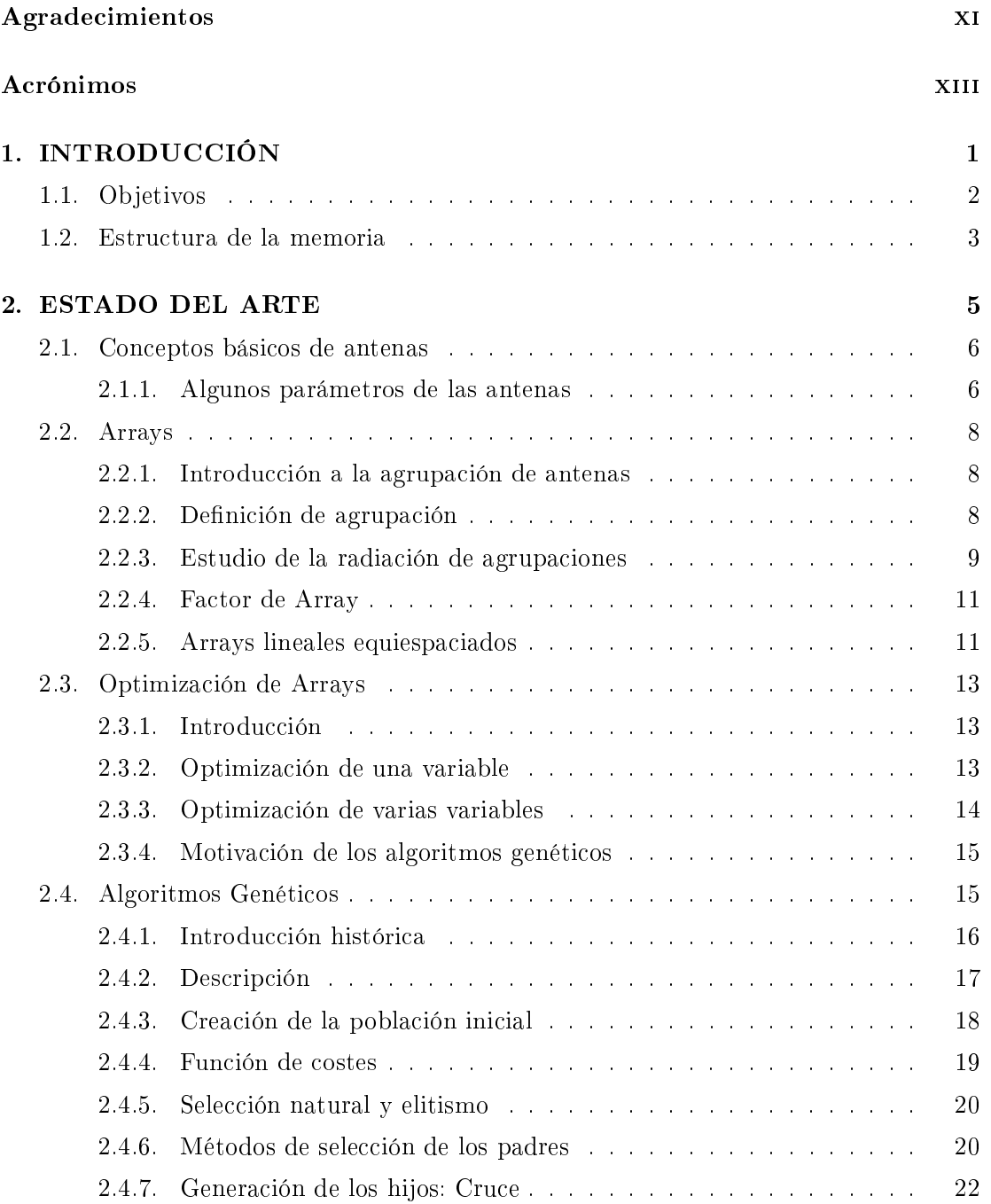

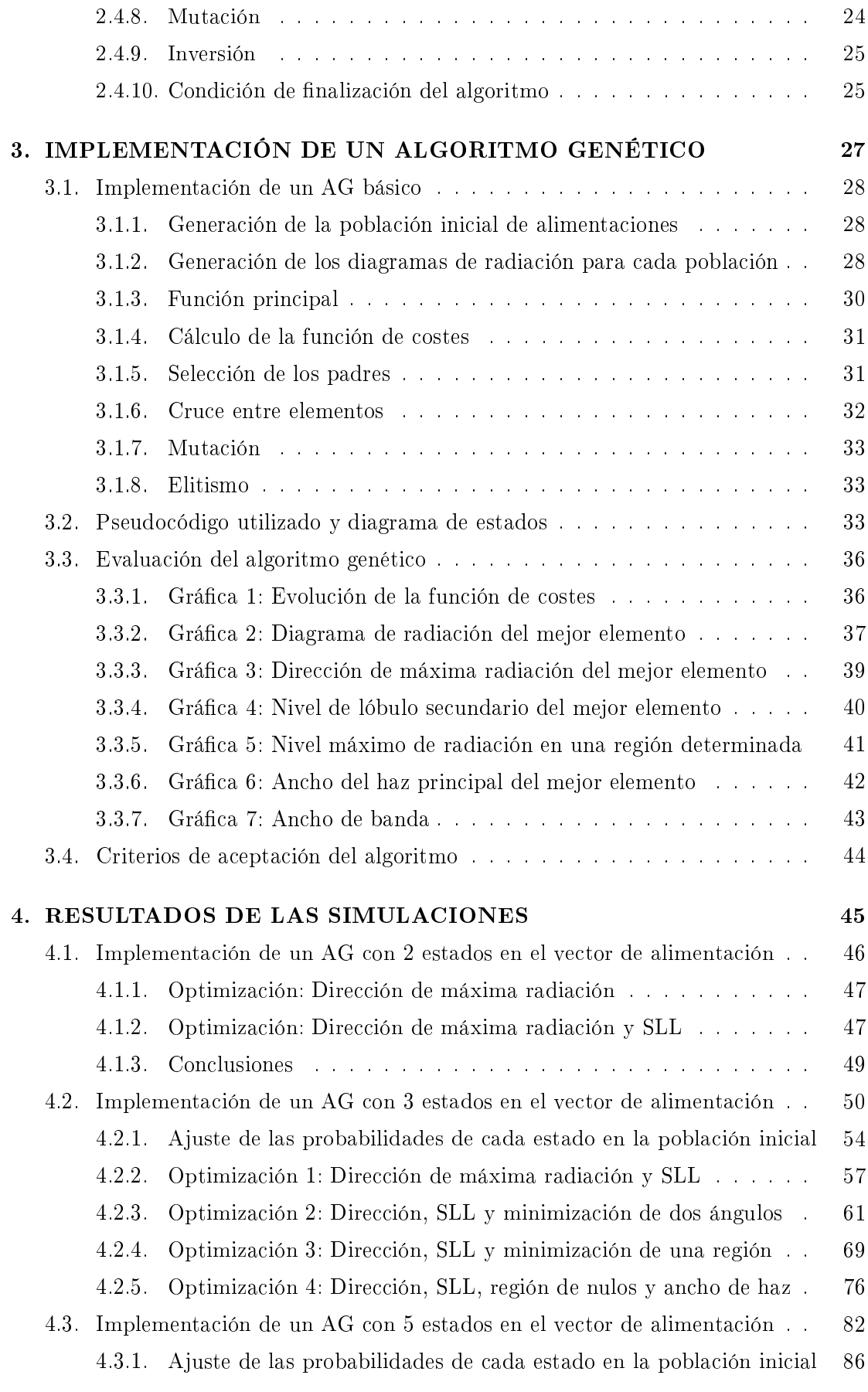

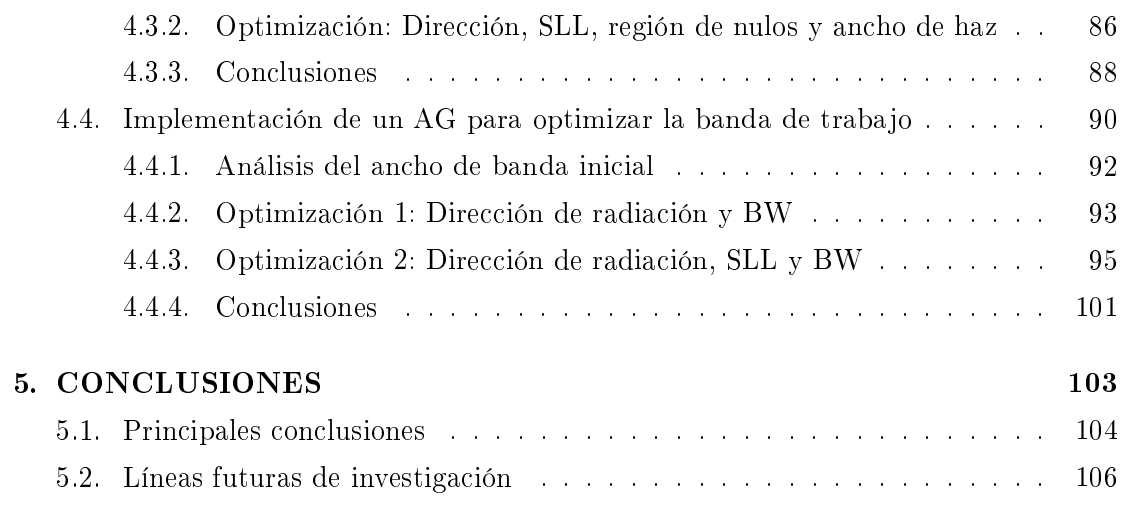

### Apéndices

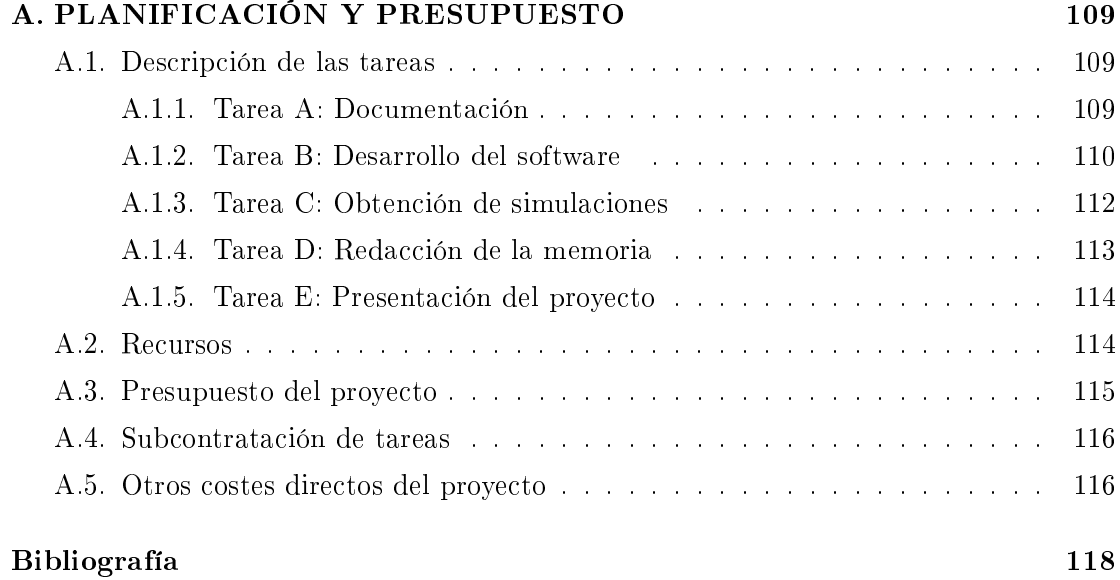

### Agradecimientos

Llega el momento de cerrar una etapa de mi vida, un camino realizado gracias a un montón de personas que han estado a mi lado, apoyándome y que sin ellos hubiera sido difícil llegar hasta aquí.

En primer lugar, quiero agradecer el apoyo incondicional recibido de mis padres, Alfonso y Pilar, desde siempre me han sabido transmitir con su ejemplo el sentido de la responsabilidad, del esfuerzo, del trabajo bien hecho y sobre todo la convicción de que con constancia y perseverancia las cosas son posibles y alcanzables. Gracias por todos los ánimos recibidos, por el apoyo en los malos momentos de la carrera y por vuestra paciencia. A mi hermana Ana, gracias porque siempre has estado ahí, animando y apoyando desde el primer hasta el último día y por ayudarme cuando lo he necesitado.

Gracias por el apoyo recibido de toda mi familia, en especial de mis abuelos Alfonso, Carmen y Vitoria; desde los inicios se han preocupado por el avance de mi carrera y de los exámenes, en el fondo este reto también se ha convertido en su ilusión. También quiero acordarme de mi abuelo Cándido, seguro que le hubiera gustado ver a su nieto acabar esta ingeniería. A mi prima Mar, que finalmente optó por seguir el mismo camino. A mis tías y tíos que también me han animado a seguir adelante.

A mis amigos: Ana, Cristina, Javi, Jose Luis, Juan, Miriam, Tamara y Willy; que durante todos estos años han sabido estar, compartiendo momentos de diversión para recargar pilas y siendo apoyo en los momentos de bajón.

Gracias a unos "Locos" muy especiales, son y han sido parte de mi vida y gracias a

ellos puedo seguir por el buen camino.

A mis compañeros y amigos de la universidad, gracias por ser apoyo durante todos estos años, desde los inicios hasta hoy. Gracias a: Abel, Agus, Álvaro (Aynos), Alexandra, Antonio, Alberto (Gordi), Alberto (Juarez), Julio, Luisma, Paco, Quique, Santi, Sara, Sergio y muchos más. Sin vosotros, Muñoz, no hubiera llegado hasta aquí. Agradeceros tantos momentos compartidos, la ayuda recibida, las alegrías y también los malos momentos; por cada clase, por esos apuntes compartidos, por cada práctica realizada y por todos los momentos de biblioteca. Todos esos momentos han contribuido a que el esfuerzo sea más llevadero.

Quiero dar las gracias a mis ex-compañeros de Hispasat, donde tuve mi primera experiencia profesional y pasé la última etapa de mi carrera. Gracias por toda la ayuda recibida en esos momentos, por integrarme en el equipo y enseñarme lo que es el mundo laboral". En especial, gracias a Victor, desde los inicios se ha portado como un auténtico amigo y compañero de trabajo, a mi jefe Jose, Miriam, Carmen, Jorge, Cristina y muchos más con los que compartí esa primera experiencia inolvidable.

También quiero agradecer el trabajo y esfuerzo que me han dedicado mis dos tutores del proyecto: Eva y Óscar, siempre dispuestos a resolver dudas y contestar rápidamente. Gracias por vuestra ayuda y comprensión, por facilitarme las cosas y por darme la posibilidad de realizar este proyecto y compaginarlo con mi trabajo.

Y por último, gracias a todos los profesores que he tenido, desde mi etapa de EGB hasta ahora, cada uno de ellos ha aportado un granito en mi formación académica y humana.

Gracias.

### Acrónimos

- AG: Algoritmo genético
- BW: Ancho de banda (del inglés, Band Width)
- dB: Decibelio
- ES: Estrategias de Evolución (del inglés, Evolution Strategy)
- FA: Factor de Array
- MATLAB: Laboratorio de matrices (del inglés, MATrix LABoratory)
- NLPS: Nivel lóbulo secundario a principal
- PIFA: Del inglés, Planar Inverted F Antenna
- SLL: Nivel de lóbulo lateral (del inglés, Side Lobe Level)

# CAPÍTULO<sup>1</sup> INTRODUCCIÓN

Desde los inicios de la era de las telecomunicaciones hasta los tiempos actuales, se han incrementado considerablemente la cantidad de servicios asociados a las comunicaciones que se ofrecen al usuario final. Toda esta variedad de servicios ha ido lógicamente acompañada de novedosos desarrollos técnicos, los cuales han ido venciendo distintas barreras tecnológicas a la vez que surgían nuevos problemas que solventar. Pensemos en el desarrollo de las comunicaciones móviles, el avance de la informática, las comunicaciones inalámbricas, aplicaciones multimedia, o las comunicaciones ópticas. Un parámetro fundamental en todos estos servicios ha sido el ancho de banda, el cual posibilita el incremento de la eficiencia en el equipo de comunicaciones, el aumento de la calidad de servicio y sobre todo el decremento del coste a la hora de ofrecer el servicio. La industria ha buscado y continúa buscando tecnologías innovadoras que proporcionen mayor ancho de banda a un coste menor, puesto que maximizar el medio de transmisión incorporando el mayor contenido posible, minimiza los costes de la comunicación.

Las comunicaciones ópticas ofrecen un elevado ancho de banda, pero sin embargo presentan muchas limitaciones debido a la atenuación que sufren, por lo que sólo se aplican en comunicaciones punto a punto. El problema de la atenuación se puede solventar bajando en frecuencia hasta llegar a las microondas (desde 300 MHz hasta 30 GHz), logrando una menor atenuación aunque por otro lado, el ancho de banda ofrecido también se reduce. Dentro de la tecnología de microondas, los mayores esfuerzos han estado dedicados al estudio de las antenas, estructuras capaces de adaptar una señal electrónica al espacio libre. El diseño de estos dispositivos es complejo ya que engloba muchos parámetros a optimizar y es necesario buscar un compromiso entre ellos. Algunos de las características que se suelen tener en cuenta en el diseño de antenas son:

- *•* Control frecuencial: Tienen que ser capaces de hacer buen uso del espectro radioeléctrico.
- *•* Control de la potencia radiada.
- *•* Reducción del nivel de interferencia: Una mejor selectividad espacial de la antena permitirá al receptor discriminar las señales de usuarios interferentes a favor de la señal del usuario deseado.
- *•* Otro parámetro a considerar es el ancho de banda, es decir, el margen de frecuencias en el cual los parámetros de la antena cumplen unas determinadas características.
- *•* Finalmente, en la caracterización del rendimiento de la antena se suele analizar la figura de mérito  $G/T$ , donde G es la ganancia de la antena a la frecuencia de recepción, y T es la temperatura de ruido equivalente del sistema de recepción en grados Kelvin. A parte de obtener una buena ganancia, también es necesario tener en cuenta la minimización del ruido y conseguir a la entrada del receptor la mayor relación señal a ruido posible.

En el presente proyecto nos centraremos en el diseño de agrupaciones de antenas y para ello utilizaremos un algoritmo de optimización para buscar soluciones potenciales que resuelvan nuestros parámetros de diseño.

#### 1.1. Objetivos

El objetivo principal del presente proyecto es conseguir optimizar las alimentaciones de un array y conseguir el diagrama de radiación deseado, utilizando para ello un algoritmo genético, basado en la teoría evolutiva.

Por denición, si partimos de un array con elementos equidistantes y alimentación uniforme, la dirección de máxima radiación apunta siempre en θ = 90°. Por tanto, es necesario incluir una fase progresiva entre elementos para conseguir variar la dirección de apuntamiento. Sin embargo, la introducción de desfasadores digitales complican el diseño y suelen encarecer el producto.

Este proyecto investiga la introducción de innovadoras formas de alimentación del array basadas en la combinación de distintos tipos de antenas básicas dentro de la agrupación, para así conformar el diagrama de radiación deseado. Para la búsqueda de las mejores soluciones se emplearán los algoritmos genéticos. Una vez conseguidos los diagramas con el nivel de máxima radiación en la dirección deseada, se continuará el estudio intentando optimizar distintos parámetros como son el nivel de lóbulo secundario, el ancho de haz o incluso el ancho de banda de la antena.

#### 1.2. Estructura de la memoria

Esta memoria del proyecto se divide en 5 capítulos, en los cuales se abordará en detalle el estudio realizado. El capítulo 2 describe el estado del arte de los arrays de antenas utilizados en el proyecto, se mencionan algunos de los algoritmos de búsqueda global utilizados en optimización a lo largo de las últimas décadas y finalmente se explica el funcionamiento general de un algoritmo genético y sus características de implementación. En el capítulo 3 se detalla la primera implementación del AG (algoritmo genético) realizada, mostrando una visión general de las funciones implementadas, las decisiones de diseño y los elementos utilizados posteriormente para ajustar el algoritmo y evaluar su funcionamiento. Los resultados obtenidos en el proyecto son descritos en el capítulo 4. En este capítulo también se especifica cada una de las implementaciones realizadas, describiendo el problema inicial a optimizar, el posterior entrenamiento de la nueva versión del AG desarrollada y los resultados de las simulaciones realizadas. También se evalúan los resultados y se extraen las primeras conclusiones para cada implementación particular del AG. Finalmente, el capítulo 5 recoge las conclusiones del proyecto y se establecen unas posibles líneas futuras de investigación.

# Capítulo 2 ESTADO DEL ARTE

En este segundo capítulo se describen los conceptos básicos de antenas necesarios para entender el desarrollo de este proyecto. Además, se mencionan los principales algoritmos de optimización utilizados a lo largo de la historia para la síntesis de arrays y en particular se detallan las características de los algoritmos genéticos.

#### 2.1. Conceptos básicos de antenas

Una antena es la parte de un sistema transmisor o receptor diseñada para radiar o recibir ondas electromagnéticas (IEEE Std. 145-1983).

Las ecuaciones de Maxwell relacionan los campos eléctricos y magnéticos con las cargas y las corrientes que los crean. La solución general de estas ecuaciones, en el caso variable en el tiempo, es en forma de ondas, o bien ligadas a una estructura, o bien libres en el espacio como ocurre con las radiaciones producidas por una antena.

Todos los tipos de antena tienen en común que son una región de transición de ondas electromagnéticas guiadas (hilos conductores o líneas de transmisión) a una onda en espacio libre. Por tanto, la función de la antena es radiar la potencia que se le suministra con las características adecuadas para la aplicación especíca para la que es diseñada. Los tipos más comunes de antenas se pueden clasificar en [Cardama y Jofre, 2001]:

- *•* Antenas alámbricas: Se construyen a partir de hilos conductores que soportan corrientes y dan origen a campos radiados.
- Antenas de apertura o reflectores: La onda radiada surge de la distribución de campos soportada por la antena.
- *•* Agrupaciones de antenas: Combinación de varios radiadores que permiten encontrar características de radiación necesarias para ciertas aplicaciones.

#### 2.1.1. Algunos parámetros de las antenas

Para estudiar algunos de los parámetros que nos ayudan a caracterizar las antenas que estudiaremos en este proyecto, es necesario previamente fijar un sistema de coordenadas. Habitualmente se utiliza un sistema de coordenadas esférico, caracterizado por los ángulos *θ* (0*, π*) y *ϕ* (0*,* 2*π*) que denen la dirección del espacio.

*•* Intensidad de radiación: La densidad de potencia radiada se puede calcular a partir de las componentes transversales del campo eléctrico divididas por la impedancia característica del medio (*η*) [Cardama y Jofre, 2001]:

$$
\wp\left(\theta,\phi\right) = \frac{|E_{\theta}^{2}| + |E_{\phi}^{2}|}{\eta} \tag{2.1}
$$

La potencia total radiada se obtiene al integrar la densidad de potencia en todo el recinto esférico:

Conceptos básicos de antenas / 7

$$
P_r = \iint \wp \left(\theta, \phi\right) \cdot \overrightarrow{ds} \tag{2.2}
$$

Finalmente, la intensidad de radiación es la potencia radiada por unidad de ángulo sólido en una determinada dirección:

$$
U(\theta, \phi) = \wp(\theta, \phi) \cdot r^2 \tag{2.3}
$$

#### *•* Diagrama de radiación

El diagrama de radiación es la representación gráfica de las propiedades de radiación de la antena en campo lejano y en función de las distintas direcciones del espacio. Considerando la antena situada en el origen, expresaremos el campo eléctrico en función de las variables angulares (*θ, ϕ*). En este proyecto, en lugar de trabajar con representaciones tridimensionales, utilizaremos cortes del diagrama para un ángulo *ϕ* constante. Estos cortes bidimensionales se pueden expresar en coordenadas polares o cartesianas. En el primer caso (ver figura 2.1 derecha), el ángulo en el diagrama representa la dirección del espacio mientras que el radio muestra la intensidad del campo eléctrico o la densidad de potencia radiada. Este gráco proporciona una visión clara sobre la distribución de la potencia en las distintas direcciones del espacio. En el caso de las coordenadas cartesianas (ver figura 2.1 izquierda), se especifica el ángulo en el eje de abscisas y el campo o la densidad de potencia en el eje de ordenadas. La ventaja de esta representación es que permite ver con más detalle distintos aspectos del diagrama de radiación. En la figura 2.1 se muestran ejemplos de ambos tipos de representación.

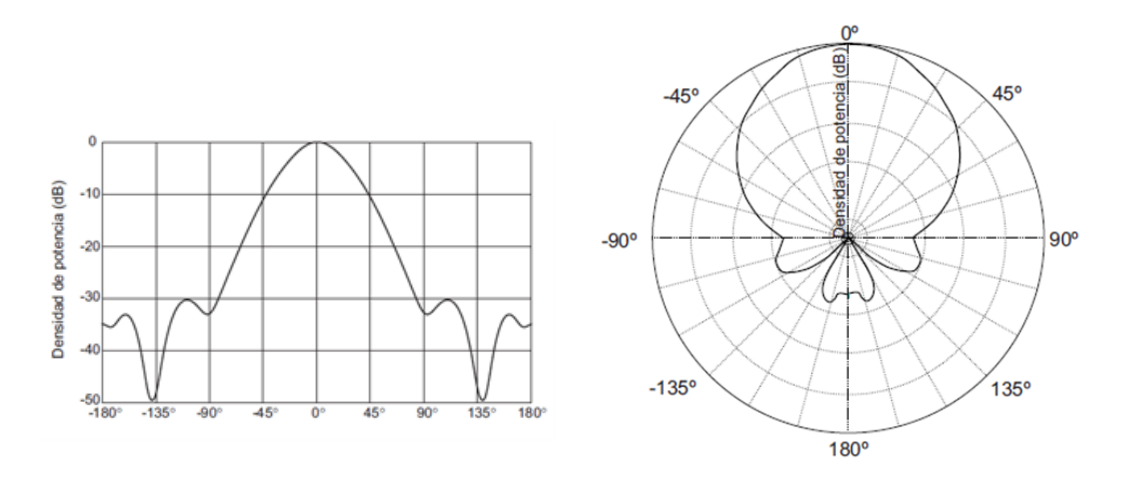

Figura 2.1. Diagrama de radiación en coordenadas cartesianas (izquierda) y polares (derecha).

8 / ESTADO DEL ARTE (C. 2)

El diagrama de radiación se suele representar normalizado a la unidad y en decibelios (dB). En la representación del diagrama de radiación podremos observar las siguientes características del radiador:

- *•* Haz principal o lóbulo principal: Región del espacio donde la radiación es máxima.
- *•* Lóbulos laterales: Zonas que rodean a los máximos de menor amplitud. El mayor de estos lóbulos laterales se denomina lóbulo secundario.
- *•* Relación de lóbulo principal a secundario (NLPS): Relación en dBs entre el valor del diagrama en la dirección de máxima radiación y en la dirección del máximo lóbulo secundario (en inglés, SLL).
- *•* Ancho de haz a 3dB: Es la separación angular de las direcciones en las que el diagrama de radiación de potencia toma el valor mitad del máximo respecto del haz principal.
- *•* Ancho de haz entre ceros: Es la separación angular de las direcciones del espacio en las que el lóbulo principal toma un valor mínimo respecto del haz principal.

#### 2.2. Arrays

#### 2.2.1. Introducción a la agrupación de antenas

Las aplicaciones de telecomunicaciones de las últimas décadas han requerido, cada vez más, el uso de antenas que proporcionen directividades muy elevadas. Para estos servicios, el uso de las antenas básicas proporciona grandes anchos de haz lo que implica que las directividades son muy reducidas. Esto es causado por las dimensiones eléctricas de la antena, que son como máximo del orden de la longitud de onda. Para conseguir directividades elevadas, es necesario utilizar antenas de grandes dimensiones eléctricas con distribuciones de corriente lo más uniformes posible. Este problema se resuelve con las agrupaciones de antenas (también llamadas array). Éstas se alimentan con amplitudes y fases tales que la interferencia de los campos radiados por todas las antenas nos proporciona el diagrama de radiación deseado.

#### 2.2.2. Definición de agrupación

Se define una agrupación (array) como un conjunto de N antenas iguales ordenadas regularmente y alimentadas de tal manera que se consigue obtener el diagrama de radiación deseado. El diagrama de radiación del conjunto se obtiene como la interferencia de los campos radiados por cada una de las antenas, mientras que en recepción la señal recibida es una combinación lineal de las señales que capta cada antena. Por reciprocidad, si los pesos y desfases de la combinación lineal en recepción son iguales a los de la alimentación en transmisión, los diagramas de radiación en transmisión y recepción son iguales. Existen diferentes tipos de arrays en función del conformado de sus elementos:

- *•* Arrays lineales: Dispuestos sobre una línea.
- *•* Arrays planos: Agrupaciones bidimensionales cuyos elementos están sobre un plano.
- Arrays conformados: Tiene sus elementos sobre una superficie curva.

#### 2.2.3. Estudio de la radiación de agrupaciones

Para estudiar el campo radiado por una agrupación, partimos del caso más simple, considerando una agrupación lineal de N antenas iguales. Éstas están situadas sobre el eje z en posiciones correlativas  $z_n = n \cdot d$ , con espaciado constante (d) y alimentadas con corrientes *In*.

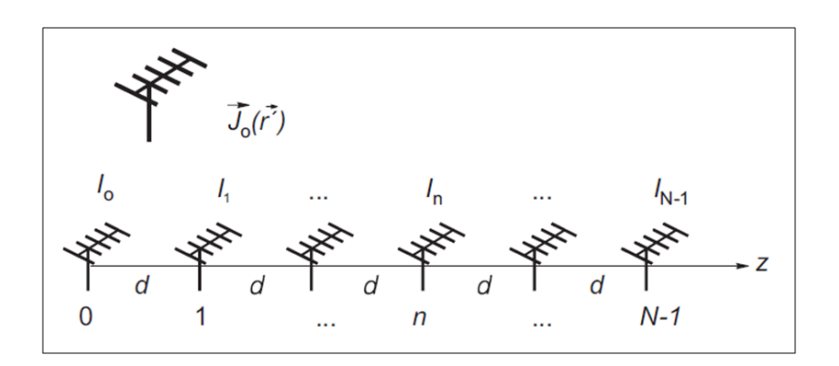

Figura 2.2. Agrupación lineal sobre eje z.

Si la distribución de corrientes sobre la antena colocada en  $z = 0$  es  $\overrightarrow{J_0}(\overrightarrow{r})$ , entonces la distribución sobre el conjunto de la agrupación será: [Cardama y Jofre, 2001]

$$
\overrightarrow{J}(\overrightarrow{r}) = \sum_{n=0}^{N-1} I_n \cdot \overrightarrow{J_0}(\overrightarrow{r'} - nd \cdot \widehat{z})
$$
 (2.4)

Expresando la formula anterior como la convolución de la corriente de la antena básica con un tren de funciones delta de pesos *I<sup>n</sup>* obtenemos:

$$
\overrightarrow{J}(\overrightarrow{r'}) = \overrightarrow{J_0}(\overrightarrow{r'}) * \sum_{n=0}^{N-1} I_n \cdot \delta(\overrightarrow{r'} - nd \cdot \widehat{z}) = \overrightarrow{J_0}(\overrightarrow{r'}) * I(n)
$$
(2.5)

10 / ESTADO DEL ARTE (C. 2)

El vector de radiación es la transformada de Fourier tridimensional de la distribución de corrientes. Por tanto:

$$
\overrightarrow{N}(\widehat{r}) = TF_{3D}[\overrightarrow{J}(\overrightarrow{r})] = \overrightarrow{N_0}(\widehat{r'}) \cdot \sum_{n=0}^{N-1} I_n \cdot e^{j\omega_z n}
$$
\n(2.6)

En la ecuación 2.6, *ω<sup>z</sup>* es la frecuencia digital en la dirección z, es decir la constante de propagación *k<sup>z</sup>* por el periodo de muestreo en la dirección z que es igual a:

$$
\omega_z = k_z \cdot d = k \cdot d \cdot \cos(\theta) \tag{2.7}
$$

(siendo *θ* el ángulo respecto al eje z).

Generalmente los fasores de alimentación  $I_n$  presentan una fase progresiva ( $\alpha$ ) entre cada par de antenas consecutivas siendo su expresión:  $I_n = a_n \cdot e^{jn\alpha}$ . Los coeficientes  $a_n$ son en general números complejos, aunque toman valores reales en el caso más habitual que es el que la fase de la alimentación es progresiva.

Considerando las expresiones de la frecuencia digital y del fasor de alimentación, la expresión final para el vector de radiación resulta:

$$
\overrightarrow{N}(\hat{r}) = \overrightarrow{N_0}(\hat{r}) \cdot \sum_{n=0}^{N-1} a_n \cdot e^{jn(k \cdot d \cdot \cos \theta + \alpha)}
$$
\n(2.8)

De la anterior expresión se puede extraer el campo eléctrico de la agrupación que es:

$$
\overrightarrow{E}(\widehat{r}) = \overrightarrow{E_0}(\widehat{r}) \cdot \sum_{n=0}^{N-1} a_n \cdot e^{jn(k \cdot d \cdot \cos \theta + \alpha)}
$$
\n(2.9)

donde  $\overrightarrow{E_0}(\widehat{r})$  es el campo radiado por la antena básica con alimentación unitaria.

Esta expresión del diagrama de radiación obtenida a partir de la transformada de Fourier de la distribución de corrientes, coincide con la interferencia de los campos radiados por los elementos de la agrupación. Atendiendo a la expresión anterior, podemos concluir que la forma del diagrama de radiación puede controlarse modicando la amplitud y la fase de la alimentación de cada elemento radiador.

#### 2.2.4. Factor de Array

Si observamos la expresión del campo radiado por una agrupación, vemos que es igual al diagrama de radiación de la antena básica  $\overrightarrow{E}_0(\widehat{r})$  multiplicado por un factor que denominaremos factor de la agrupación o factor de array (FA). Este factor de array es el diagrama de radiación de una agrupación de elementos isotrópicos ya que tiene en cuenta la interferencia de las ondas generadas por las N antenas.

$$
FA(\psi) = \sum_{n=0}^{N-1} a_n \cdot e^{jn\psi}
$$
\n
$$
(2.10)
$$

 $(\text{con } \psi = k \cdot d \cdot \cos(\theta) + \alpha).$ 

El factor de array depende de la alimentación, de la separación entre elementos y de la frecuencia de trabajo. Gracias a este factor podemos estudiar los diagramas de radiación independientemente del diagrama de radiación de la antena básica.

Algunas propiedades del factor de array: [Cardama y Jofre, 2001]

- *•* El factor de array es una función periódica con periodo 2*π*.
- *•* El ángulo *θ* representa la dirección de radiación en el espacio y toma valores reales entre 0 y *π*; por tanto el factor de array se dene en el siguiente intervalo conocido como margen visible:  $\psi \in [-kd + \alpha, kd + \alpha]$ . La longitud del margen visible es 2*kd* y está centrado en *α*.
- Para coeficientes de alimentación reales y positivos, el máximo del diagrama de radiación se puede hallar igualando a 0 la función *ψ* con lo que obtenemos:

$$
\theta_{max} = \arccos\left(\frac{-\alpha}{kd}\right) \tag{2.11}
$$

Por tanto, podremos controlar la dirección de máxima radiación variando la fase progresiva *α*.

#### 2.2.5. Arrays lineales equiespaciados

Este proyecto se centra en los arrays lineales, es decir, todos los elementos son dispuestos sobre un eje lineal; en nuestro caso, el eje  $\hat{z}$ . Además, imponemos la condición de que la separación entre elementos d sea constante. Variando el espaciado entre elementos observamos que aumenta el margen visible 2*kd* y comienzan a aparecer un mayor de número de lóbulos (más estrechos). De hecho, podrían colarse máximos periódicos que entren en el margen visible. Por lo general, un aumento del espaciado o de la frecuencia implica un mayor número de lóbulos secundarios y un menor ancho de haz, pero no modifica el nivel de lóbulo principal a secundario. En la figura 2.3 representamos algunas simulaciones con distintos espaciados entre elementos [Cardama y Jofre, 2001].

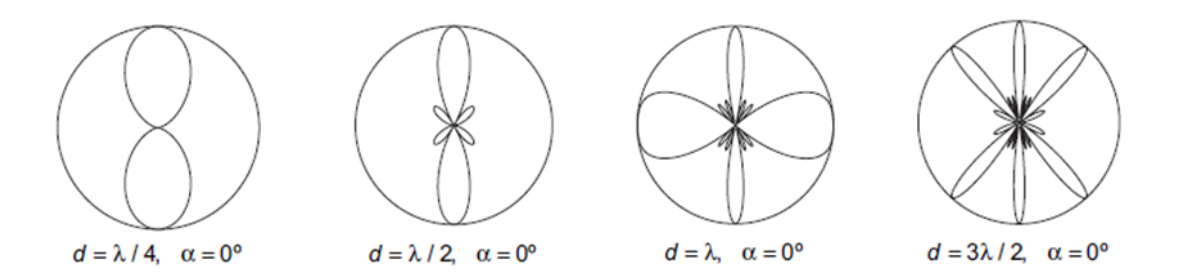

Figura 2.3. Diagrama en coordenadas polares del factor de array de una agrupación de 4 elementos con fase progresiva nula para distintos espaciados.

Como se observa en la figura 2.3, la dirección de máxima radiación siempre cae en 90º. Para conseguir un desplazamiento de la dirección del máximo de radiación, necesitamos variar la fase progresiva  $\alpha$  como se muestra en la figura 2.4: [Cardama y Jofre, 2001].

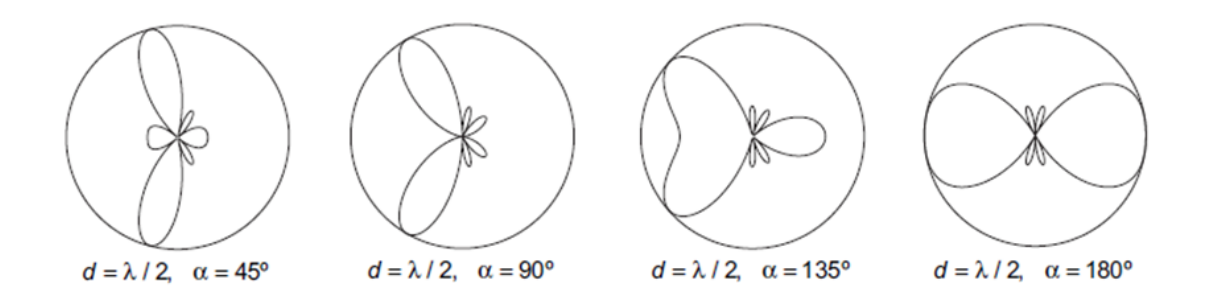

Figura 2.4. Diagrama en coordenadas polares del factor de array de una agrupación de 4 elementos con espaciado constante y variación de la fase progresiva.

En este proyecto utilizaremos los AG junto con un nuevo concepto de alimentación de los arrays para conseguir variar la dirección de máxima radiación sin tener que utilizar un desfase progresivo entre elementos, lo cual puede resultar costoso de implementar si el desfase requerido precisa de mucha resolución.

#### 2.3. Optimización de Arrays

#### 2.3.1. Introducción

La optimización se define como aquel proceso que logra un resultado mejor [Haupt y Haupt, 2004]. Es el proceso de ajuste de las entradas o características de un dispositivo, proceso matemático o experimento para encontrar la salida máxima o mínima. Las entradas consisten en variables, el proceso se conoce como función de coste o función objetivo y en la salida obtenemos el coste o  $\hat{p}$ tness.

Las antenas de tipo array han sido históricamente uno de los objetivos más importantes de optimización en el campo electromagnético. La primera optimización de una agrupación fue propuesta por Stone utilizando la distribución binomial [Stone, 1927]. Los pesos de los elementos en el array corresponden a los coeficientes de la distribución binomial y el resultante factor de array no contiene lóbulos secundarios. Posteriormente, Dolph aplico los polinomios de Chebyshev para conseguir lóbulos secundarios con el mismo nivel, investigación que resultó en la distribución de amplitudes conocida como Dolph-Chebyshev [Dolph, 1946]. Taylor [Taylor, 1955] desarrolló un método para optimizar el nivel de lóbulos secundarios y el ancho de haz. Elliott [Elliott, 1981] extendió los estudios de Taylor para incluir diseños con lóbulos secundarios asimétricos de distintos niveles y arrays null-free. Hansen y Woodyard [Hansen y Woodyard, 1938] demostraron que la directividad de un array se podía incrementar utilizando una simple fórmula para el cálculo del valor exacto de la fase progresiva. A principios de los 70, los métodos numéricos iterativos fueron muy utilizados en la optimización de arrays. También se desarrollaron métodos analíticos y los métodos numéricos se usaron para formar haces principales imponiendo restricciones al nivel de lóbulos secundarios en arrays planos [Haupt y Werner, 2007]. Muchas más técnicas han sido utilizadas en la optimización de arrays como la programación lineal y la programación dinámica. Poco a poco, también fueron introduciéndose los métodos estadísticos.

#### 2.3.2. Optimización de una variable

La optimización implica encontrar o el mínimo o el máximo de una función matemática objetivo la cual debe ser optimizada. El objetivo de la optimización de una variable es encontrar la combinación de variables que causan que la función objetivo devuelva el valor más alto o más bajo posible. Algunos métodos de optimización de una variable son: [Haupt y Werner, 2007]

*•* Búsqueda Exhaustiva (del inglés, Exhaustive Search): Consiste en comprobar todas las posibles combinaciones de variables de entrada. Esta aproximación es posible siempre que tengamos un espacio nito de entrada, ya que la gran desventaja de este método es la dependencia del tiempo de cómputo en función del tamaño del espacio de entrada.

- *•* Búsqueda Aleatoria (del inglés, Random Search): Este método elige aleatoriamente ciertos puntos del espacio de entrada estableciendo que es posible encontrar el mínimo o al menos una solución cercana.
- *•* Golden Search: Este algoritmo asume que al menos un mínimo está entre dos puntos fronteras a y b. Luego se denen sucesivamente otros puntos c para ir acortando el intervalo y evaluando el valor de la función. Esta búsqueda puede converger en un mínimo local.
- *•* Método de Newton: Basado en el desarrollo en series de Taylor de la derivada de una función de una variable.
- *•* Interpolación cuadrática: Algoritmo que asume que la función es cuadrática cerca del mínimo. Por tanto, se aproxima la función por un polinomio cuadrático cerca del mínimo.

#### 2.3.3. Optimización de varias variables

Generalmente, en la optimización de arrays es necesario ajustar muchas variables para poder llegar a optimizar la antena requerida. Un problema de optimización sencillo de un array podría consistir en intentar reducir el nivel de lóbulo secundario (SLL) y a la vez el ancho del haz principal.

Algunos de los métodos de búsqueda de varias variables que existen son: [Haupt y Werner, 2007]

- *•* Búsqueda aleatoria: Consiste en usar el azar para determinar cual es la localización del mínimo. Definiendo una función de coste compleja, es posible que la prueba aleatoria juegue un papel importante en la búsqueda del mínimo.
- Búsqueda lineal: Partiendo de la definición de una superficie de costes, se elige un punto aleatorio para comenzar el algoritmo. Posteriormente, se escoge un vector o línea que cruce la superficie de costes. En sucesivos pasos se recorre la línea hasta que se alcanza un mínimo. Luego se utiliza otro vector y se repite el proceso sucesivamente. Si la función tiene dos variables, el algoritmo comienza en un punto aleatorio manteniendo una variable constante y realizando la búsqueda en la otra. Una vez que se alcanza un mínimo, se mantiene la segunda variable constante y se

realiza la búsqueda con la primera. Este proceso se repite hasta que se encuentra un mínimo aceptable. Utilizando el concepto del gradiente para determinar la dirección de búsqueda se consiguen resultados más óptimos (Método de Newton).

- *•* Algoritmo Nelder-Mead: Es un método numérico para minimizar una función en un espacio multidimensional. El método utiliza el concepto de un "simplex", que es el objeto simétrico más simple de  $N+1$  vértices en un espacio N-dimensional. El método busca, de modo aproximado, una solución óptima local a un problema con N variables cuando la función a minimizar varía suavemente.
- *•* Algoritmos basados en conceptos de evolución. Estos pueden dividirse en 3 áreas:
	- Algoritmos genéticos  $(AG)$ .
	- Estrategias de evolución  $(ES)$ .
	- Programación evolutiva: Comenzó como un modelo general para los procesos adaptativos pero se ha convertido en un efectivo método de optimización.

#### 2.3.4. Motivación de los algoritmos genéticos

Los algoritmos genéticos tienen poderosas ventajas frente a los métodos descritos anteriormente de búsqueda en varias variables:

- *•* Optimización con parámetros tanto continuos como discretos.
- Búsquedas simultaneas en un amplio muestreo de la superficie total soluciones.
- *•* Posibilidad de trabajar con un gran número de variables.
- *•* Fácilmente programable para su utilización en entornos multi-hilo (del inglés, multi-thread).
- *•* Optimización de variables con complejas funciones de coste.
- Al finalizar su ejecución, facilita una lista de parámetros óptimos, no una única solución.
- *•* Funciona con datos generados numéricamente, datos experimentales o funciones analíticas.

#### 2.4. Algoritmos Genéticos

En 1859, Charles Darwin publica su libro "El origen de las especies" y propone una teoría revolucionaria hasta la fecha: las especies evolucionan acorde al medio para

#### 16 / ESTADO DEL ARTE (C. 2)

adaptarse a él. En esta obra, Darwin propuso el mecanismo de la selección natural como explicación para el origen de las especies. La naturaleza selecciona a las poblaciones más aptas para la supervivencia en determinado ambiente y descarta a las menos aptas.

Desde el punto de vista informático, un algoritmo genético (AG) es una técnica de programación que imita a la evolución biológica como estrategia para resolver problemas [Marczyk, 2004]. Dado un problema especíco a resolver, la entrada del AG es un conjunto de soluciones potenciales a ese problema, codificadas de alguna manera, y con un coste asociado ( $\mathit{fitness}$ ) que permite evaluar cuantitatívamente a cada candidato. Los candidatos que mejor se adaptan al medio se conservan y se les permite reproducirse. Además se introducen cambios aleatorios durante el proceso de copia. Sucesivamente, esta descendencia prosigue para formar la siguiente generación de individuos, eliminando aquellos elementos que no han mejorado. Las expectativas son que la aptitud media de la población se incrementará en cada ronda y, por tanto, repitiendo este proceso cientos o miles de rondas, pueden descubrirse soluciones muy buenas del problema. Los AG han demostrado ser una estrategia enormemente poderosa y exitosa para resolver problemas, demostrando de manera espectacular el poder de los principios evolutivos. Se han utilizado algoritmos genéticos en una amplia variedad de campos para desarrollar soluciones a problemas de ingeniería muy complejos. Por ejemplo, se utilizan en: planicación, control de procesado, reconocimiento de patrones, procesado de imágenes, robótica, electrónica de potencia, diseño CAD, química (clasificación de proteínas) y en procesado de señal [Coello y Lamont, 2007].

#### 2.4.1. Introducción histórica

[Mitchell, 1999] En los años 50 y 60 algunos cientícos especialistas en inteligencia artificial, estudiaron los sistemas evolutivos con la idea de que estos podrían ser utilizados como una herramienta de optimización de cualquier tipo de problemas. La idea de todos esos sistemas era usar operadores inspirados en la selección natural para conseguir adaptar poblaciones de soluciones candidatas y así poder resolver un problema. En los años 60, Rechenberg introdujo las llamadas "estrategias evolutivas" [Rechenberg, 2001], un método que utilizó para optimizar parámetros de valor real en aplicaciones para aeronáutica. Esta idea fue desarrollada en profundidad más tarde por Schwefel [Schwefel, 1965]. Por otra parte, Fogel, Owens y Walsh, desarrollaron la "programación evolutiva" [Fogel y Owens, 1966], técnica en la que cada solución candidata para una tarea determinada es representada como una máquina de estados nitos. La estrategia evolutiva, programación evolutiva y algoritmos genéticos forman

la columna vertebral del campo del cómputo evolutivo.

Los algoritmos genéticos fueron originariamente concebidos por *John Holland* en los años 60, los cuales fueron desarrollados posteriormente en la Universidad de Michigan entre los años 60 y 70. Al contrario de las estrategias evolutivas y la programación evolutiva, el objetivo original de Holland no era diseñar algoritmos para resolver un problema concreto, sino estudiar el fenómeno de adaptación como ocurre en la naturaleza y desarrollar formas en las que los mecanismos de adaptación natural pudieran ser utilizados por los sistemas informáticos. En su libro "Adaptation in Natural and Artificial Systems" [Holland, 1975], Holland presentó el algoritmo genético como una abstracción de la evolución biológica y propuso un enfoque teórico para la adaptación utilizando este algoritmo. El AG de Holland es un método para pasar de una población de "cromosomas" (por ejemplo, cadenas de unos y ceros) a una nueva población usando un tipo de "selección natural" junto con los operadores inspirados en la genética como el cruce, la mutación o la inversión. Cada cromosoma está compuesto de "genes" (por ejemplo, bits). Los operadores de selección eligen esos cromosomas en la población de manera que permitirán la reproducción. Finalmente, se elegirán aquellos individuos más aptos de la población para proporcionar más descendientes. Así se asegura una mejora en la población de una generación a otra. La introducción de Holland de un algoritmo basado en poblaciones de individuos junto con el cruce, la mutación y la inversión fue una gran innovación en contraposición a las estrategias evolutivas de Rechenberg que usaban una población de dos individuos, un padre y un descendiente, donde el descendiente era una versión mutada del padre. Por su parte, Fogel, Owens y Walsh, en los programas evolutivos, solamente utilizaban la mutación para producir la variación. Además, Holland fue el primero en intentar crear una base teórica para la evolución computacional. Este fundamento teórico ha servido como base en el desarrollo de los algoritmos genéticos posteriores.

#### 2.4.2. Descripción

Como ya se ha comentado, los algoritmos genéticos son métodos sistemáticos para la resolución de búsqueda y optimización que aplican los mismos métodos de la evolución biológica: selección basada en la población, reproducción y mutación. Es decir, se trata de hallar un conjunto de soluciones  $(x_1...x_n)$ , de manera que maximicen o minimicen, según el tipo del problema, una función de evaluación o función de fitness,  $F(x_1...x_n)$ .

La evolución va íntimamente ligada a la adaptación de estos individuos al entorno e

incluye otros procesos aleatorios como son la mutación, selección natural, desplazamientos genéticos y migración. El estudio de la evolución permite concluir que los individuos que persisten son aquellos mejor adaptados al entorno.

Estos procesos pueden ser aplicables a un entorno electromagnético en el que se pretende optimizar una antena en función de unas variables que definen el entorno.

Inicialmente partimos de una población aleatoria que irá evolucionando y que sus mejores individuos perdurarán a lo largo de la evolución. Esta evolución es posible gracias a la definición de una función de costes que evalúa cada miembro de la población y escoge los mejores y los que mejor se adaptan a las condiciones expuestas. Todo algoritmo genético se compone de los siguientes pasos:

- 1. Inicialmente se crea una población inicial de N individuos con una dimensión cromosómica fijada por M.
- 2. Se evalúa cada miembro de la población a partir de una función de costes o fitness.
- 3. Se repiten los siguientes pasos sucesivamente hasta crear los N descendientes de la siguiente generación:
	- a) Seleccionamos los padres de la población actual, siendo la probabilidad de selección proporcional a la función de fitness. La selección se realiza por reemplazamiento, es decir, el mismo individuo puede ser seleccionado como padre más de una vez.
	- b) Cruzamos dos individuos padres para formar dos descendientes.
	- c) En función de una probabilidad de mutación, se aplica este proceso a la información genética de los descendientes.
- 4. Se reemplaza la población antigua por la nueva generada que contiene a los descendientes.
- 5. Volvemos al paso 2 a no ser que se cumpla la condición de parada con la que terminaríamos la ejecución del AG.

#### 2.4.3. Creación de la población inicial

Al igual que en otros algoritmos de búsqueda, es necesario inicialmente codificar la información de la manera adecuada. Normalmente se utilizan cadenas de bits que representan los cromosomas, y cada bit puede contener un número real, número binario o un carácter.

La población inicial se representa por una matriz aleatoria de cromosomas creada al principio de la ejecución del algoritmo. Cada la de esta matriz contiene la información cromosómica de un individuo. Esta información es generada también aleatoriamente entre los distintos valores que puede contener el cromosoma. Por ello, es necesario codificar numéricamente cada una de las variables que componen nuestro cromosoma. así como la probabilidad de aparición de cada una de ellas. Además, es necesario definir la longitud del cromosoma y el tamaño de la población. Con esto, obtendremos la matriz de población inicial que tendrá la siguiente estructura:

$$
\textbf{pollacion\_inicial} = \left(\begin{array}{c} cromosoma_1 \\ \vdots \\ cromsoma_n \end{array}\right)
$$

Cada cromosoma tendrá una longitud definida por la variable  $M$ , admitiendo cada uno de los posibles valores elegidos para codificar la información.

#### 2.4.4. Función de costes

La función de costes se denomina, en el caso de los AG, *función de fitness*. Esta función de costes permite evaluar cada elemento de la población asignando un valor numérico que define lo bueno o malo que es nuestro cromosoma en el entorno creado. De aquí, la importancia de la definición de una buena función de costes que permita evolucionar correctamente nuestra población en cada iteración del algoritmo. Cuanto menor coste obtengamos a la hora de alcanzar el valor óptimo del parámetro o parámetros deseados, mayor será su valor de tness y, por tanto, más apto será el individuo. Generalmente, existe un compromiso entre la precisión de cálculo y el tiempo de cómputo. Para reducir el tiempo de convergencia del algoritmo, solamente las variables importantes deben ser introducidas en la función de costes. Muchas veces, la función de costes debe satisfacer varios objetivos de optimización (multiple-objective optimization). Para abordar este problema, es necesario asignar pesos a cada objetivo de optimización. La función de costes global vendrá dada por la fórmula 2.12 [Haupt y Werner, 2007].

$$
coste = \sum_{n=1}^{N} w_n \cdot c_n \tag{2.12}
$$

En la fórmula 2.12, *n* define el número de parámetros diferentes que introducimos en nuestra función de fitness.  $w_n$  representa el peso (número o función matemática) que pondera el parámetro n y *c<sup>n</sup>* es el coste asociado a una propiedad concreta del cromosoma que se está evaluando en un entorno concreto definido. Uno de los mayores problemas encontrados en estos algoritmos es la ponderación adecuada de los pesos asociados a cada parámetro introducido en la función de costes.

#### 2.4.5. Selección natural y elitismo

Siguiendo el principio de selección natural, sólo los elementos mejor adaptados al entorno son los candidatos a evolucionar y reproducirse. Existen dos métodos para introducir este proceso en nuestro algoritmo:

- 1. Un primer método consiste en evaluar cada elemento con la función de costes definida, ordenar el coste asociado a cada elemento y quedarnos únicamente con los elementos mejores fijando un umbral de coste y descartando el resto.
- 2. Un segundo método consiste en guardar únicamente los cromosomas que tengan un coste asociado por encima de un umbral establecido.

Una forma de hacer selección natural es por medio del elitismo. Es decir, se fuerza a retener al mejor o mejores individuos de cada generación, ya que si estos individuos no son escogidos para la siguiente generación, podrían perderse. Por tanto, se escoge a los individuos más aptos de la generación anterior para que pasen directamente a la siguiente. Este complemento mejora signicativamente el comportamiento de los AG.

#### 2.4.6. Métodos de selección de los padres

En este apartado se plantea la manera de elegir a los individuos de una población que participarán en la creación de los descendientes. A partir de la función de costes, se obtiene el coste del individuo y su valor de *fitness* en función de sus características e idoneidad al entorno creado. A la hora de crear la nueva población descendiente, hay que tener en cuenta los individuos más óptimos para que sean seleccionados y poder utilizar su información genética como base de las siguientes generaciones. Por tanto, el propósito de la selección es favorecer a los individuos más aptos de la población con el objetivo de que sus descendientes puedan alcanzar incluso un *fitness mejor*. Sin embargo, una selección que potencia sólo a los individuos mejores podría implicar que individuos aptos de forma subóptima puedan acaparar la población de una manera precipitada, reduciendo así la diversidad necesaria en todo proceso evolutivo. Existen muchos métodos de selección pudiéndose clasificar en dos grandes grupos:

*•* Métodos de selección equiprobable: Todos los candidatos cuentan con la misma probabilidad de selección.
*•* Métodos de selección aleatoria: La probabilidad de que un individuo sea escogido depende de una heurística.

Los dos métodos de selección más comunes pertenecen a los métodos de selección aleatoria y son en los que centraremos esta parte del proyecto: la ruleta y el torneo.

## Selección por ruleta

La selección por ruleta es un método que se fundamenta en asignar a cada individuo una porción de la ruleta proporcional a su fitness. La ruleta se gira  $N$  veces, donde N representa el número de individuos de la población. En cada giro o sorteo, el individuo marcado por la ruleta, es seleccionado para participar en la reproducción de la siguiente generación. El primer paso consiste en ordenar cada cromosoma de la población en función de su coste calculado a partir de la función de tness. Posteriormente, asignamos una probabilidad de selección a cada individuo, basándonos en el orden establecido. Los cromosomas con más bajo coste tendrán una más alta probabilidad para ser seleccionados. Para implementar este algoritmo seguiríamos los siguientes pasos: [Haupt y Werner, 2007]

- 1. Sumamos el tness de todos los individuos de la población: *τ* .
- 2. Repetimos N veces el siguiente proceso: Elegimos un número entero r entre 0 y *τ* . Recorremos todos los individuos de la población, sumando el fitness de todos ellos, hasta que la suma sea mayor o igual que r. El individuo cuya suma haga superar este límite es el escogido.

Por tanto, cuanto más fitness tenga un individuo, mayor área ocupará en la ruleta y, por tanto, mayor probabilidad tendrá de ser seleccionado. El inconveniente de este método radica en que puede ocurrir que no se seleccione un individuo a pesar de tener un fitness bueno ya que todo dependerá del sorteo.

#### Rank selection

Otro de los inconvenientes que presenta el caso anterior es que la ruleta debe ser procesada en cada generación. Además si la probabilidad de mutación es baja, al final del algoritmo cuando la población converja, todos los cromosomas tendrán la misma probabilidad de selección. Por tanto, se aconseja utilizar un método alternativo Rank order selection en el que los individuos se siguen ordenando según su fitness, pero lo que determinará la selección va a estar más influido por la posición en la fila que por el valor absoluto del fitness.

#### 22 / ESTADO DEL ARTE (C. 2)

## Selección por torneo

Este método de selección se basa en la elección aleatoria de dos pequeños grupos de cromosomas de la población total. Éstos son sometidos a un torneo y aquel de cada grupo que tiene menor coste asociado es seleccionado como padre. Los dos padres son devueltos a la población original (torneo con reinserción) para poder ser seleccionados de nuevo [Haupt y Werner, 2007]. El torneo se repite para cada elección de padres.

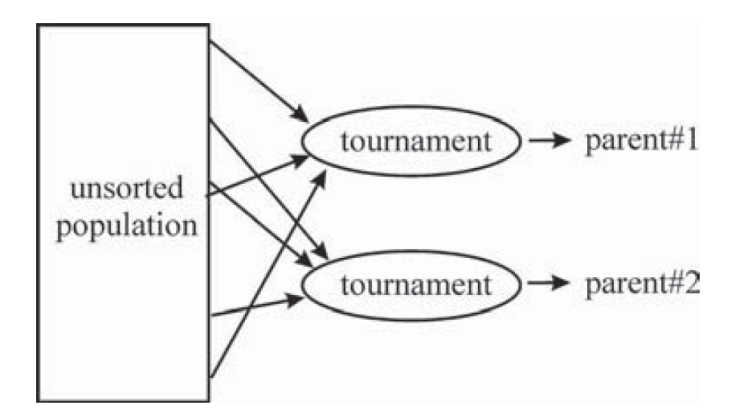

Figura 2.5. Selección por torneo.

Cuando las poblaciones son altas, es necesario ordenar por coste los padres para reducir el tiempo de cómputo.

Existen dos variantes de este método a la hora de decidir el ganador:

- *•* Determinista: De entre los individuos escogidos, se selecciona el más apto en función del coste asociado, tal y como se ha explicado anteriormente.
- Probabilística: Esta versión incorpora una probabilidad p para decidir si se elige al individuo más apto o al menos apto. Generalmente, esta casuística favorece al más apto.

#### 2.4.7. Generación de los hijos: Cruce

Una vez seleccionados los padres por los métodos explicados anteriormente, es necesario realizar la combinación de cromosomas para generar los descendientes. Cada individuo hijo tendrá distinta proporción de información procedente de cada padre pero siempre tendrá rasgos característicos de ambos padres. Existen distintas maneras de realizar este cruce:

*•* Cruce por un único punto: Esta técnica consiste en seleccionar aleatoriamente un punto del cromosoma por el que se cortará el cromosoma de ambos padres para generar el del hijo. Supongamos un ejemplo donde los progenitores contienen la siguiente información: Un conjunto de letras a-n que representan información binaria. Si elegimos el punto de cruce igual al gen 5, los descendientes se representan en la figura 2.6.

**Progenitor 1** =  $[a b c d e f g]$  Progenitor 2 =  $[h i j k l m n]$ Hijo desdecendiente $1 = [ab, c, d, e, m]$ Hijo desdecendiente $2 = \lceil h i j k l f g \rceil$ 

Figura 2.6. Cruce por un único punto.

*•* Cruce por varios puntos: En este caso, una vez seleccionados los dos padres, se realizan dos cortes en el cromosoma por dos puntos aleatorios de manera que ninguno de los puntos de corte coincida con el extremo de los cromosomas.

Partiendo de los progenitores del ejemplo anterior, si los puntos de cruce son el 2  $y$  el 5, tendríamos la descendencia que se muestra en la figura 2.7.

```
Progenitor 1 = [abcdefa] Progenitor 2 = [hijklmn]Hijo desdecendiente1 = \lceil a b j k l f g \rceilHijo desdecendiente2 = [h i c d e m n]
```
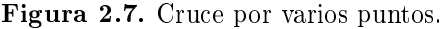

En los dos casos anteriores, la forma de elección de los puntos de cruce puede ser aleatoria (como se ha representado) o adaptativa. Con la variante adaptativa, se tienen en cuenta los resultados de cruce de anteriores iteraciones, de manera que sólo se mantienen los puntos de cruce que han dado individuos aptos.

*•* Cruce uniforme: En el cruce uniforme, el descendiente es creado a partir de porciones de la información genética de cada padre. Es decir, se crea una máscara de unos y ceros para cada padre con el mismo número de elementos del cromosoma. Los unos de la máscara de un progenitor, indican la información genética que se transfiere al hijo y los ceros la información genética que se transmite del otro progenitor. Ambas máscaras tienen que ser opuestas, basta hallar una y aplicar una función  $NOT$  para hallar la máscara del otro padre. En la figura 2.8 se representa un ejemplo de cruce uniforme.

Progenitor  $1 = [abcde]$ Progenitor  $2 = \lceil h i j k l m n \rceil$ 

Máscara progenitor  $1 = [1100101]$ Máscara progenitor 2 = NOT (Máscara progenitor 1) =  $\lceil 0 \ 0 \ 1 \ 1 \ 0 \ 1 \ 0 \rceil$ 

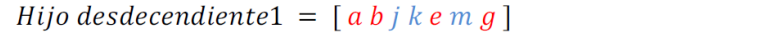

Figura 2.8. Cruce uniforme.

La figura 2.9 aplica las máscaras del ejemplo de la figura 2.8 en el orden inverso para obtener el segundo hijo descendiente.

Máscara progenitor  $1 = [0011010]$ Máscara progenitor  $2 = NOT (Máscara progenitor 1) = [1100101]$ 

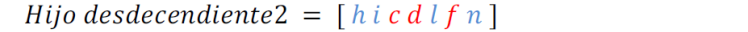

Figura 2.9. Continuación cruce uniforme.

Para cromosomas binarios, el cruce uniforme es el procedimiento más general. Es posible utilizar máscaras para codificaciones de información no-binarias, una primera aproximación es dar un coste a cada padre y posteriormente sumarlos para producir la descendencia. Por ejemplo:

> $Hijol = \beta \cdot made + (1 - \beta) \cdot padre$  $Hijo2 = (1 - \beta) \cdot made + \beta \cdot padre$ donde  $0 \leq \beta \leq 1$ .

Cuando  $\beta = 0.5$ , el resultado de los hijos es la media de ambos padres. La combinación lineal se realiza a partir de un punto de cruce o a todas las variables. Otras posibilidades más complejas es generar un *β* para cada variable. Si el descendiente contienen algún valor fuera de rango sería descartado y se volvería a generar.

En poblaciones más complejas se pueden utilizar otros tipos de cruces como son el heurístico y el cuadrático.

#### 2.4.8. Mutación

La mutación es el efecto que produce variaciones aleatorias de uno o varios genes del cromosoma de un individuo. Este operador genético posibilita la búsqueda de soluciones nuevas no contenidas en la población inicial y evita que la población retenga posiciones fijas en los individuos. Este proceso favorece la inserción en la población de individuos que no podrían generarse de otra forma. Distinguimos dos conceptos a la hora de hablar de mutación:

- *•* El rango de mutación que representa la porción de elementos del cromosoma que pueden sufrir un cambio cuando se produce la mutación.
- *•* La probabilidad de mutación (*pm*): Representa la probabilidad de que el descendiente generado sufra o no el efecto de mutación en algunos de sus genes.

Cuando la información es binaria, el proceso de mutación resulta muy sencillo y basta cambiar los unos por ceros y viceversa. En codificaciones no binarias, hay que establecer una estrategia para realizar la mutación. Una posibilidad sería reemplazar la información que va mutar por una nueva información aleatoria contenida en los rangos de valores que definen a la población.

# 2.4.9. Inversión

Este operador genético suele utilizarse cuando existe la necesidad de una fuerte diversidad y provoca efectos mayores que la mutación. Consiste en intercambiar algunos de los valores del cromosoma de un individuo. También lleva asociada una probabilidad de ejecución, llamada probabilidad de inversión: *p<sup>i</sup>* .

# 2.4.10. Condición de finalización del algoritmo

A cada iteración del proceso se le denomina generación. Normalmente, al final de cada generación hay individuos más aptos en la población. El AG debe repetirse hasta que se cumpla la condición de parada denida para lograr el objetivo de mejorar en media el coste de generación en generación. Las condiciones de parada más usuales son:

- *•* Número de iteraciones i: Número de veces que se ejecuta el AG, es decir el número de generaciones que sufrirán el proceso de evolución.
- También se puede fijar un cierto valor de coste de la función de fitness y parar el AG cuando se alcance dicho valor.
- *•* Fijar un tiempo de búsqueda o de ejecución del AG.
- Parar cuando la mejor solución de una generación no obtenga mejor fitness después de un número fijo de iteraciones.

# CAPÍTULO<sup>3</sup> IMPLEMENTACIÓN DE UN ALGORITMO GENÉTICO

Este capítulo aborda la implementación de un algoritmo que seleccione la mejor alimentación entre una población inicial sometida a distintas iteraciones y que evoluciona hacia la mejor solución adaptada a la *función de fitness* definida. La implementación del algoritmo se realiza en Matlab, software matemático con un lenguaje de programación propio y que ejecutaremos sobre la plataforma Windows [Math Works website, 2011]. Siguiendo los pasos descritos en el capítulo 2, procedemos a desarrollar un algoritmo genético que optimiza el vector de alimentaciones del factor de array (Ecuación 2.10)

# 3.1. Implementación de un AG básico

Se comienza por la programación de un algoritmo genético con dos estados que intente optimizar la dirección de máxima radiación. Es decir, que la solución final tenga como dirección de máxima radiación una dirección concreta jada como objetivo que llamaremos dirección\_deseada.

#### 3.1.1. Generación de la población inicial de alimentaciones

El primer paso es generar la población inicial, que representa el conjunto aleatorio de cromosomas que intervienen al principio de la ejecución del algoritmo. Nuestros cromosomas serán cadenas de bits, y en esta primera versión del AG utilizaremos codificación binaria para representar la información. Se ha programado una función en Matlab que genera la matriz de población inicial  $NxM$ , un array que contiene N filas (cromosomas) que representan las distintas alimentaciones del factor de array; y M columnas que contienen la información de cada elemento del vector de alimentación, en el cual existen elementos que se alimentan (Estado 1) y otros elementos apagados (Estado 0). En la generación de la población inicial, se ha considerado una probabilidad equitativa para la asignación de los estados 0 y 1 para cada elemento del vector de alimentación.

Ejemplo 3.1: Supongamos que se genera la siguiente población inicial con 3 vectores de alimentaciones para una agrupación con 10 elementos.

[ 1 0 1 0 0 1 1 1 1 0 ] [ 1 1 1 1 1 0 1 0 1 0 ] [ 0 0 0 1 1 0 1 0 0 0 ]

Esta matriz de población inicial irá evolucionando siguiendo las leyes del algoritmo genético.

#### 3.1.2. Generación de los diagramas de radiación para cada población

El siguiente paso es programar una función que calcula el factor de array (Ecuación 2.10) dado un vector de alimentaciones, a una frecuencia genérica *f<sup>d</sup>* y con una separación entre elementos fija (función de  $\lambda_d$ ).

- La distancia escogida para las simulaciones es:  $d = \frac{\lambda_d}{2}$
- *•* La resolución empleada para calcular los elementos del factor de array es de 1 grado.

Para obtener el diagrama de radiación, basta multiplicar el factor de array por el diagrama de radiación del elemento básico (Ecuación 2.9). Posteriormente, normalizamos del diagrama de radiación, dividiendo por su máximo valor. Comenzamos utilizando como elemento radiador básico el valor absoluto de la función coseno:  $E_0(\theta) = |\cos \theta|$ . En la gráfica 3.1 se muestra el factor de array para el primer elemento de la población del ejemplo 3.1 del apartado 3.1.1 y en la figura 3.2 su diagrama de radiación.

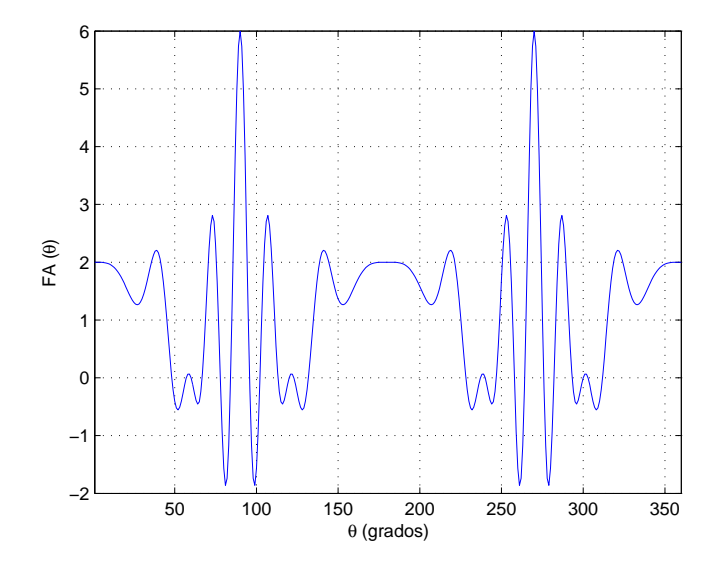

Figura 3.1. Factor de array del primer vector de alimentación del ejemplo 3.1.

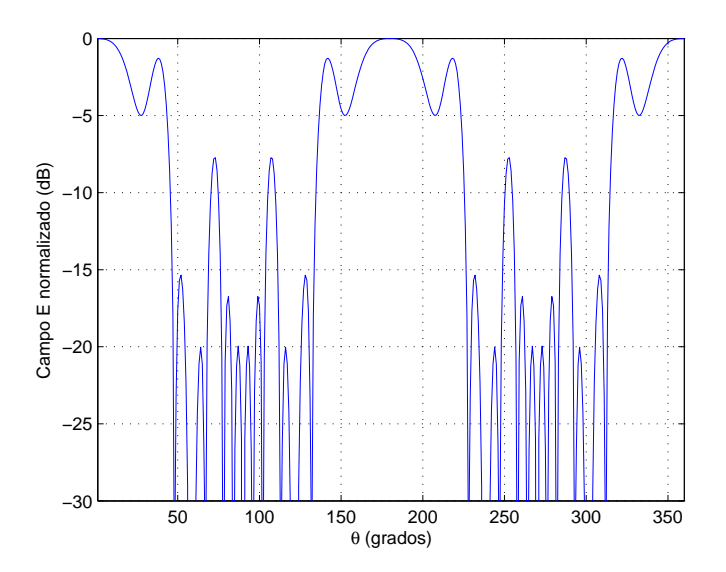

Figura 3.2. Diagrama de radiación del primer vector de alimentación del ejemplo 3.1.

# 30 / IMPLEMENTACIÓN DE UN ALGORITMO GENÉTICO (C. 3)

# 3.1.3. Función principal

Los parámetros de inicialización requeridos para ejecutar el algoritmo genético son los siguientes:

- *•* Número de elementos de la población (vectores de alimentación) N.
- *•* Número de elementos del array M.
- *•* Número de iteraciones i: Representa nuestra condición de parada.
- La probabilidad de mutación se fija inicialmente a 0.001.

Al iniciar el algoritmo, se definen todas las variables necesarias para la ejecución del mismo: Matrices auxiliares para guardar el estado de los padres seleccionados y los hijos resultantes, una matriz de población auxiliar que contendrá los elementos evolucionados en la iteración actual y matrices que guardan las soluciones obtenidas para una posterior evaluación.

En cada iteración, realizamos los siguientes pasos:

- 1. Generación de una población de padres de N elementos y de longitud M.
- 2. A continuación, evaluamos la población de padres en función de los parámetros a optimizar y su coste asociado. También calculamos el mejor elemento de dicha población.
- 3. Se generan N hijos y se almacenan en la matriz auxiliar hijos. Para ello, se realizan los siguientes sub-pasos:
	- a) Elegimos aleatoriamente dos padres de la población (matriz de padres).
	- b) Se realiza un torneo entre ambos padres para escoger el mejor de ellos. Para ello, se aplican las leyes definidas para ponderar cada padre con un peso y elegir el mejor.
	- c) Se repiten los pasos a y b para escoger al segundo padre.
	- d) A partir de los dos padres ganadores se realizan dos cruces para obtener dos hijos de la población.
	- $e$ ) En función de la probabilidad de mutación definida al inicio del algoritmo, si fuese el caso, aplicamos esta propiedad a cada hijo generado.
	- $f$ ) Almacenamos los dos nuevos hijos en la matriz auxiliar de hijos.
	- g) Volvemos al subapartado a hasta que se hayan generado los  $N$  hijos.
- 4. Una vez que generados todos los hijos, aplicamos la propiedad de elitismo. Es decir, si el mejor de todos los hijos es peor que el mejor de todos los padres, se borra un hijo aleatoriamente reemplazándose por el mejor de los padres (para ello utilizamos la evaluación ya realizada en el paso 2).
- 5. Se toma como nueva población de padres la población de hijos generada y se vuelve a ejecutar el algoritmo a partir del paso 2 hasta completar las i iteraciones.

En otras implementaciones del AG se utilizan condiciones de parada ligadas a un análisis de la convergencia del algoritmo durante su ejecución. En nuestro caso, hemos preferido simplicar el código e ir ajustando el número de iteraciones según se observe en las gráficas la estabilización de la función de costes. Una vez que el algoritmo finaliza, realizamos una evaluación de los resultados y tomamos el mejor elemento de la última iteración como elemento mejor adaptado a las condiciones del algoritmo.

#### 3.1.4. Cálculo de la función de costes

La función de costes define las condiciones de evolución de la población a lo largo de las iteraciones. Es decir, una vez fijadas las variables a optimizar, será necesario diseñar una función que devuelva un coste asociado por cada vector de alimentación analizado. Por ejemplo, partiendo de un problema de optimización de una variable en el que se quiere obtener una dirección de máxima radiación jada como objetivo; la función de costes tendrá que evaluar la dirección de radiación del elemento analizado y compararla con la dirección deseada, facilitando un coste proporcional a dicha diferencia. Por último, el algoritmo genético tendrá que ser capaz de minimizar el coste asociado a la discrepancia existente entre ambas direcciones.

#### 3.1.5. Selección de los padres

Para escoger los individuos de la población de padres que participarán en la creación de los descendientes, se ha optado por emplear el método de selección por torneo utilizando la variante determinista. Es decir, se selecciona el mejor entre dos padres, escogidos aleatoriamente, utilizando los costes resultantes al aplicar la función de fitness.

La función programada en Matlab recibe por parámetro las alimentaciones de los dos padres, luego calcula los pesos asociados a cada elemento en función de la función de fitness y finalmente devuelve el mejor de los dos padres, el cual participará en el cruce.

#### 3.1.6. Cruce entre elementos

Una vez seleccionados los dos padres, se procede al cruce de ambos para obtener los hijos. El algoritmo implementado utiliza el método de cruce por un único punto. Es decir, aleatoriamente se elige un punto del cromosoma (punto de cruce, del inglés crossover ) que representa el punto a partir del cual se realiza el cruce de las cadenas de los dos padres. Este punto de crossover sirve para definir la parte de cada padre que contribuye al hijo. La figura 3.3 muestra el comportamiento general.

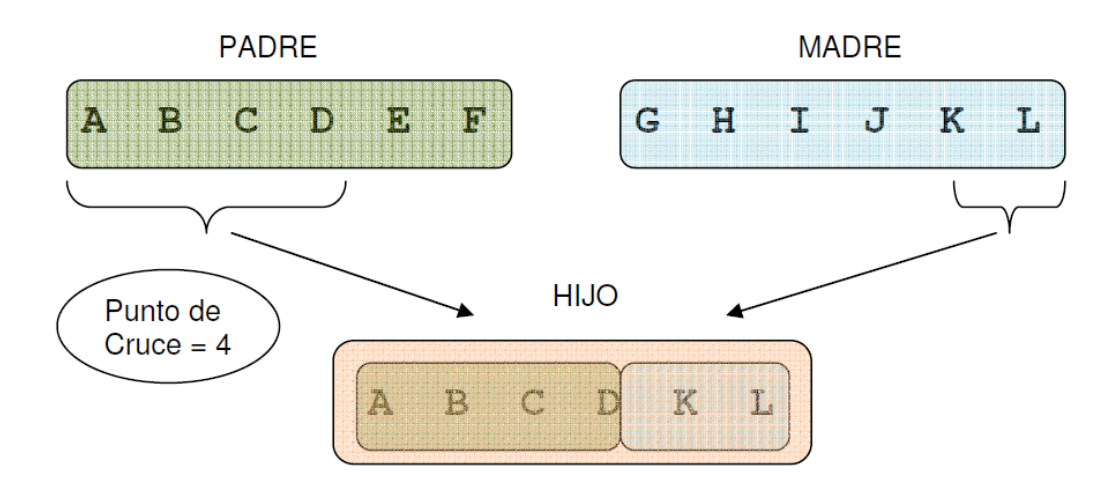

Figura 3.3. Descripción del método de cruce entre elementos utilizado en el algoritmo genético programado.

Para implementar este comportamiento en Matlab, se ha utilizado un vector auxiliar que conforma una máscara de unos y ceros en función del punto de cruce. El primer padre lo multiplicamos por la máscara y el segundo por la máscara opuesta (utilizando la función NOT). Así, seleccionamos la información que nos interesa de cada padre y posteriormente sumamos ambos resultados para obtener un hijo. Para generar el otro hijo, basta aplicar las mascara que se aplicó al padre a la madre y viceversa.

Ejemplo 3.2: Aplicación de las funciones Matlab para realizar el cruce entre elementos de dos padres cuyos vectores de alimentación contienen 10 elementos.

```
padic = [10100111110];made = [0000110001];punto cruce = 9mascara padre = [ 1 1 1 1 1 1 1 1 1 0 ]mascara madre = [ 0 0 0 0 0 0 0 0 1 ]hijo1 = [ 1 0 1 0 0 1 1 1 1 1 ]
```
punto  $cruce = 10$ mascara padre =  $[ 1 1 1 1 1 1 1 1 1 ]$ mascara madre =  $[ 0 0 0 0 0 0 0 0 0 ]$ hijo2 =  $[10100111110]$ 

# 3.1.7. Mutación

Para cada hijo creado se invoca el proceso de mutación, y en función de la probabilidad de mutación definida en el AG, puede provocar una alteración aleatoria en uno de los bits de la alimentación del hijo. El rango de mutación (ver sección 2.4.8) empleado es un bit y la probabilidad de mutación  $(p_m)$  definida es 1/1000.

Ejemplo 3.3: Aplicación de la función de mutación para el primer hijo generado en el ejemplo 3.2.

hijo  $= [ 1 0 1 0 0 1 1 1 1 1 1 ]$ indice mutacion  $= 2$  $output = [ 1 1 1 0 0 1 1 1 1 1 ]$ 

El índice de mutación es un número aleatorio y representa el elemento del vector de alimentación que va a ser alterado. En algunas de las implementaciones posteriores del AG, se ha considerado aumentar la probabilidad de mutación para conseguir favorecer la exploración de nuevas soluciones, aunque la convergencia del algoritmo se viese degradada.

# 3.1.8. Elitismo

La propiedad de elitismo se aplica por medio de otra función Matlab, la cual calcula los pesos de todos los elementos de la población de hijos y los compara con la población de padres. Si el hijo más apto es peor que el mejor de los padres, borramos un hijo aleatoriamente y lo reemplazamos por ese padre, así evitamos la pérdida de la información genética contenida en ese padre.

# 3.2. Pseudocódigo utilizado y diagrama de estados

En la gura 3.4 se presenta el pseudocódigo genérico que se ha programado para el algoritmo genético.

## 34 / IMPLEMENTACIÓN DE UN ALGORITMO GENÉTICO (C. 3)

```
%Algoritmo genético
función genetico (elementos, longitud, iteraciones, dirección_deseada)
      Genero la poblacion (elementos, longitud);
      Evaluación_población_inicial
      Repetir durante todas las iteraciones
            Evaluación población padres
            Mientras que (numero hijos < numero de padres)
                  Elección de los padres
                  Torneo de los padres
                  Elección de las madres
                  Torneo de las madres
                  Cruce y obtención de dos hijos
                  Si (probabilidad de mutacion)
                        Mutación
                  Fin del Si
            Fin Mientras
            Evaluación población hijos
            Elitismo
            Padres = HijosFin Repetir
      Evaluación del algoritmo
```

```
Fin función
```
Figura 3.4. Pseudocódigo del algoritmo genético implementado.

La figura 3.5 muestra el diagrama de estados que resume el funcionamiento del AG.

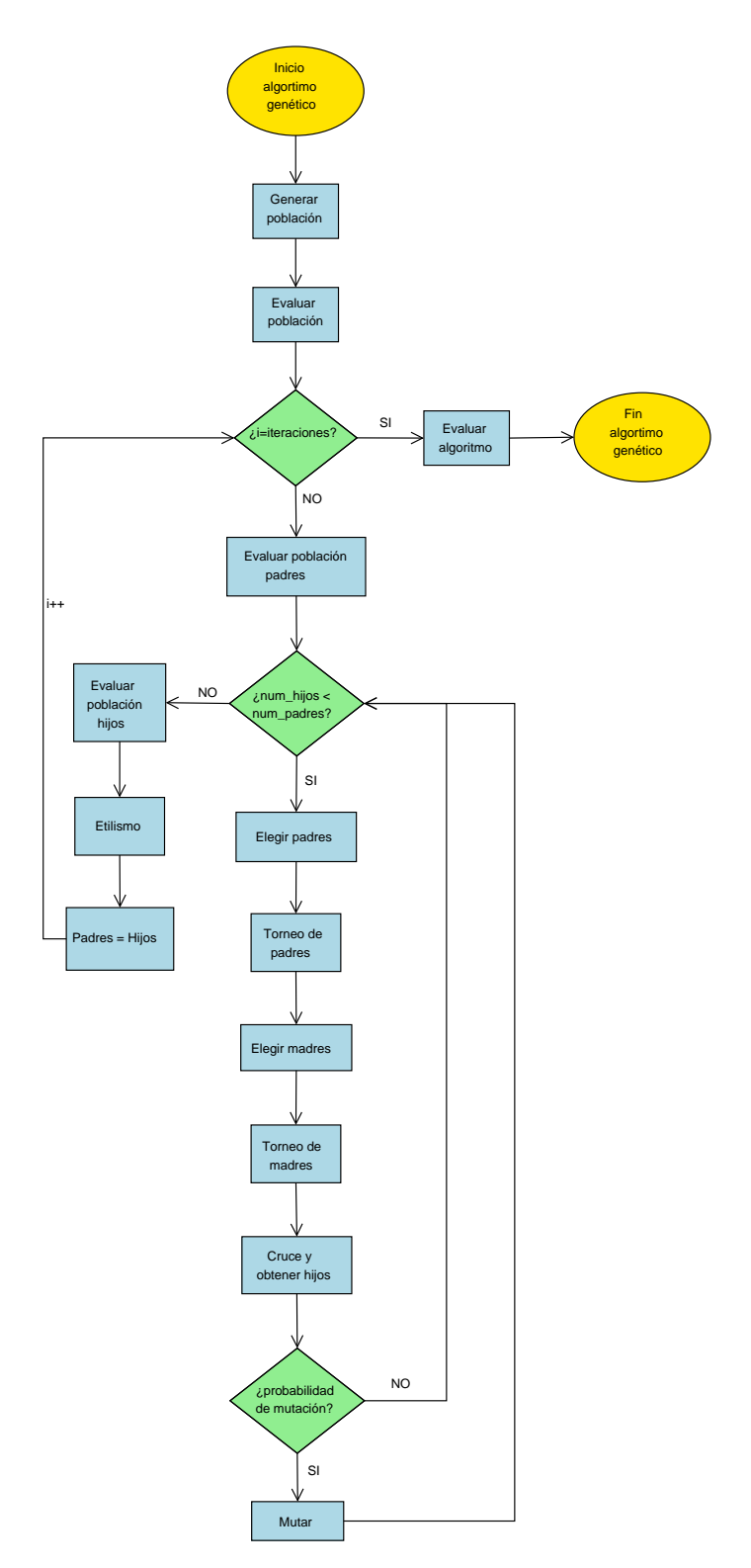

Pseudocódigo utilizado y diagrama de estados / 35

Figura 3.5. Diagrama de estados del algoritmo genético implementado.

# 3.3. Evaluación del algoritmo genético

Para evaluar la efectividad del AG y poder optimizarlo ajustando posteriormente la función de fitness y sus pesos, es necesario registrar el histórico de ciertos parámetros que informan de la evolución de la población. Los siguientes parámetros son guardados a lo largo de las iteraciones del algoritmo:

- *•* Evaluación mejor población: Este parámetro almacena el coste del mejor elemento en cada iteración del algoritmo.
- *•* Evaluación media población: Este parámetro recoge la media del coste de los N elementos de la población en cada iteración.
- *•* Evaluación mejor alimentación: En esta variable guardamos el vector de alimentaciones que minimiza el coste para cada iteración.
- *•* Evaluación dirección radiación: En cada iteración guardamos el mejor valor de la dirección de radiación, es decir, el que más se aproxima a la dirección deseada establecida en la iniciación del algoritmo.

#### 3.3.1. Gráfica 1: Evolución de la función de costes

En la gráca de la gura 3.6 se representa en el eje X el número de iteración y en el eje Y los datos de la función de coste. La gráca azul muestra la evolución del coste del mejor elemento de la población de hijos mientras que la gráfica verde dibuja la evolución de la media del coste de la población de hijos a lo largo de las iteraciones.

En este tipo de gráfica se pueden observar los parámetros de Evaluación\_mejor\_poblacion y Evaluación\_media\_población. Es decir, el coste del mejor elemento y la media del coste de la población a lo largo de las iteraciones. Como la función de fitness tiene como objetivo minimizar este coste, podremos concluir que el algoritmo funciona adecuadamente si conseguimos que estas dos curvas decrezcan hasta llegar a un valor de estabilización a partir del cual la solución no mejora. Gracias a la gráfica verde, se aprecia una notable mejoría de la población en las primeras iteraciones y su posterior estabilización a partir de la iteración 43 aproximadamente. A partir de este punto, no es posible mejorar el coste del mejor elemento de la población. De las gráficas también se deduce que la condición de parada del algoritmo (iteración 100) está bien estimada y es suficiente para lograr la convergencia. Por otro lado, la aparición de una asíntota horizontal cuyo valor es igual al coste mínimo obtenido es otra factor que indica que el algoritmo ha llegado a la convergencia. En aquellos casos en los que no se obtenga la convergencia, será necesario incrementar el número de iteraciones. En este ejemplo

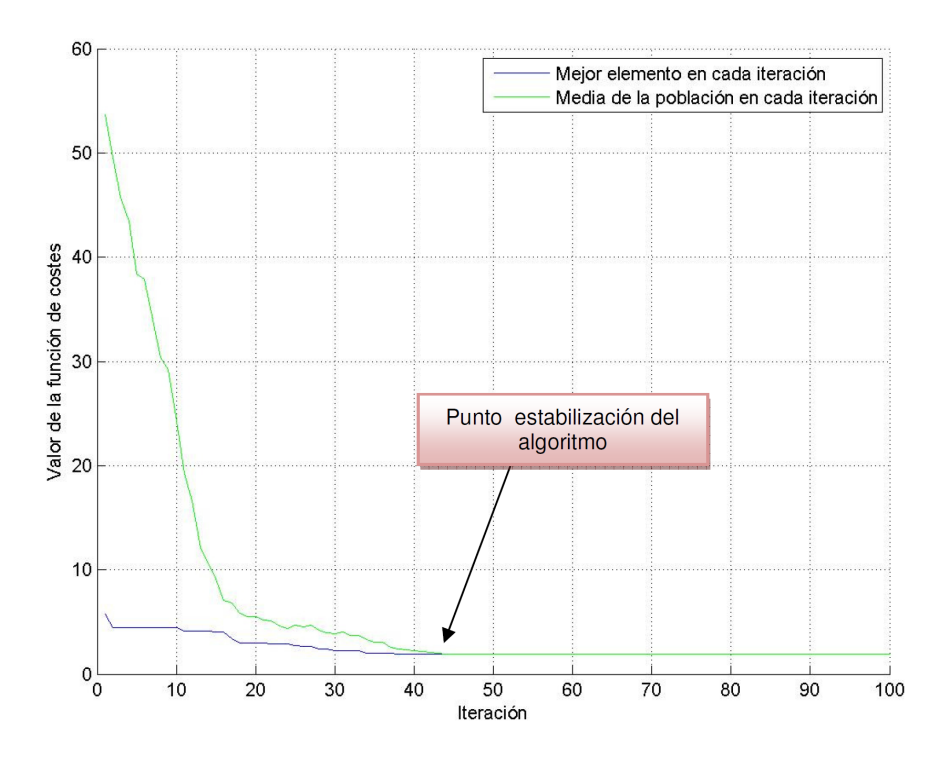

Figura 3.6. Evolución de la función de costes a lo largo de las iteraciones.

concreto, podemos también deducir que en la última iteración todos los elementos de la población tienen el mismo coste, e incluso podríamos intuir que la población final contiene elementos muy similares con el mismo coste. En otras ocasiones, veremos que al final de la convergencia ambas gráficas no coinciden, lo que implicará que la población no ha conseguido estabilizarse y el proceso evolutivo no ha funcionado completamente.

#### 3.3.2. Gráfica 2: Diagrama de radiación del mejor elemento

La figura 3.7 muestra el diagrama de radiación de la mejor alimentación de la población inicial (iteración 1 ) y de la iteración N. En el eje X se representa el ángulo *θ* y en el eje Y el campo electromagnético radiado por la agrupación, expresado en dB y normalizado. En consecuencia, podemos ver la distribución de la energía radiada a lo largo de todas las direcciones ( $\theta = 0^{\circ}$  *hasta*  $\theta = \pi$ ). A partir de esta gráfica, podemos evaluar de un primer vistazo la mejora de parámetros de radiación: la dirección de máxima radiación, el SLL y el ancho de haz.

En la figura 3.7 se superponen dos gráficas que pertenecen a los diagramas de radiación de los mejores elementos en la iteración 1 (color azul) y en la iteración N (color rojo). Como se puede apreciar, existe cierta simetría respecto a un eje

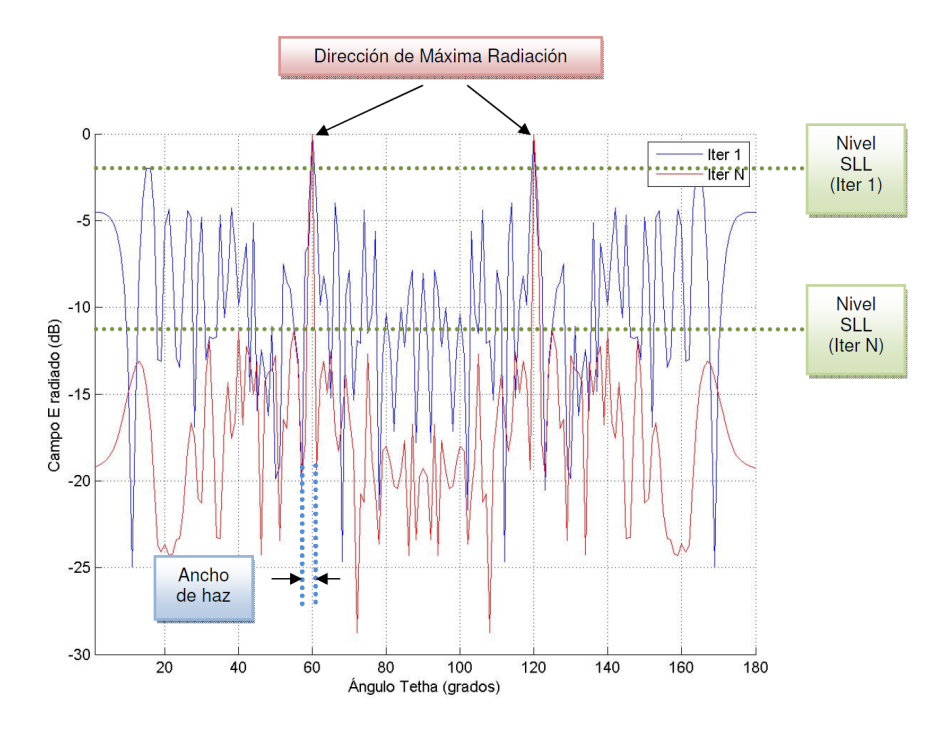

Figura 3.7. Diagrama de radiación del mejor elemento en la primera y en la última iteración.

imaginario en la dirección  $\theta = 90^{\rm o}$ . Esta simetría proviene de la simetría que encontrábamos tanto en el diagrama del factor de array como en los diagramas de radiación de los elementos básicos, lo que produce una simetría final de 90°. Aprovechando esta simetría nos centraremos en obtener direcciones de radiación entre los ángulos 0° - 90°.

En el ejemplo de la figura, se buscaba una dirección de máxima radiación en  $\theta = 60^{\circ}$  y una minimización del **SLL**. Respecto a la dirección de máxima radiación (ver sección 2.1.1), podemos comprobar que debido a que la población inicial estaba compuesta por muchos elementos, en la iteración 1 ya se conseguía la dirección de máxima radiación, al igual que en la iteración N en la que la transferencia de máxima energía (0 dB) se sigue concentrando en dicha dirección y también en el ángulo simétrico respecto al eje imaginario (asíntota vertical sobre 90°). Atendiendo a otro parámetro que se puede considerar en la función de tness, el SLL (ver sección 2.1.1), podemos afirmar que se ha mejorado considerablemente desde la iteración  $1$  a la iteración N. En la iteración 1 alcanzaba un valor aproximado de -2 dB mientras que en la iteración N se mejora hasta reducir el nivel a -11.5 dB. Otro parámetro interesante es el ancho de haz (ver sección 2.1.1), nos interesa obtener valores de ancho de haz muy pequeños para concentrar la máxima energía en una dirección. En la gráfica se observa como este valor se mantiene estable desde la iteración  $1$  hasta la  $N$ .

Por tanto, gracias a estas gráficas podremos valorar si el AG funciona adecuadamente y es capaz de buscar una solución que se ajuste a los criterios de dirección y SLL pedidos.

A lo largo del proyecto, la complejidad introducida en la optimización del AG ha ido en aumento ya que se han ido introduciendo más parámetros y factores en la función de fitness. Por tanto, ha sido necesario ir añadiendo otras gráficas que permitan analizar con más detalle la evolución de dichos parámetros a lo largo de las iteraciones, que se describen a continuación.

## 3.3.3. Gráfica 3: Dirección de máxima radiación del mejor elemento

La figura 3.8 representa la dirección de máxima radiación de la mejor alimentación de la población en cada una de las iteraciones. En el eje X de la gráfica aparece el número de iteración y en el eje Y representamos la dirección de máxima radiación de la agrupación. Gracias a esta gráfica, podemos valorar cómo se aproxima la dirección de máxima radiación a la dirección deseada pedida como objetivo, pudiendo ajustar con más precisión el peso que le damos en la función de fitness al factor de la dirección.

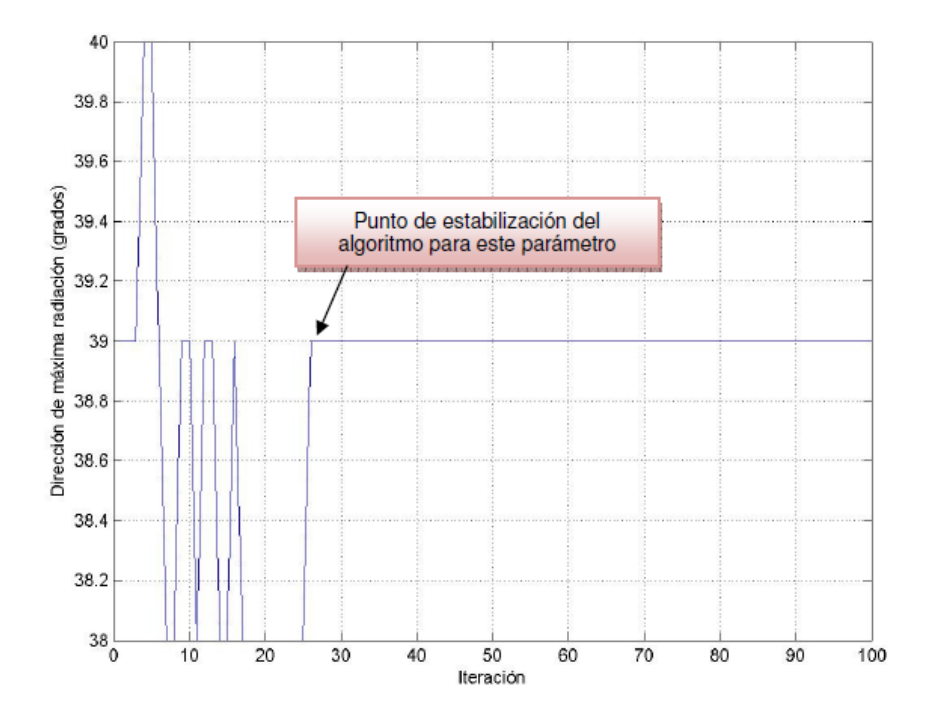

Figura 3.8. Dirección de máxima radiación del mejor elemento a lo largo de las iteraciones del algoritmo.

En el ejemplo de la gura 3.8 se impone como objetivo alcanzar una dirección de

máxima radiación en la dirección  $\theta = 40^{\rm o}$ . Se puede apreciar como las direcciones oscilan entre  $38^{\rm o}$  -  $40^{\rm o}$  y finalmente se estabiliza en  $\theta = 39^{\rm o}$ . Aunque este valor no representa el valor exacto pedido, es un valor aceptable según los criterios de tolerancia que se han fijado en 2<sup>0</sup> para el parámetro de la dirección. Cabe destacar que en la simulación anterior, el algoritmo conseguía soluciones con una dirección de máxima radiación centrada en  $\theta = 40^{\circ}$ , sin embargo los otros parámetros definidos en la función de fitness se degradaban. La solución final hallada por el algoritmo genético, cuyo valor de máxima radiación se centra en  $\theta = 39^{\rm o},$  consigue las mejores prestaciones combinando dirección y otras características definidas en la función de fitness.

## 3.3.4. Gráfica 4: Nivel de lóbulo secundario del mejor elemento

La figura 3.9 representa la variación del nivel de lóbulo principal a secundario (SLL) a lo largo de las iteraciones. En el eje X se representan las iteraciones del algoritmo y en el eje Y el valor en dB del SLL para cada iteración.

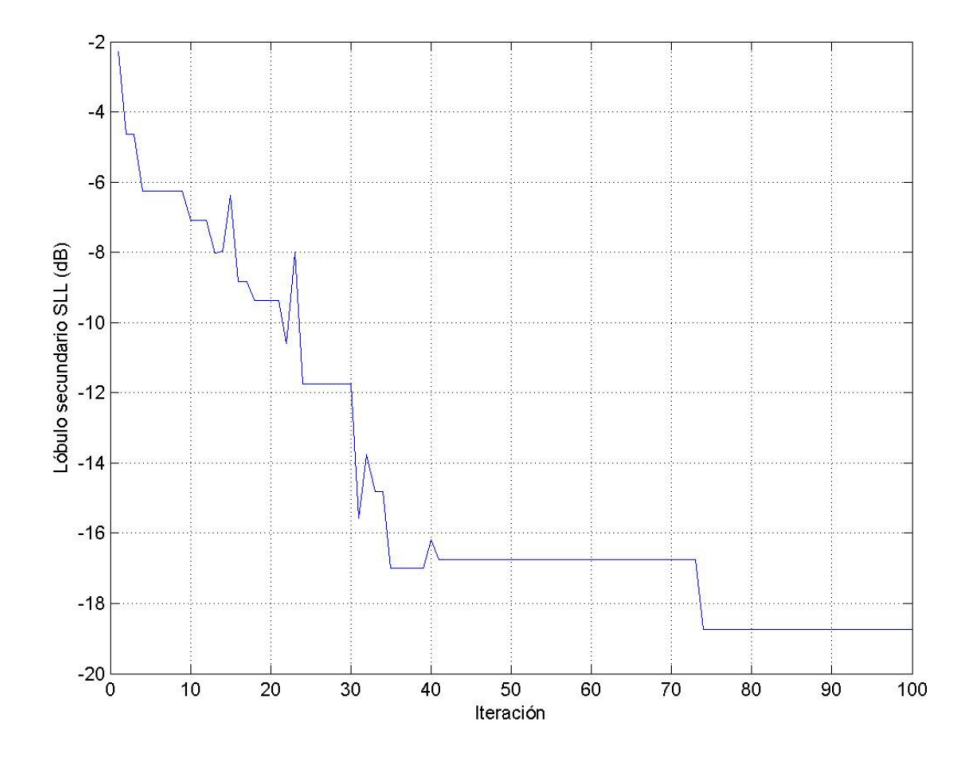

Figura 3.9. Nivel de lóbulo secundario del mejor elemento a lo largo de las iteraciones del algoritmo.

Gracias a esta gráfica, podemos valorar la evolución del **SLL** a lo largo del algoritmo y de la misma forma que para la gráfica 3, permite afinar la elección de los pesos para el parámetro SLL que se puede incluir en la función de fitness.

#### 3.3.5. Gráfica 5: Nivel máximo de radiación en una región determinada

En algunas de las implementaciones del AG se optimizará el nivel de radiación en una determinada región del espacio en la que no se pretende transmitir o recibir. Para la evaluación de esta característica, se emplea una gráfica (Figura 3.10) que muestra el nivel máximo de radiación en una región del espacio denida entre dos ángulos. En el eje X se representan las iteraciones del algoritmo y en el eje Y el valor en dB del valor máximo de radiación en la región.

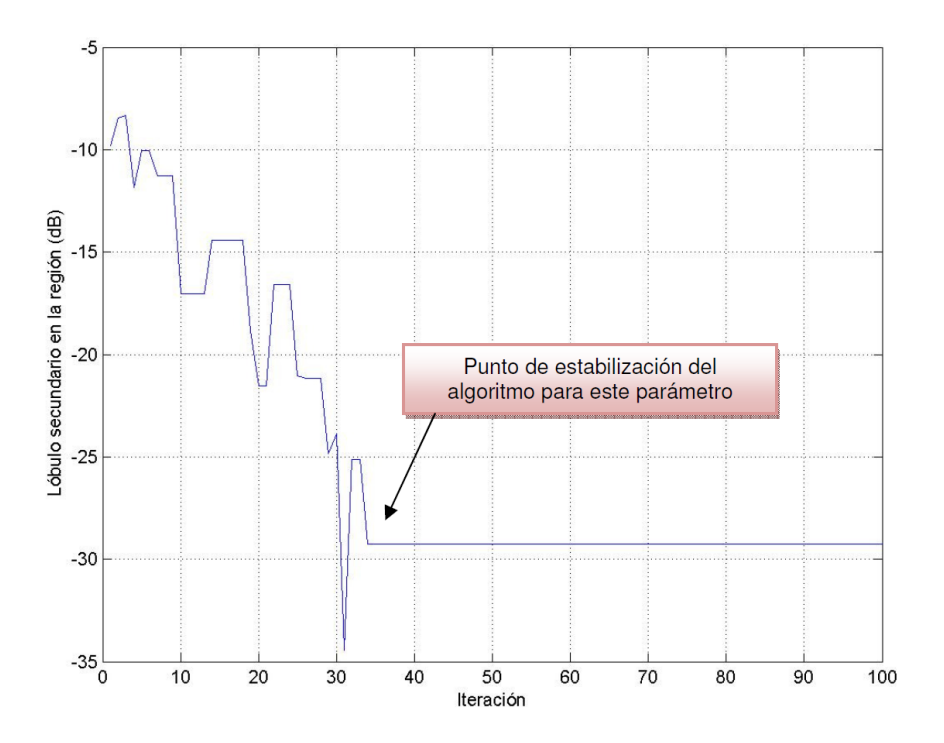

Figura 3.10. Nivel máximo de radiación en una región determinada a lo largo de las iteraciones del algoritmo.

En la simulación de la gura 3.10 se imponía como objetivo alcanzar una dirección de máxima radiación en  $\theta = 50^{\circ}$  y además minimizar la transmisión/recepción de energía en la región definida entre los ángulos 80° y 86°. En la primera simulación, se parte de un valor de -9.8 dB y el algoritmo consigue minimizar la radiación en esta región hasta alcanzar un valor de - 29.3 dB. El punto de estabilización se consigue en la iteración 34. En conclusión, un nivel decreciente en la evolución de este parámetro a lo largo de la evolución, indicará que el AG funciona adecuadamente y la función de fitness definida consigue minimizar dicho parámetro.

#### 3.3.6. Gráfica 6: Ancho del haz principal del mejor elemento

El ancho de haz entre ceros es otro parámetro destacable en un diagrama de radiación, ya que permite obtener directividades muy altas y radiar en un delta muy estrecho centrado en la dirección de máxima radiación.

La gráfica de la figura 3.11 representa el ancho de haz de la mejor alimentación en cada iteración. Es decir, se muestra la evolución del ancho de haz a lo largo de las iteraciones. En el eje X se representan las iteraciones del algoritmo y en el eje Y el valor en grados del ancho de haz. El estudio en detalle de esta evolución facilitará el ajuste con precisión del valor del peso asociado al parámetro del ancho de haz en la función de fitness.

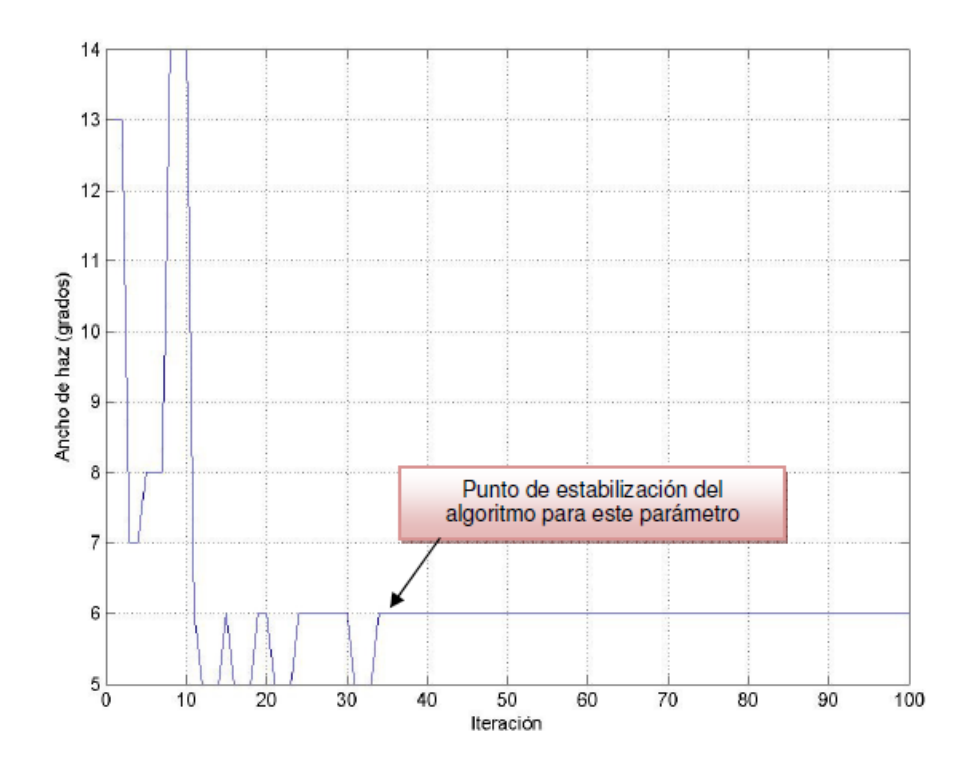

Figura 3.11. Ancho del haz principal del mejor elemento a lo largo de las iteraciones del algoritmo.

En el ejemplo de la gura 3.11 se observa que inicialmente el valor del ancho de haz es bastante elevado  $13^{\rm o}$  y se consigue optimizarlo hasta alcanzar un valor de 6<sup>o</sup>. En la gráfica se muestra que el punto de estabilización para este parámetro se consigue a partir de la iteración 34.

# 3.3.7. Gráfica 7: Ancho de banda

La última parte del proyecto consistirá en la evaluación de las prestaciones del ancho de banda de las agrupaciones y la optimización de este parámetro utilizando el AG.

Por medio de la gráfica 3.12, se puede evaluar la degradación de un parámetro concreto en función de la frecuencia de excitación del array. Por ejemplo, se puede escoger como parámetro la dirección y fijando un margen permisible de variación de unos 2<sup>o</sup> respecto a la dirección deseada, se puede determinar el ancho de banda del array; el cual quedaría definido por las frecuencias en las que dicha agrupación consigue radiar en direcciones iguales a  $\frac{direction\_descada \pm 2^{\circ}}{a}$ .

La figura 3.12 evalúa en cada iteración la variación en frecuencia de la dirección de máxima radiación.

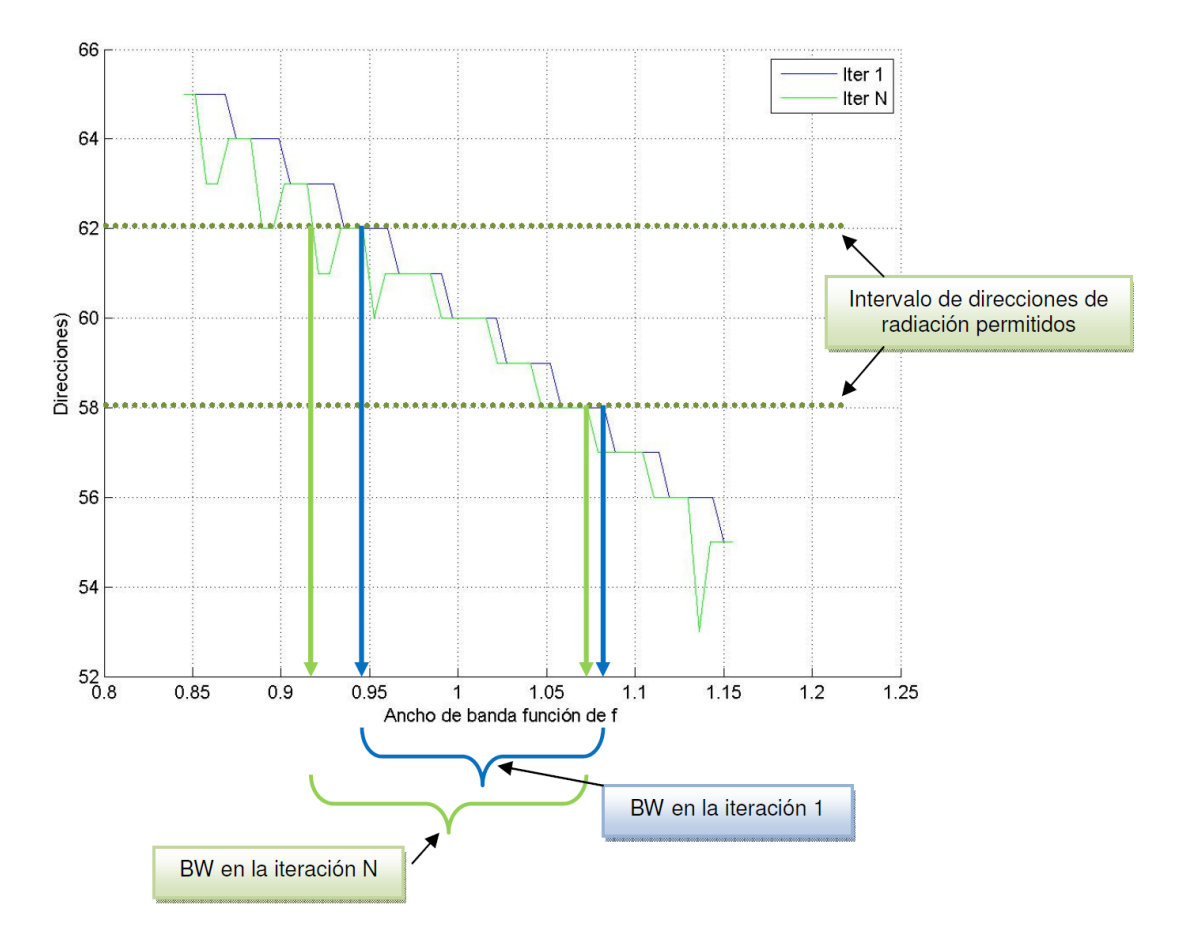

Figura 3.12. Variación de la dirección de apuntamiento en función de la frecuencia de excitación del array.

Partiendo del intervalo de direcciones permitidas fijadas por el criterio  $delta \pm 2^{\circ}$ , podemos observar el ancho de banda que tenemos en la iteración 1 y en la iteración N. En la figura 3.12 se han incluido unas flechas que marcan la variación del ancho de banda y se puede observar una pequeña mejoría al ejecutar el AG.

# 3.4. Criterios de aceptación del algoritmo

A la hora de evaluar las soluciones obtenidas tras la ejecución de las distintas versiones del AG, hemos fijado unos criterios mínimos para dar por válida la simulación:

- *•* Se considera que la dirección buscada es aceptable si está contenida en un rango definido por  $direction\_objetivo \pm 2^{\circ}$
- *•* Para la relación lóbulo secundario a principal establecemos un criterio inicial de aceptación de -10 dB.
- *•* Cuando se evalúa la relación del mayor lóbulo en una región determinada frente al nivel del lóbulo principal, hemos fijado un valor de  $-15$  dB para considerarlo aceptable.
- *•* Finalmente, para el ancho de haz se han intentado conseguir valores por debajo de 6 o .

Como veremos en el capítulo siguiente, cuando se realizan optimizaciones de varias variables, resulta complicado ajustar los pesos de cada parámetro en la función de fitness, para conseguir que el AG optimice de una forma inteligente todos los parámetros. En muchas ocasiones, será necesario llegar a una solución de compromiso para obtener la solución óptima que se adapte al entorno definido.

En cuanto a la condición de parada, inicialmente se ha jado a un valor de 100 iteraciones. Por medio de las gráficas de resultados se podrá valorar si el valor escogido es una condición suficiente para obtener soluciones adecuadas al problema planteado.

# $_{\rm CaPírtulo}$  4 RESULTADOS DE LAS SIMULACIONES

En este cuarto capítulo se explican cada una de las implementaciones del algoritmo genético que hemos realizado en el proyecto, así como las distintas funciones de coste diseñadas y el aumento de la complejidad del algoritmo para ir obteniendo resultados mejores que cubran la optimización de varios parámetros del diagrama de radiación.

Cada apartado comienza planteando el problema encontrado y luego se estudia la solución propuesta junto con los resultados obtenidos en las distintas simulaciones.

46 / RESULTADOS DE LAS SIMULACIONES (C. 4)

# 4.1. Implementación de un AG con 2 estados en el vector de alimentación

En este primer apartado partimos de la implementación básica del AG descrita en el capítulo 3. Comenzamos diseñando un array cuyos elementos pueden tener dos posibles estados:

- *•* Estado 0: El elemento *a<sup>n</sup>* está apagado.
- *•* Estado 1: El elemento *a<sup>n</sup>* está alimentado.

La antena básica escogida (*E*0) es aquella que tiene como diagrama de radiación la función *|* cos *θ|*. En la gura 4.1 se representa el diagrama de radiación escogido.

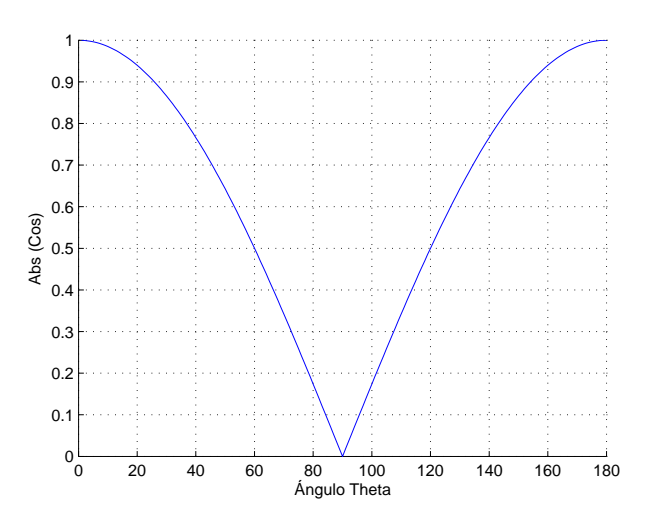

Figura 4.1. Diagrama de radiación de la antena básica (función valor absoluto del coseno).

El diagrama de radiación de la agrupación se calculará multiplicando en unidades naturales el factor de array obtenido por el diagrama de radiación de la antena básica (ver la ecuación 4.1).

$$
\overrightarrow{E}(\widehat{r}) = \overrightarrow{E_0}(\widehat{r}) \cdot FA \tag{4.1}
$$

Para comprobar que la implementación del AG funciona adecuadamente, realizamos simulaciones variando la función de fitness y probando la optimización de dos parámetros del diagrama de radiación: la dirección de máxima radiación y una posterior optimización del nivel del lóbulo secundario (SLL). La simulaciones presentadas en esta sección han sido realizadas considerando los siguientes parámetros de entrada:

*•* Número de elementos de la agrupación: 50

- *•* Número de elementos de la población inicial: 20
- *•* Número de iteraciones: 200
- *•* Probabilidad de mutación: 1/1000

## 4.1.1. Optimización: Dirección de máxima radiación

Comenzamos diseñando una función de fitness que busque aquella solución cuya dirección de máxima radiación se aproxime lo más posible a una dirección establecida como parámetro. Para ello, basta calcular la distancia angular entre la dirección deseada y la dirección obtenida para cada vector de alimentación. La función utilizada es:

 $factor$   $evaluacion = |(direction \text{ } descada - direction \text{ } ratio})|$ .

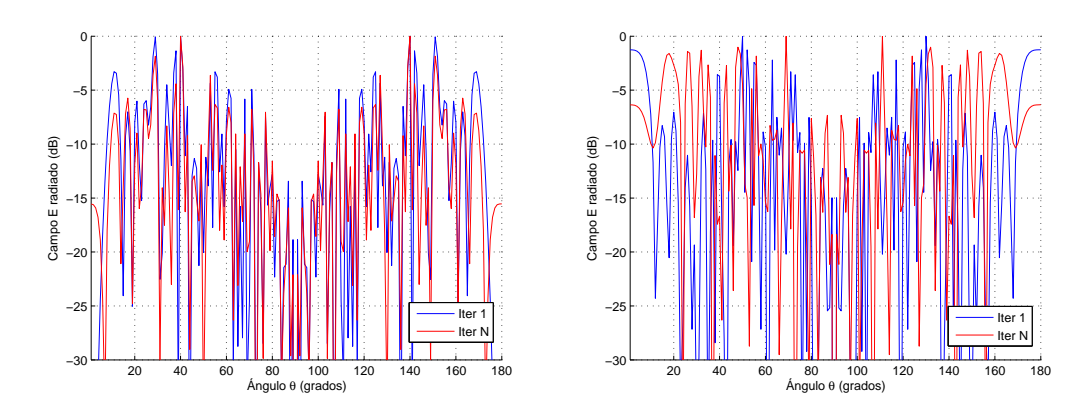

Figura 4.2. Diagramas de radiación obtenidos tras la búsqueda de una dirección de máxima radiación en 40<sup>°</sup> (izquierda) y 70<sup>°</sup> (derecha).

En la gura 4.2 se muestran los diagramas de radiación obtenidos tras ejecutar el AG buscando el vector de alimentación que proporcione unas direcciones de máxima radiación en  $\theta = 40^{\rm o}$  *y en*  $\theta = 70^{\rm o}$ *.* A través de las figuras, se comprueba que el objetivo fijado se consigue satisfactoriamente en la iteración  $N$ . Sin embargo, los niveles de SLL son muy altos y necesitan ser optimizados.

### 4.1.2. Optimización: Dirección de máxima radiación y SLL

Partiendo de las optimizaciones realizadas en el apartado anterior (ver sección 4.1.1) en las que se comprobaba que el AG era capaz de encontrar la dirección deseada de máxima radiación, por medio de esta segunda optimización, intentamos obtener una mejoría en el nivel de SLL. Para ello, se introducen los dos parámetros en la función de fitness:

 $factor$   $evaluacion = |(direction \text{ } descada - direction \text{ } radioion) | + sll$ 

#### 48 / RESULTADOS DE LAS SIMULACIONES (C. 4)

En la función de fitness incorporamos el nivel de lóbulo secundario de la agrupación. para ello se implementa una nueva función en Matlab que recibe por parámetro el factor de array, calcula el diagrama de radiación y posteriormente devuelve el SLL de la agrupación. Partiendo de los resultados obtenidos en la primera optimización realizada para la dirección deseada de radiación, intentamos ahora mejorar el SLL de la agrupación. Los resultados obtenidos después de lanzar las simulaciones se muestran en el cuadro 4.1. Los valores que no cumplen los criterios de aceptación (ver sección 3.4) aparecen en el cuadro marcados en color rojo.

| <b>DATOS DE ENTRADA</b> |                 | <b>SOLUCIÓN</b> |            |
|-------------------------|-----------------|-----------------|------------|
| No.                     | Dirección       | Dirección       | <b>SLL</b> |
| simulación              | deseada         | obtenida        | (dB)       |
| Sim 1                   | $0^{\circ}$     | 1 º             | $-20.6$    |
| Sim <sub>2</sub>        | 10 <sup>°</sup> | 10 <sup>°</sup> | $-14.7$    |
| Sim <sub>3</sub>        | $20^{\circ}$    | 20 <sup>o</sup> | $-17.3$    |
| Sim 4                   | 30 <sup>°</sup> | 30 <sup>o</sup> | $-16.6$    |
| Sim <sub>5</sub>        | 40 <sup>°</sup> | 40 <sup>°</sup> | $-16.6$    |
| Sim <sub>6</sub>        | 50 <sup>°</sup> | 50 <sup>°</sup> | $-12.5$    |
| Sim 7                   | 60 <sup>°</sup> | 60 <sup>°</sup> | $-13.3$    |
| Sim <sub>8</sub>        | 70 <sup>°</sup> | 70 <sup>°</sup> | $-8.4$     |
| Sim 9                   | 80 <sup>°</sup> | 80 <sup>°</sup> | $-4.4$     |
| <b>Sim 10</b>           | 90 <sup>°</sup> | 84 <sup>°</sup> | $-6.6$     |

Cuadro 4.1. Resultados obtenidos para las simulaciones del AG con dos estados optimizando la dirección y el SLL.

A continuación se incluyen las grácas que representan la solución de algunas de las simulaciones recogidas en el cuadro 4.1. A lo largo del proyecto, únicamente se mostrarán las figuras más representativas para la evaluación. En particular, se incluyen las gráficas que representan la evolución de la función de costes a los largo de las iteraciones (ver capítulo 3.3.1) y las gráficas que muestran el diagrama de radiación del mejor elemento en la iteración 1 y en la iteración N (ver capítulo 3.3.2).

Por medio de las gráficas de resultados, se comprueba que el AG diseñado es capaz de optimizar la dirección y el SLL. Se obtienen resultados que cumplen el criterio de aceptación fijado (Ver sección 3.4), excepto en las simulaciones 8, 9 y 10. De hecho, los resultados se degradan en direcciones mayores que  $\theta = 70^{\circ}$  y no es posible obtener un máximo en la dirección  $\theta = 90^{\rm o},$  resultado lógico y esperable puesto que la función de radiación de la antena básica que estamos utilizando posee su máximo en la dirección  $\theta = 0^{\circ}$  y el mínimo en  $\theta = 90^{\circ}$ .

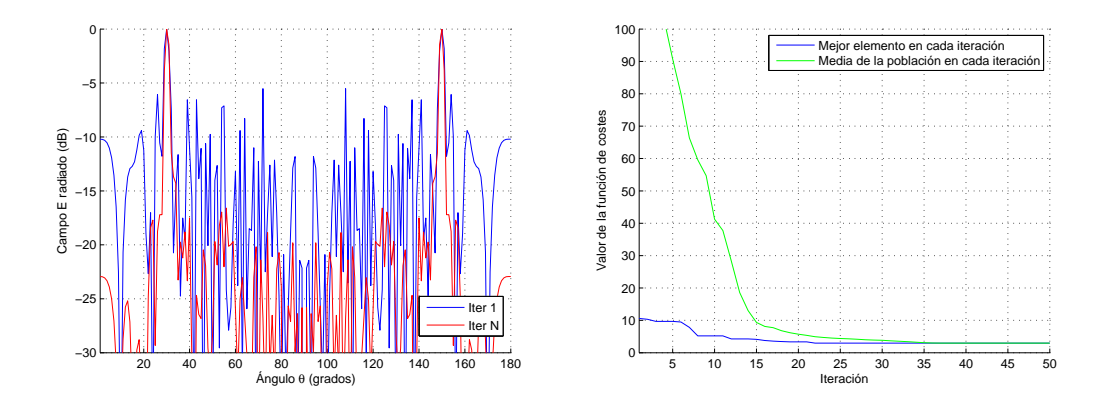

Figura 4.3. Gráficas del diagrama de radiación (izquierda) y de la evolución de la función de costes (derecha) de la simulación 4 que se incluye en el cuadro 4.1.

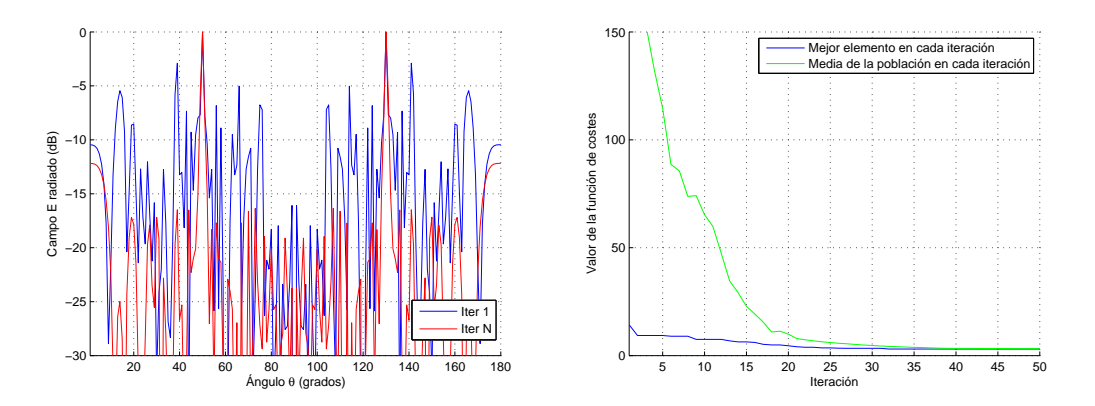

Figura 4.4. Gráficas del diagrama de radiación (izquierda) y de la evolución de la función de costes (derecha) de la simulación 6 que se incluye en el cuadro 4.1.

## 4.1.3. Conclusiones

Este primer apartado se puede concluir afirmando que el algoritmo genético funciona correctamente y es sensible a las distintas funciones de costes que hemos introducido. A partir de esta primera comprobación, podemos dar comienzo a las investigaciones planteadas en el proyecto e incluir modicaciones innovadoras en la forma de alimentar nuestro array, para intentar mejorar los resultados obtenidos hasta ahora y añadir nuevos parámetros de optimización en la función de fitness que den robustez al diseño de la antena.

# 4.2. Implementación de un AG con 3 estados en el vector de alimentación

El principal objetivo del proyecto consiste en implementar y adaptar un AG, el cual sirva para la optimización de una agrupación que se alimenta utilizando diferentes antenas básicas de radiación. Posteriormente, se analizarán las prestaciones a nivel de diagrama de radiación que presenta esta solución.

Al introducir esta nueva forma de alimentación en el array, proporcionamos un nuevo grado de libertad al AG. Es decir, ya no sólo tiene que elegir entre el estado "1" (encendi $d$ o) y el estado "0" (apagado) para cada elemento del vector de alimentaciones, sino que dentro del estado "1" (encendido) existen dos tipos de antena básica, las cuales proporcionan dos formas distintas de radiación. Para implementar esta novedad, modicamos el código del AG para que acepte un vector de alimentación con 3 posibles estados para cada elemento:

- *•* Estado 0: El elemento *a<sup>n</sup>* está apagado.
- *•* Estado 1: El elemento *a<sup>n</sup>* se implementa utilizando la antena básica 1, que es la que tiene como diagrama de radiación la función *|* cos *θ|*.
- *•* Estado 2: El elemento *a<sup>n</sup>* se implementa utilizando la antena básica 2, que es la que tiene como diagrama de radiación la función *|*sin *θ|*.

Las antenas básicas (*E*0) escogidas para los estados 1 y 2, han sido antenas que tienen como función de radiación básica la función coseno y seno en valor absoluto respectivamente (Figura 4.5). La elección de estas antenas básicas se debe a que son los diagramas de radiación que se suelen utilizar en las antenas de parche.

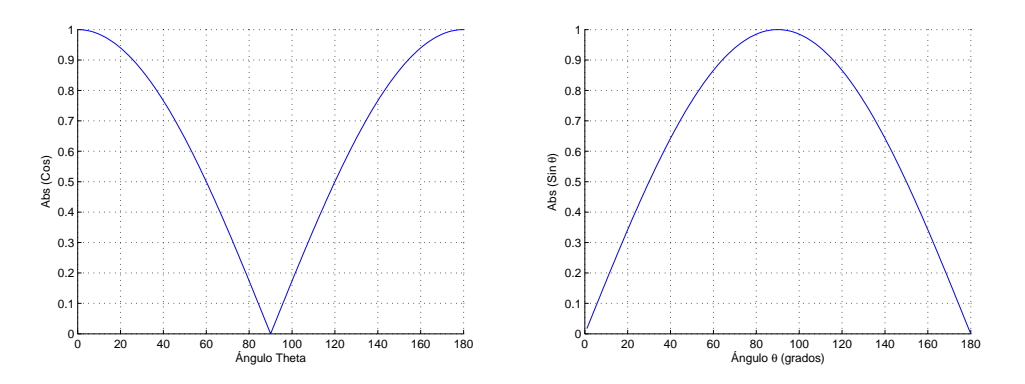

Figura 4.5. Diagrama de radiación de la antena básica 1 (izquierda) y de la antena básica 2 (derecha).

Ejemplo 4.1: consideremos un array de 10 elementos equi-espaciados (distancia d) y colocados sobre el eje Z. Imaginemos que los elementos se alimentan de la siguiente forma:

- *•* Los elementos *a*1*, a*3*, a*7*, a*<sup>9</sup> se sintetizan con la antena 1.
- *•* Los elementos *a*2*, a*6*, a*<sup>8</sup> se sintetizan con la antena 2.
- Los elementos  $a_4$ ,  $a_5$ ,  $a_{10}$  no se alimentan.

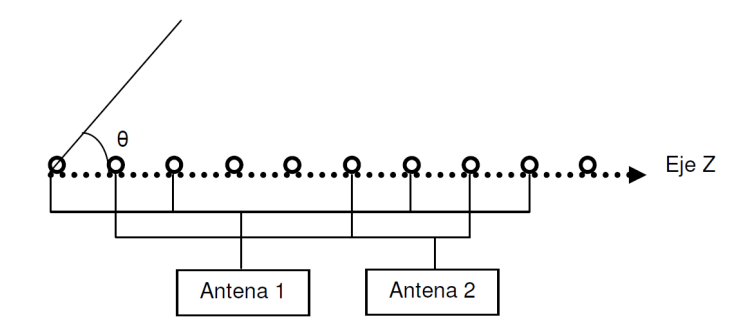

Figura 4.6. Ejemplo de implementación de una agrupación con 2 antenas básicas distintas

La representación gráfica del ejemplo 4.1 se muestra en la figura 4.6 y la representación matemática de su vector de alimentaciones sería:

 $a_n = [1 2 1 0 0 2 1 2 1 0]$ 

Las modificaciones que se han realizado en el AG para soportar este tipo de alimentaciones son las siguientes. En primer lugar, se ha incluido una función auxiliar que a partir de un vector de alimentaciones con 3 estados, extrae la información en binario ( $0$ " y "1") para generar un vector de alimentación por cada fuente de alimentación. Es decir, a partir del ejemplo anterior obtendríamos los siguientes vectores de alimentación:

Vector de alimentación de la antena 1: [1010001010] Vector de alimentación de la antena 2: [0100010100]

El primer vector obtenido, servirá para calcular el factor de array de la antena básica 1; y el segundo vector, para la antena básica 2. En la figura 4.7 se muestra el diagrama del factor de array obtenido para las alimentaciones del ejemplo 4.1. Una vez obtenidos los dos factores de array, se calculan los diagramas de radiación parciales que se muestran en la figura 4.8.

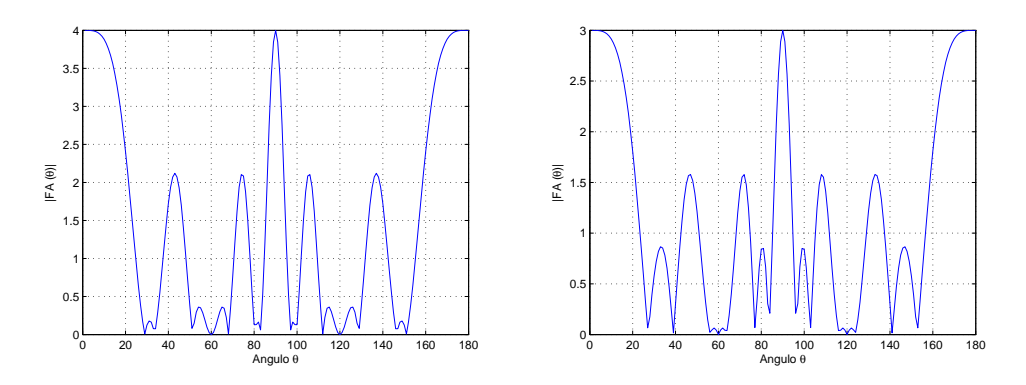

Figura 4.7. Representación cartesiana del FA de los vectores de alimentación del ejemplo 4.1.

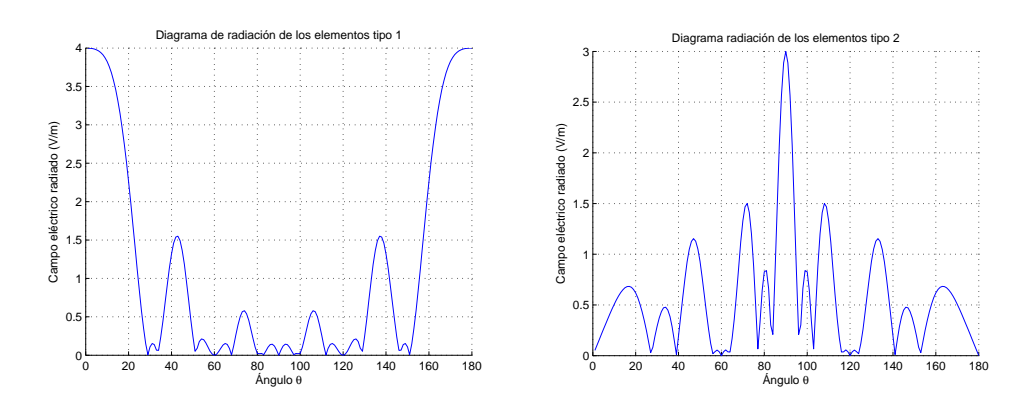

Figura 4.8. Diagramas de radiación parciales para los elementos tipo 1 y tipo 2 del ejemplo 4.1.

Los dos diagramas de radiación parciales se suman en unidades naturales y luego se calcula el diagrama de radiación total según la ecuación 4.2. Finalmente se aplica normalización y se pasa a dBs.

$$
\overrightarrow{E}(\widehat{r}) = \overrightarrow{E_1}(\widehat{r}) \cdot FA_1 + \overrightarrow{E_2}(\widehat{r}) \cdot FA_2
$$
\n(4.2)

En el diagrama de radiación global (Figura 4.9) podemos observar la contribución de ambos diagramas, se percibe que la función coseno aporta contribuciones en ángulos entorno a  $0^{\rm o}$  mientras que la función seno en  $90^{\rm o}$ .

Otro de los cambios realizados ha sido la modificación de la función que crea la población inicial, ya que necesitamos que incluya el tercer estado y se generen poblaciones adecuadas. Inicialmente, hemos considerado la misma probabilidad de aparición de elementos tipo 0, 1 y 2 en el vector alimentación. Posteriormente esta probabilidad será refinada para lograr un mejor funcionamiento del AG.

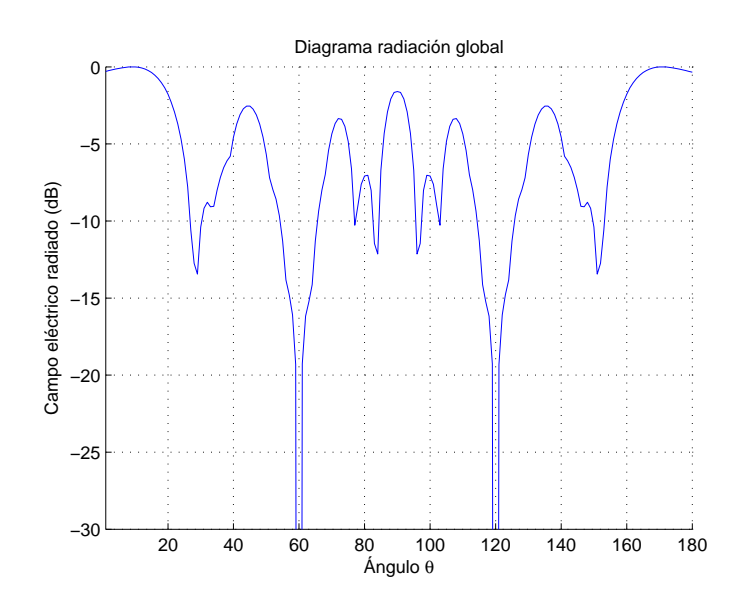

Figura 4.9. Diagrama de radiación global para el vector de alimentación del ejemplo 4.1.

La función que realiza la mutación también tiene que ser ajustada para que se permita la mutación entre los 3 estados. El diagrama de flujo representado en la figura 4.10 describe el proceso de mutación empleado. Por ejemplo, si la posición del vector de alimentación elegida aleatoriamente para mutar contiene el estado "0", entonces se calcula un número aleatorio y si resulta menor que 0.5 cambiará su valor al estado "1" y si es mayor que 0.5 cambiará su estado a "2".

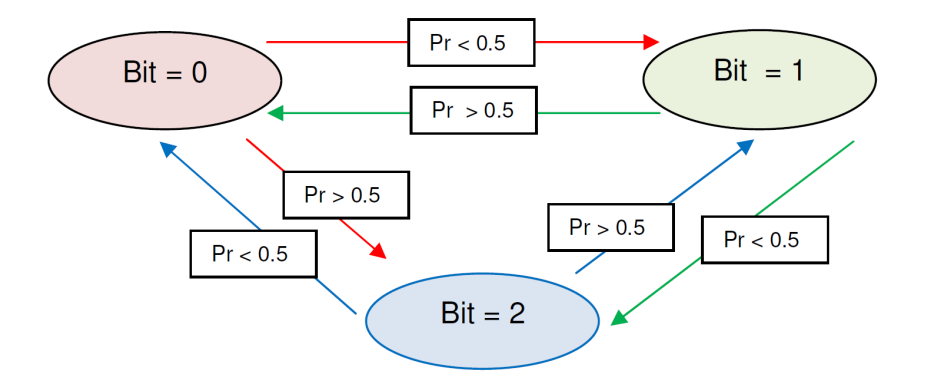

Figura 4.10. Proceso de mutación con alimentaciones de 3 estados

Finalmente, la función principal del algoritmo genético también ha tenido que ser ajustada, redimensionando algunas variables y creando nuevas para evaluar la aparición de los distintos estados al final de las iteraciones.

### 4.2.1. Ajuste de las probabilidades de cada estado en la población inicial

Una vez definido el algoritmo hubo que ajustar las probabilidades de cada uno de los 3 estados a la hora de crear la población inicial. Partiendo de una equi-probabilidad de aparición de cada tipo de elemento en la población inicial, se ejecutó el AG utilizando la función de fitness definida en el apartado 4.1.2, que optimiza la dirección de radiación y el SLL, y se observó que predominaban las direcciones de radiación  $\theta = 90^{\circ}$  degradando considerablemente el SLL. Este comportamiento es debido a que los elementos de tipo  $2$  (función seno) tienen su máximo en  $90^{\rm o}$ , al igual que la función factor de array que también tiene el máximo en 90°. Por tanto, cuando existen muchos elementos tipo 2, aparece un lóbulo con niveles altos en 90° y el AG no es capaz de conseguir reducir dichos lóbulos para incrementar el SLL cuando la dirección buscada es distinta a  $90^{\rm o}$ . Mediante un proceso iterativo, se fue ajustando la probabilidad de aparición de cada uno de los 3 estados en la población inicial. Por ejemplo, se ejecutó el AG aumentando la probabilidad del elemento tipo "1" y reduciendo las probabilidades de los elementos tipo "0" y tipo "2":

- Pr (Elemento 0 (Estado OFF)) =  $0.3$
- *•* Pr (Elemento 1 (Antena básica Función cos)) = 0.4
- Pr (Elemento 2 (Antena básica Función sin)) =  $0.5$

Los resultados que se obtuvieron se recogen en el cuadro 4.2. En dicho cuadro se han marcado en rojo los resultados no validos siguiendo los criterios de aceptación denidos en el capítulo 3.4.

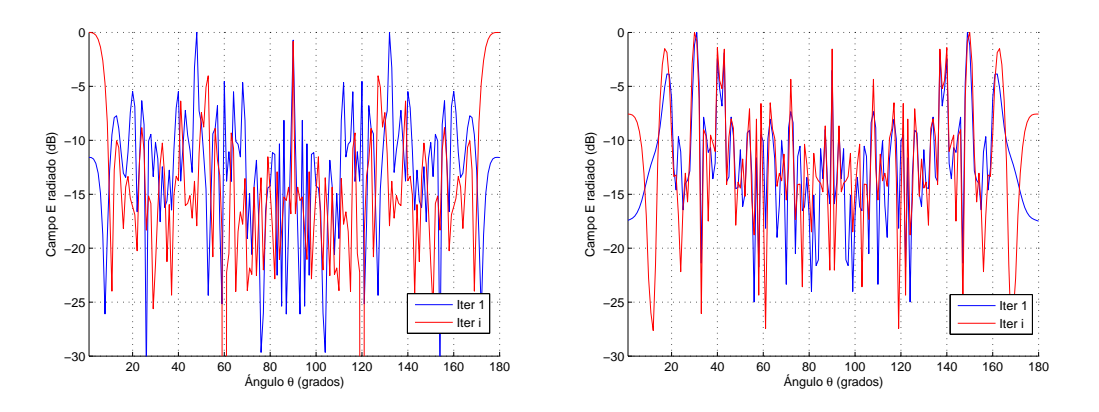

Figura 4.11. Campo radiado de las simulaciones 1 (izquierda) y 4 (derecha) del cuadro 4.2.

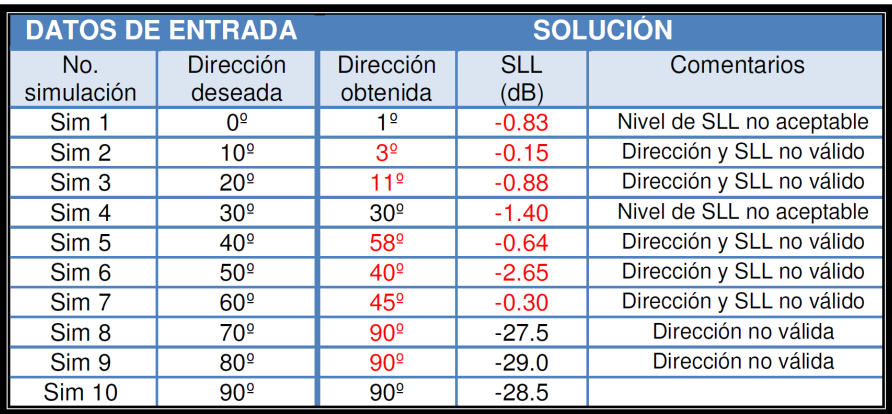

Implementación de un AG con 3 estados en el vector de alimentación / 55

Cuadro 4.2. Resultados de las simulaciones del AG con 3 estados al ajustar la probabilidad de aparición de los elementos de la población inicial.

La figura 4.11 muestra los diagramas de radiación de las simulaciones 1 y 4 del cuadro 4.2. Como se puede observar, en la última iteración, la dirección de máxima radiación coincide con la dirección deseada. Sin embargo, existe un lóbulo secundario con un nivel elevado en la dirección  $\theta = 90^{\circ}$ , debido a los elementos tipo 2. Analizando los vectores de alimentación que producen estos diagramas de radiación se puede apreciar este efecto:

Simulación 1: [010112010200200100200021010121120001121020121 1 1 0 1 0 ] El vector de alimentación contiene 10 elementos de tipo 2.

Simulación 4: [ 1 0 1 2 0 0 1 1 0 0 2 1 1 0 1 0 1 1 0 1 1 1 0 1 0 1 0 1 1 2 1 0 1 1 2 1 0 2 1 0 1 1 1 1 1 0 1 0 2 0 ] El vector de alimentación contiene 6 elementos de tipo 2.

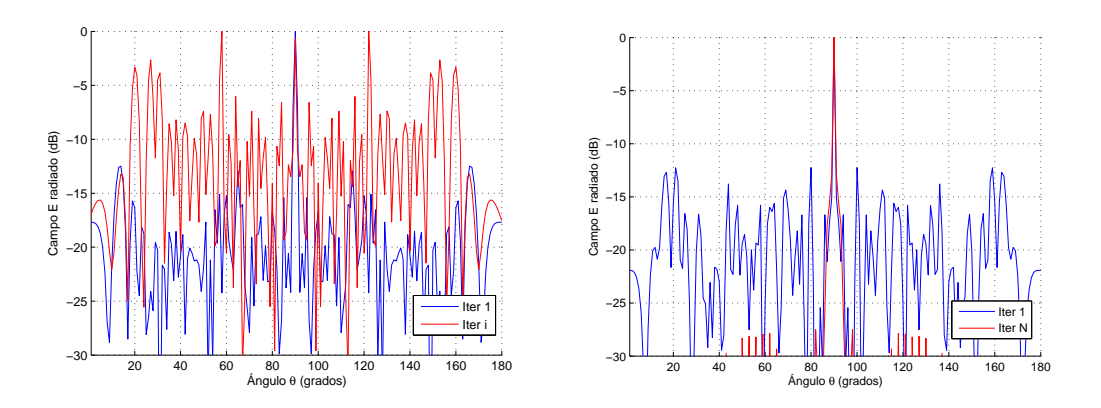

Figura 4.12. Campo radiado de las simulaciones 5 (izquierda) y 8 (derecha) del cuadro 4.2.

#### 56 / RESULTADOS DE LAS SIMULACIONES (C. 4)

En la simulación 5 (Figura 4.12) no se consigue obtener la dirección de radiación deseada θ = 40°, probablemente debido a una población inicial no adecuada. Además incorpora el problema del lóbulo secundario en la dirección  $\theta = 90^{\rm o}$ .

En la simulación 8 (Figura 4.12) vemos que el AG prioriza el conseguir un SLL menor fijando la dirección de máxima radiación en  $\theta = 90^{\circ}$ , en lugar de  $\theta = 80^{\circ}$ como era la dirección deseada. Si observamos la alimentación de esta simulación, se aprecia una convergencia del AG hacia un vector de alimentación que contiene muchos elementos tipo 2, en total 47:

Simulación 8: [2 2 2 2 2 2 2 2 2 2 2 2 2 2 2 2 2 2 2 2 2 2 2 2 2 2 2 2 2 2 2 2 2 2 2 2 2 2 2 2 2 2 2 2 2 0 2 2 0 0]

Los resultados no son aceptables ya que predominan los elementos tipo 2 y la única  $\rm{direction}$  que obtiene buenos resultados es  $90^{\rm{o}}$ . De hecho, ante la misma concentración de elementos tipo 1 y tipo 2, los de tipo 2 se maximizan gracias a que el factor de array tiene su máximo en la misma dirección. Por ello, la única alternativa, sin modificar la función de fitness, es ir reduciendo la probabilidad de aparición de elementos tipo 2 en la población inicial. Después de la realización de muchas simulaciones con distintas distribuciones probabilísticas para cada tipo de elemento, se eligió la siguiente distribución de probabilidad, que se empleó en todas las simulaciones del AG de 3 estados:

- Pr (Elemento 0 (Estado OFF)) =  $0.3$
- Pr (Elemento 1 (Ántena básica función cos)) =  $0.6$
- *•* Pr (Elemento 2 (Ántena básica función sin)) = 0.1

Todas las simulaciones realizadas con el AG de 3 estados tienen en común las siguientes características de inicialización:

- *•* Población de 1000 elementos
- *•* Agrupación de 50 elementos
- Probabilidad de mutación = 1/1000
- Número de iteraciones = 100.
# 4.2.2. Optimización 1: Dirección de máxima radiación y SLL

Con el AG con dos estados ya conseguíamos obtener vectores de alimentación que nos proporcionaran diagramas de radiación con dirección de máxima radiación igual a la dirección deseada y en parte se optimizaba el SLL. En este apartado, se pretende mejorar los resultados obtenidos utilizando el AG con 3 estados.

Para ello se utiliza la siguiente función de fitness:

 $factor$   $evaluacion = delta_{direction} \cdot peso_{direction} + sll \cdot peso_{sll}$ 

donde:

- *• deltadireccion* = *|*(*direccion*\_*deseada − direccion*\_*radiacion|*.
- *•* SLL es el nivel de lóbulo secundario en unidades naturales.

Para mejorar el resultado de la función de fitness, se introduce el concepto de peso. que es un factor numérico que establece la importancia del parámetro al que va asociado dentro de la función de fitness. En nuestra función de fitness tenemos un peso para el factor de dirección y otro para el factor del SLL.

Entrenamiento del algoritmo La fase de entrenamiento del algoritmo consiste en la optimización de los pesos de la función de fitness, es decir, se trata de ir probando con distintas combinaciones de pesos hasta hallar aquella que nos permita obtener los mejores resultados para un determinado problema de búsqueda. Resulta necesario llegar a un compromiso entre los distintos parámetros introducidos en la función de fitness para lograr obtener valores aceptables para ambos parámetros. Durante este proceso, hemos comprobado que si por ejemplo asignábamos un valor muy alto al peso del SLL, en muchas ocasiones el AG no era capaz de ajustar correctamente la dirección deseada. Además, cabe destacar que en función de la dirección\_deseada escogida, la mejor combinación de valores de pesos varía. Un ejemplo claro ocurre con la búsqueda de direcciones altas de radiación, por ejemplo 80°, en este rango de direcciones el peso del parámetro delta\_dirección tiene que ser alto en comparación con el peso del SLL ya que sino el AG desplaza la dirección de máxima radiación a 90° donde se obtienen niveles de SLL muy aceptables pero no se consigue la dirección de radiación planteada como objetivo.

El proceso se ha realizado de la siguiente forma: Para el estudio de la mejor combinación de pesos, hemos utilizado una función auxiliar que ejecuta el mismo AG N veces partiendo de un supuesto inicial (fijando la dirección deseada y una combinación de valores de peso). Posteriormente, evaluamos los resultados realizando la media y se escogen aquellas combinaciones de pesos que proporcionan los mejores resultados. El hecho de ejecutar N veces el AG es para intentar evitar la dependencia de la población inicial. En el cuadro 4.3 se muestra la combinación de pesos obtenida en esta fase de entrenamiento del algoritmo.

| <b>Rangos</b>                  | <b>Dirección</b><br>deseada | Peso dir | Peso sil |  |
|--------------------------------|-----------------------------|----------|----------|--|
| $0 - 10^{\circ}$               | 7º                          |          | 3        |  |
| $10^{\circ}$ - 20 $^{\circ}$   | $15^{9}$                    |          | 2.6      |  |
| $20^{\circ}$ - $30^{\circ}$    | $25^{\circ}$                |          | 2.3      |  |
| $30^{\circ}$ - $40^{\circ}$    | 35 <sup>°</sup>             |          | 2.3      |  |
| $40^{\circ}$ - 50 $^{\circ}$   | $45^\circ$                  |          | 2.3      |  |
| $50^{\circ}$ - 60 <sup>°</sup> | 56 <sup>°</sup>             |          | 2.3      |  |
| $60^{\circ}$ - $70^{\circ}$    | 63 <sup>°</sup>             |          | 2.3      |  |
| $70^{\circ}$ - $80^{\circ}$    | $74^{\circ}$                |          | 3        |  |
| $80^{\circ}$ - $90^{\circ}$    | $84^{\circ}$                |          | 2        |  |

Cuadro 4.3. Combinación óptima de pesos para la ejecución del algoritmo genético con 3 estados que optimiza la dirección de máxima radiación y el SLL.

Simulaciones y resultados obtenidos Una vez hallados los pesos óptimos para cada rango de direcciones, pasamos a realizar las simulaciones finales que se incluyen en el cuadro 4.4. En color rojo aparecen destacados aquellos valores que no cumplen los criterios de aceptación que se establecieron (Ver sección 3.4). A modo de ejemplo, se

| <b>SOLUCIÓN</b><br><b>DATOS DE ENTRADA</b> |                 |      |      |                 |            |  |  |  |  |
|--------------------------------------------|-----------------|------|------|-----------------|------------|--|--|--|--|
| No.                                        | Dirección       | Peso | Peso | Dirección       | <b>SLL</b> |  |  |  |  |
| simulación                                 | deseada         | dir  | sll  | obtenida        | (dB)       |  |  |  |  |
| Sim 1                                      | 0 <sup>°</sup>  |      | 3    | 1º              | $-17.3$    |  |  |  |  |
| Sim <sub>2</sub>                           | 10 <sup>°</sup> |      | 2.6  | 10 <sup>°</sup> | - 14.3     |  |  |  |  |
| Sim 3                                      | 20 <sup>°</sup> |      | 2.3  | 20 <sup>°</sup> | $-16.6$    |  |  |  |  |
| Sim 4                                      | 30 <sup>°</sup> |      | 2.3  | 30 <sup>°</sup> | $-16.1$    |  |  |  |  |
| Sim <sub>5</sub>                           | 40 <sup>°</sup> |      | 2.3  | 40 <sup>°</sup> | $-16.1$    |  |  |  |  |
| Sim 6                                      | 50 <sup>°</sup> |      | 2.3  | 50 <sup>°</sup> | - 16.4     |  |  |  |  |
| Sim 7                                      | 60 <sup>°</sup> |      | 2.3  | 60 <sup>°</sup> | $-15.0$    |  |  |  |  |
| Sim <sub>8</sub>                           | 70 <sup>°</sup> |      | 3    | 71 <sup>°</sup> | $-3.7$     |  |  |  |  |
| Sim 9                                      | 80 <sup>°</sup> |      | 2    | 78 <sup>°</sup> | $-2.8$     |  |  |  |  |
| <b>Sim 10</b>                              | $90^\circ$      |      | 3    | $90^\circ$      | $-25.1$    |  |  |  |  |

Cuadro 4.4. Resultados obtenidos para las simulaciones del AG con 3 estados optimizando la dirección y el SLL.

muestran las grácas de las simulaciones del cuadro 4.4 que se han sombreado. Al igual que en el AG con 2 estados, únicamente se exponen las grácas que más información proporcionan para evaluar el funcionamiento del AG:

- La gráfica que muestra el diagrama de radiación en la iteración 1 y N.
- La gráfica de la evolución de la función de costes a lo largo de las iteraciones.

Como se explicó en el apartado de Evaluación del AG (ver sección 3.3), se han utilizado muchas más gráficas para estudiar en detalle la evolución y optimización de pesos.

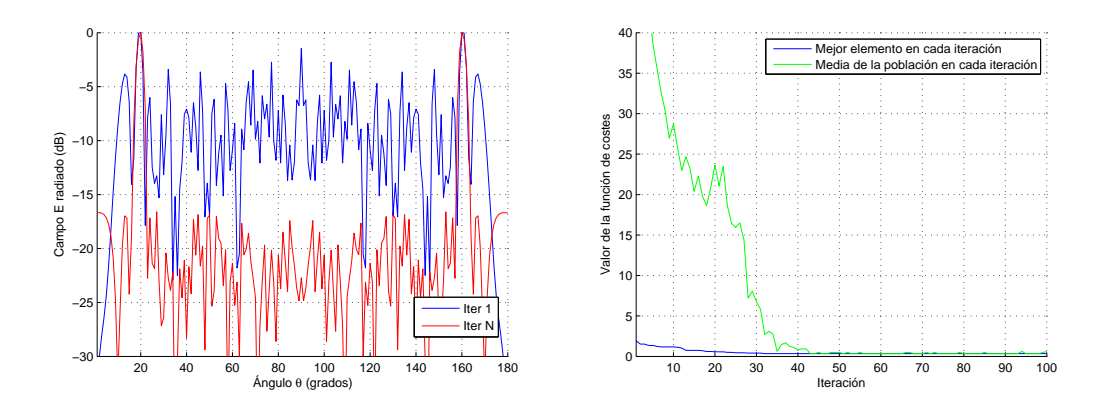

Figura 4.13. Gráficas del diagrama de radiación (izquierda) y de la evolución de la función de costes (derecha) para la simulación 3 del cuadro 4.4

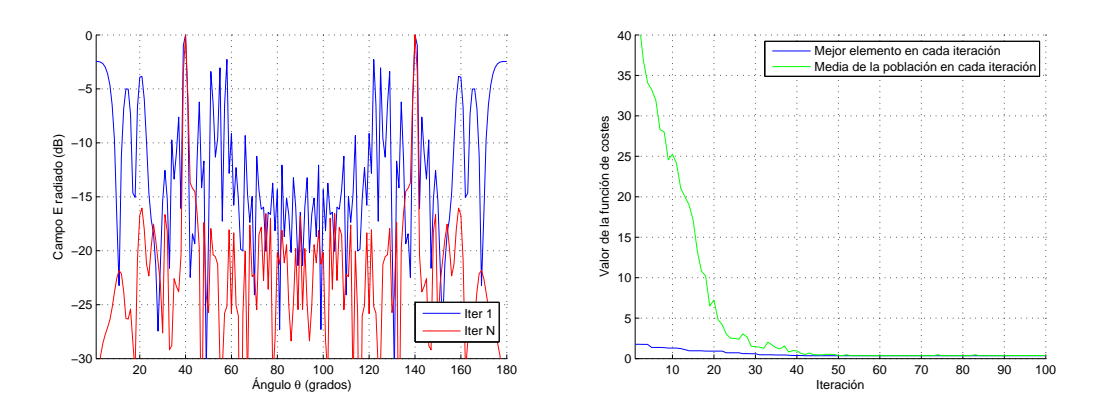

Figura 4.14. Gráficas del diagrama de radiación (izquierda) y de la evolución de la función de costes (derecha) para la simulación 5 del cuadro 4.4

Los resultados para esta implementación del AG son aceptables, vemos que se pueden obtener agrupaciones que tengan su máximo de radiación según la dirección objetivo y además los niveles de SLL son menores de -10 dB, exceptuando direcciones

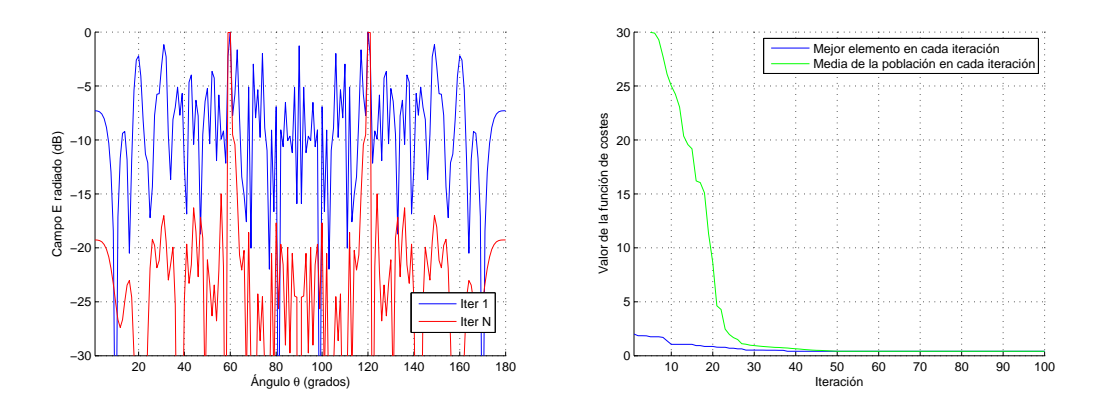

Figura 4.15. Gráficas del diagrama de radiación (izquierda) y de la evolución de la función de costes (derecha) para la simulación 7 del cuadro 4.4

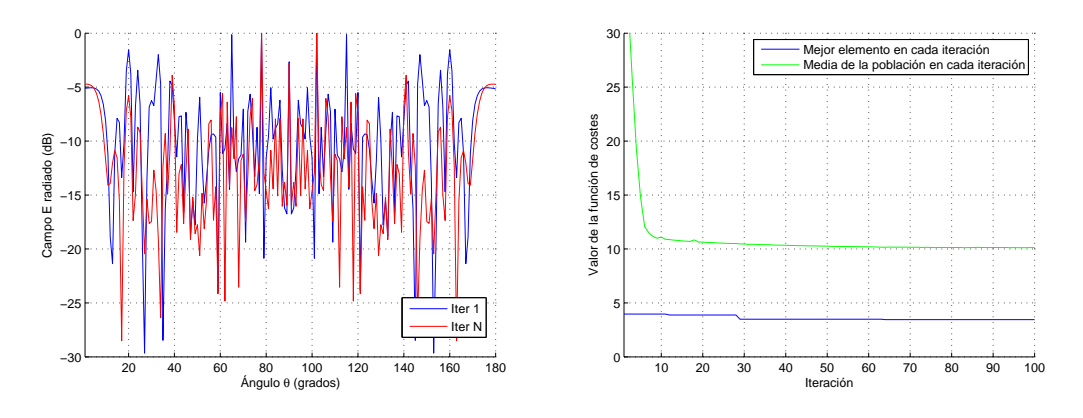

Figura 4.16. Gráficas del diagrama de radiación (izquierda) y de la evolución de la función de costes (derecha) para la simulación 9 del cuadro 4.4

altas a partir de  $\theta = 70^{\circ}$ . Para estas direcciones altas se probó a incrementar el peso asociado al parámetro SLL (peso\_sll), pero aún así, no conseguíamos mejores resultados. Además, llegados a un punto, el diagrama de radiación se centraba en la dirección  $\theta = 90^{\rm o},$  cuando la influencia del peso del parámetro SLL era mucho mayor que el peso asociado a la dirección.

Gracias a las grácas de la evolución del coste, se puede estimar que el algoritmo converge en casi todos los casos a partir de la iteración 50. Para algunas direcciones ha sido necesario repetir las simulaciones varias veces puesto que hemos observado cierta dependencia con la población inicial.

# 4.2.3. Optimización 2: Dirección, SLL y minimización de dos ángulos

Partiendo de la optimización realizada en el apartado 4.2.2, nos planteamos ahora incrementar la complejidad e intentar minimizar los valores del diagrama de radiación en dos direcciones concretas del espacio. Esta nueva implementación nos permite diseñar agrupaciones que consigan radiar o recibir en una dirección concreta del espacio y además que aíslen la radiación en dos direcciones concretas, que por ejemplo puedan venir impuestas para evitar interferencias. Para ello, se diseña una nueva función de fitness que incluye los valores del campo radiado en las posiciones que queremos que existan nulos de radiación:

 $factor$   $evaluacion = delta_{direction} \cdot peso_{direction} + sll \cdot peso_{sll} + (nulo1 + nulo2) \cdot peso_{nulo}$ 

donde:

- *• deltadir* = *|*(*direccion*\_*deseada − direccion*\_*radiacion|*.
- $SLL$  = Valor del SLL expresado en unidades naturales
- *•* nulo1= Valor del diagrama de radiación en esa dirección expresado en unidades naturales.
- *•* nulo2= Valor del diagrama de radiación en esa dirección expresado en unidades naturales.

Se ha introducido un nuevo peso (*pesonulo*) que pondera el parámetro de nulos.

**Entrenamiento del algoritmo** Al tener una nueva función de fitness con 3 parámetros distintos a optimizar, es necesario iniciar el proceso de entrenamiento para buscar la mejor combinación de pesos para las distintas regiones de radiación, al igual que se realizó en la optimización anterior (ver subsección 4.2.2). Después de lanzar el AG para distintas combinaciones de pesos en distintas direcciones, la mejor relación entre los pesos se muestra en el cuadro 4.5. Estos valores han sido determinados para ejemplos concretos de dirección y nulos, sin embargo los consideramos extrapolables a rangos de direcciones de 10 grados como se muestra en el cuadro. De todas formas, en muchas ocasiones ha sido necesario realizar este estudio para problemas concretos, los cuales han funcionado mejor para otra combinación de pesos. Por esta razón, en algunas de las simulaciones que se muestran no coincide la combinación de pesos utilizada con la hallada en esta fase de entrenamiento.

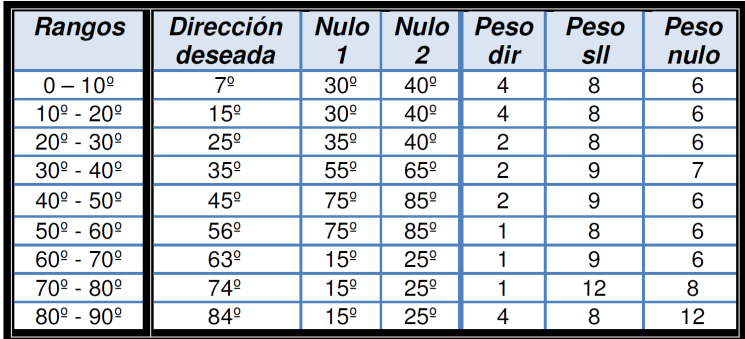

Cuadro 4.5. Combinación óptima de pesos para la ejecución del algoritmo genético con 3 estados que optimiza la dirección de máxima radiación, el SLL y minimiza la radiación en dos ángulos.

Simulaciones y resultados obtenidos Hemos realizado dos tipos de simulaciones, las primeras definiendo los nulos bastante cercanos a la dirección de máxima radiación y las segundas escogiendo nulos aleatorios más alejados de la dirección principal de radiación.

# 1. Simulaciones deniendo los nulos cercanos a la dirección deseada

Los resultados obtenidos de las simulaciones se muestran en el cuadro 4.6. Aquellos valores que no cumplen los criterios de aceptación (ver sección 3.4) aparecen destacados en color rojo en el cuadro. Los resultados de algunas de las simulaciones del cuadro 4.6 (filas marcadas sombreadas) se representan en las figuras  $4.17, 4.18, 4.19, y 4.20$ .

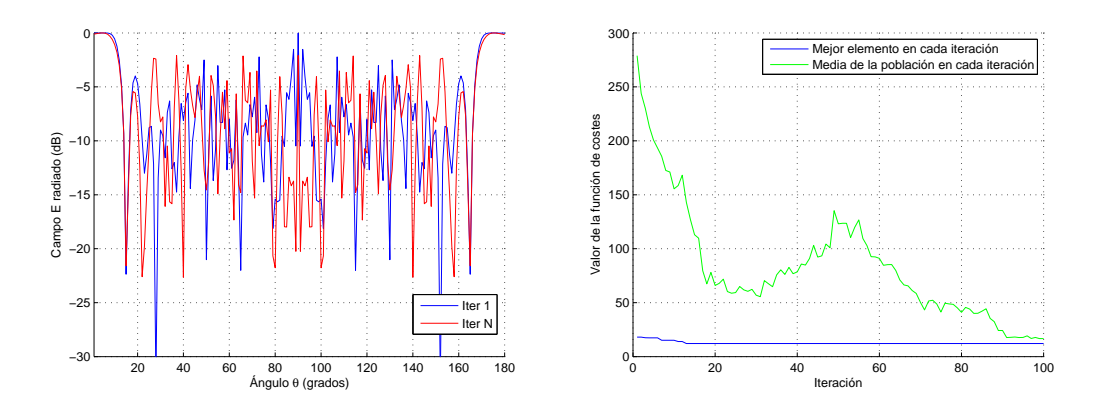

Figura 4.17. Gráficas del diagrama de radiación (izquierda) y de la evolución de la función de costes (derecha) para la simulación 1 del cuadro 4.6.

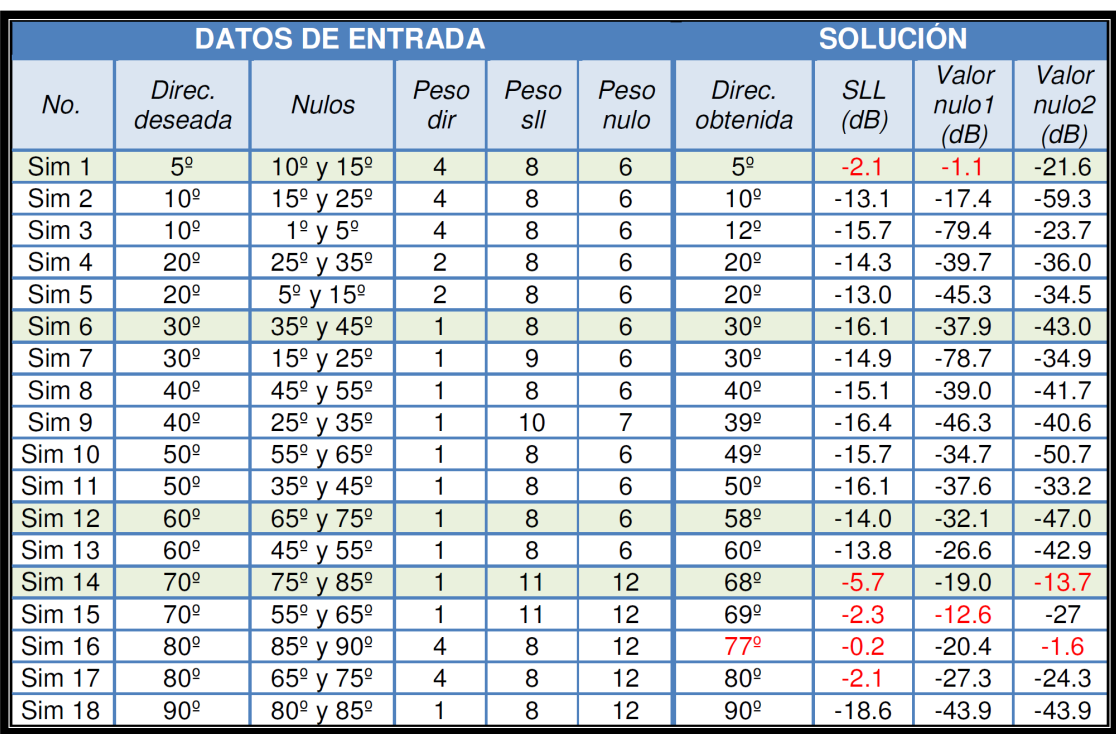

Implementación de un AG con 3 estados en el vector de alimentación  $/63$ 

Cuadro 4.6. Resultados obtenidos para las simulaciones del AG con 3 estados optimizando la dirección, el SLL y el nivel de radiación en dos ángulos cercanos a la dirección de radiación deseada.

En la gráca del diagrama de radiación de la simulación 1 (Figura 4.17) se puede ver que no se consigue disminuir el alto nivel de radiación en muchas direcciones y en concreto en la dirección  $\theta = 90^{\circ}$ .

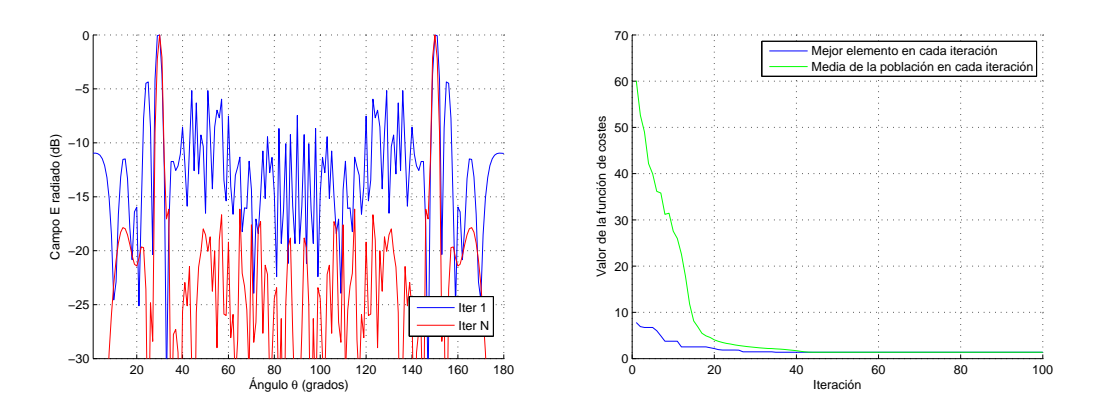

Figura 4.18. Gráficas del diagrama de radiación (izquierda) y de la evolución de la función de costes (derecha) para la simulación 6 del cuadro 4.6.

La simulación 6 (Figura 4.18) muestra un funcionamiento aceptable del AG y por ejemplo, se observa como se logra reducir el lóbulo secundario que aparece en la iteración 1 en la dirección  $\theta = 22^{\circ}$ . Además, se obtienen unos niveles muy bajos de radiación en los dos ángulos buscados. El punto de convergencia se alcanza aproximadamente a partir de la iteración 40.

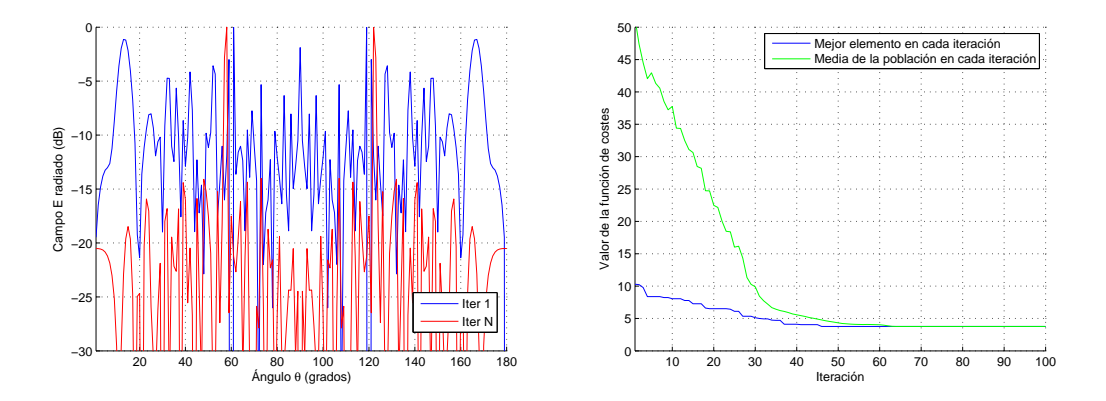

Figura 4.19. Gráficas del diagrama de radiación (izquierda) y de la evolución de la función de costes (derecha) para la simulación 12 del cuadro 4.6.

En el caso de la simulación 12 (Figura 4.19), el AG desplaza la dirección de máxima radiación a  $\theta = 58^{\rm o},$  nivel aceptable según nuestros criterios de diseño, y con esto se consigue reducir los lóbulos secundarios que aparecen en la gráfica de la iteración 1 en las direcciones  $\theta = 12^{\circ} y \theta = 90^{\circ}$ . El algoritmo minimiza correctamente los niveles de radiación en los dos ángulos fijados. El punto de convergencia se encuentra alrededor de la iteración 60.

En la simulación 14 (Figura 4.20) observamos el mismo comportamiento que en el ejemplo anterior, el algoritmo desplaza en dos grados la dirección de radiación deseada y logra reducir el SLL que aparecía en θ = 90<sup>o</sup>. Sin embargo, los niveles conseguidos no son aceptables según los criterios fijados. Además, cabe destacar que el coste medio de la población no logra converger a los niveles de coste del mejor elemento.

Por tanto, podemos concluir que el funcionamiento del AG es el deseado puesto que en casi todas las simulaciones obtenemos la dirección objetivo, unos niveles de SLL por debajo de los -10 dB y niveles de nulos menores que -20 dB. Sin embargo, encontramos dos excepciones en los resultados: en la simulación 1, se obtiene el diagrama de radiación con la dirección deseada pero el ancho de haz del lóbulo principal es muy elevado, por lo que no es posible conseguir aislamiento en regiones cercanas como las planteadas

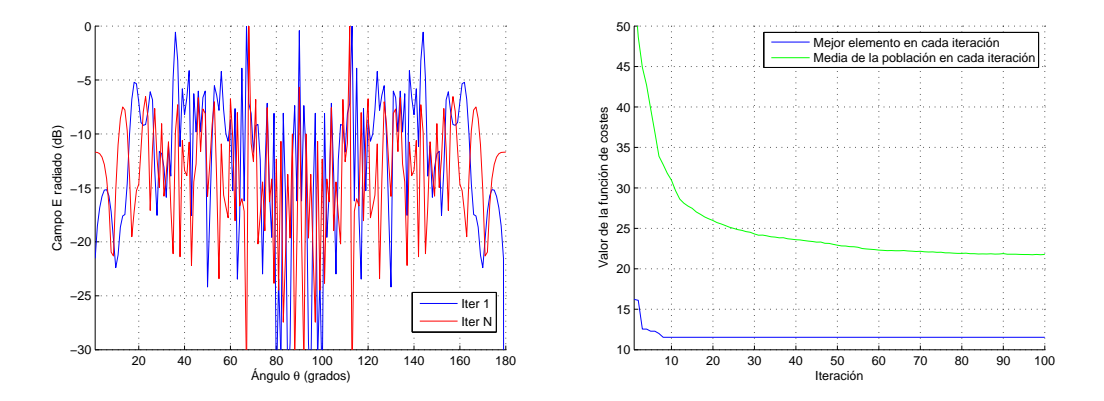

Figura 4.20. Gráficas del diagrama de radiación (izquierda) y de la evolución de la función de costes (derecha) para la simulación 14 del cuadro 4.6.

como objetivo. Por otro lado, a partir de la dirección  $\theta = 70^{\circ}$ , es necesario elevar bastante el valor del peso de la dirección en la función de fitness para que se busquen soluciones alrededor de la dirección objetivo. Sin embargo, la búsqueda de direcciones altas produce la aparición de elementos tipo 2 lo que incrementa el nivel del lóbulo secundario en  $\theta = 90^{\circ}$ , degradando el nivel de SLL.

## 2. Simulaciones escogiendo los nulos alejados de la dirección deseada

Para estudiar el comportamiento del AG con otro escenario diferente, se repiten las simulaciones eligiendo los nulos en posiciones aleatorias y alejadas de la dirección objetivo de máxima radiación. Los resultados obtenidos de las simulaciones se muestran en el cuadro 4.7. En el cuadro aparecen marcados en color rojo aquellos valores que no cumplen los criterios de aceptación que hemos establecido (ver sección 3.4). Las simulaciones sombreadas que aparecen en el cuadro se muestran en las figuras 4.21, 4.22, 4.23, 4.24, 4.25 y 4.26.

En la simulación 1 (Figura 4.21) se observa que la dirección deseada es contenida dentro del gran ancho de haz del lóbulo principal. Los objetivos de los nulos en la direcciones  $\theta = 30^{\circ}$  y  $\theta = 40^{\circ}$  se cumplen, obteniéndose niveles de radiación muy bajos. Además, el lóbulo secundario que aparece en  $\theta = 90^{\degree}$  en la iteración 1 es eliminado a lo largo de la evolución. La estabilización del algoritmo es diferente para el coste del mejor elemento de cada iteración (se alcanza en la iteración 50) y el coste medio de la población, que llega a la estabilización en la iteración 80.

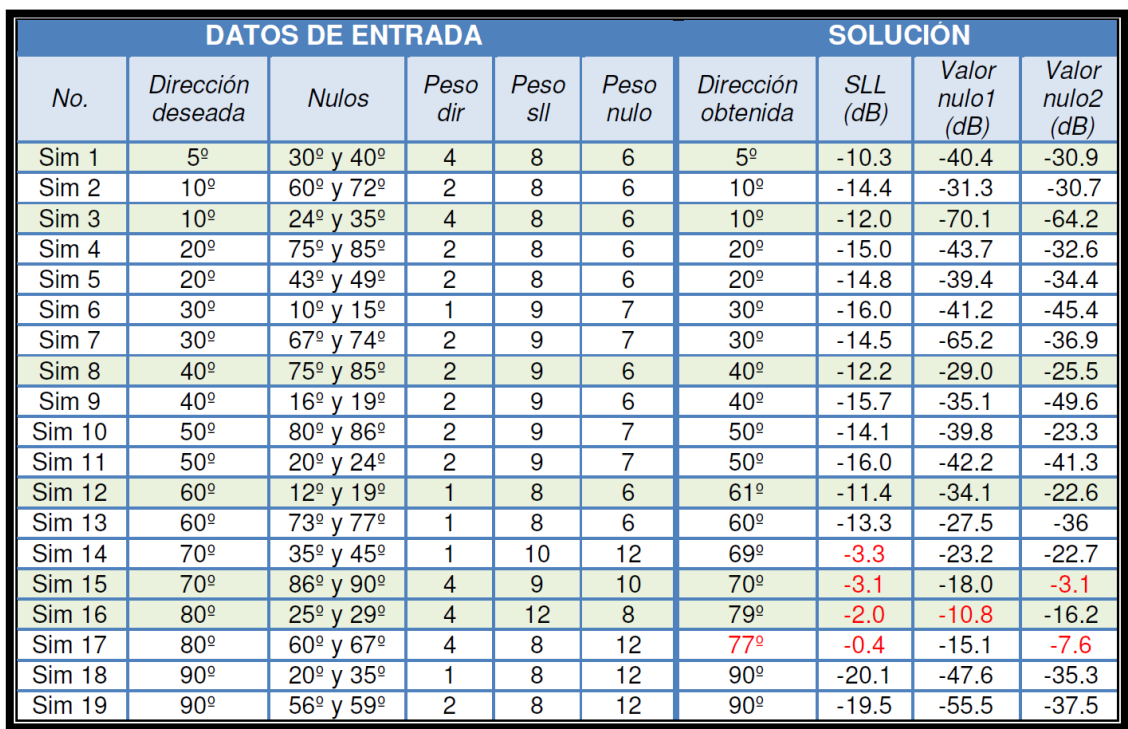

Cuadro 4.7. Resultados obtenidos para las simulaciones del AG con 3 estados optimizando la dirección, el SLL y el nivel de radiación en dos ángulos alejados de la dirección deseada.

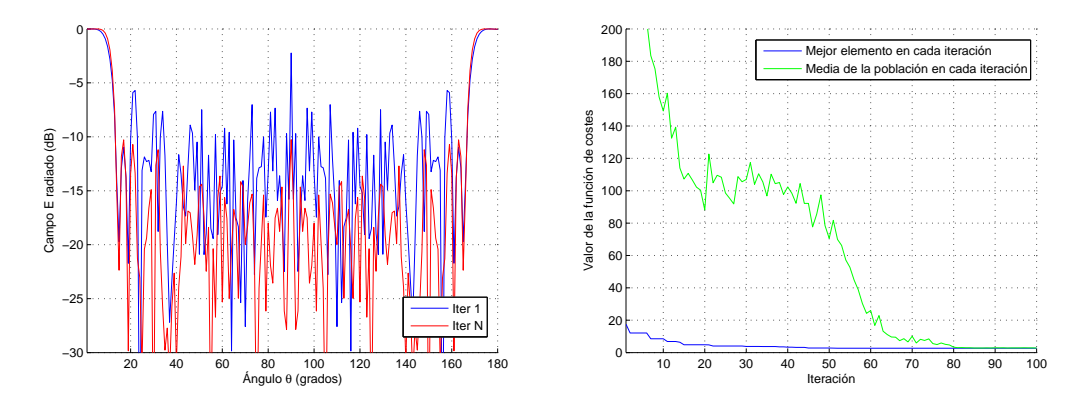

Figura 4.21. Gráficas del diagrama de radiación (izquierda) y de la evolución de la función de costes (derecha) para la simulación 1 del cuadro 4.7.

Atendiendo a los resultados de la simulación 3 (Figura 4.22), podemos concluir que para direcciones bajas parece que no es posible obtener anchos de haz menores de 10<sup>o</sup>. A través de esta simulación se intenta conseguir un diagrama de radiación con un máximo en  $\theta = 10^{\rm o}$  y que a su vez tenga un mínimo en la dirección  $\theta = 1^{\rm o}$  con lo que se conseguiría estrechar el haz.

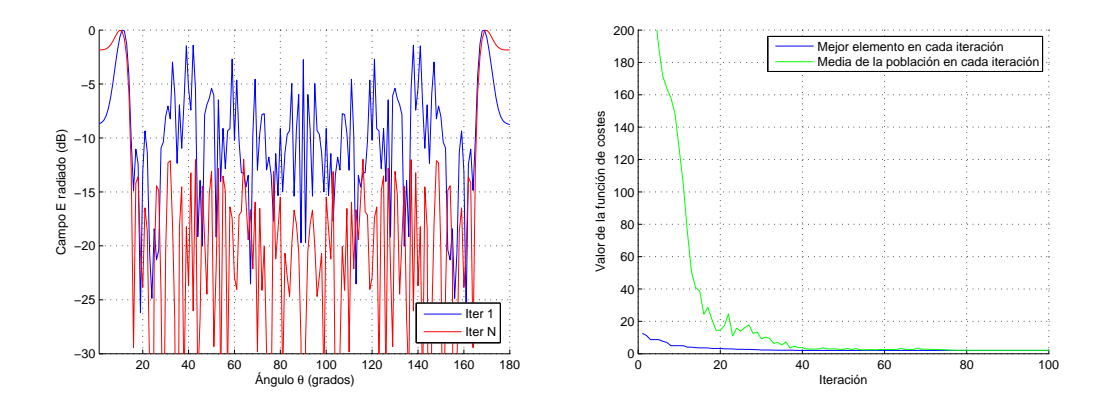

Figura 4.22. Gráficas del diagrama de radiación (izquierda) y de la evolución de la función de costes (derecha) para la simulación 3 del cuadro 4.7.

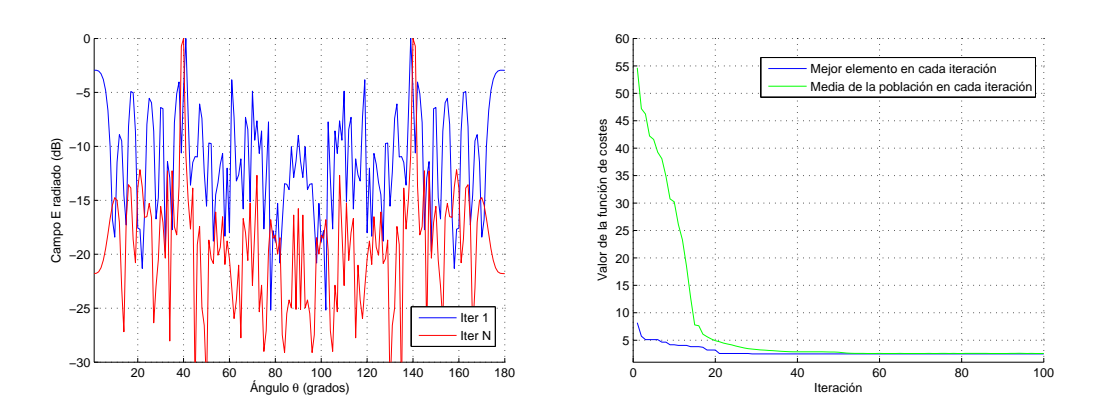

Figura 4.23. Gráficas del diagrama de radiación (izquierda) y de la evolución de la función de costes (derecha) para la simulación 8 del cuadro 4.7.

Las gráficas de la simulación 8 (Figura 4.23) nos permiten intuir fácilmente la notable mejoría del diagrama de radiación comparando la iteración 1 y la iteración N. Además, el haz principal aparece muy bien definido en las direcciones  $\theta = 40^{\circ} y \theta = 140^{\circ}$ . La estabilización se produce en la iteración 40, lo que nos lleva a afirmar que en estas direcciones intermedias el AG funciona muy bien y es capaz de conseguir buenos resultados en un tiempo de cómputo breve.

La simulación 12 (Figura 4.24) también obtiene buenos resultados y el algoritmo logra converger a partir de la iteración 55. Se puede observar por ejemplo, como el valor de radiación en el mínimo definido en  $\theta = 19^{\rm o}$  cambia considerablemente si comparamos la iteración 1 y la N.

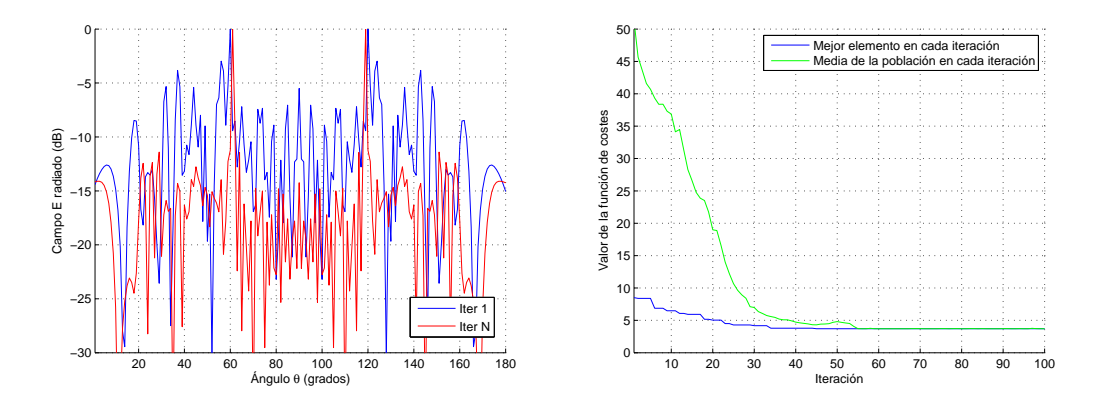

Figura 4.24. Gráficas del diagrama de radiación (izquierda) y de la evolución de la función de costes (derecha) para la simulación 12 del cuadro 4.7.

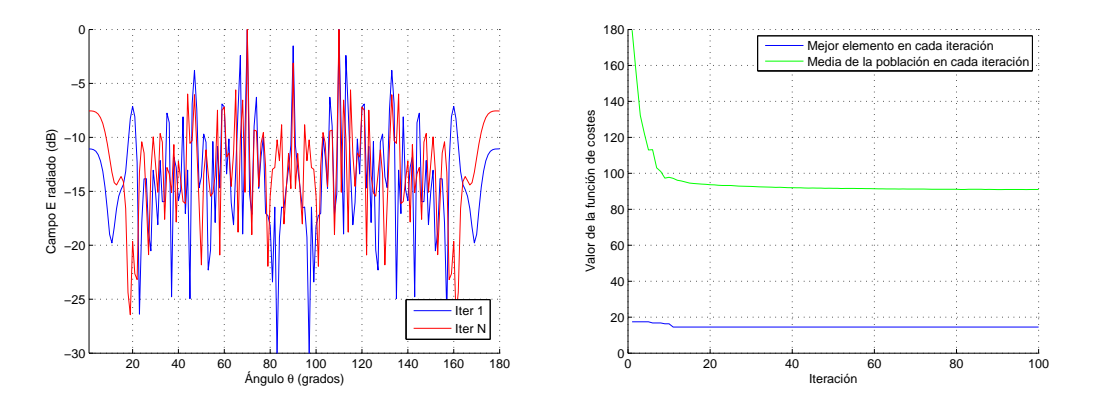

Figura 4.25. Gráficas del diagrama de radiación (izquierda) y de la evolución de la función de costes (derecha) para la simulación 15 del cuadro 4.7.

Por medio de la simulación 15 (Figura 4.25), se intenta solventar el problema que ocurre en las direcciones altas en las que aparece un SLL en la dirección  $\theta = 90^\text{o}$ . Para ello, se define una dirección deseada en  $\theta = 70^{\circ}$  y a la vez se fuerza a tener un nulo en la dirección  $\theta = 90^{\rm o}$ . Finalmente, se comprueba que el AG no consigue obtener este nulo y aparece el problema del SLL en la dirección  $\theta = 90^\text{o}$ . La gráfica de la evolución del coste muestra que el AG no logra que la media de la población converja al coste del mejor elemento.

Por último, en la simulación 16 (Figura 4.26) también obtenemos resultados no adecuados respecto al SLL. En este caso, se aprecia como el algoritmo al intentar reducir el elevado nivel de radiación en la dirección  $\theta = 30^{\circ}$  de la iteración 1, provoca que en

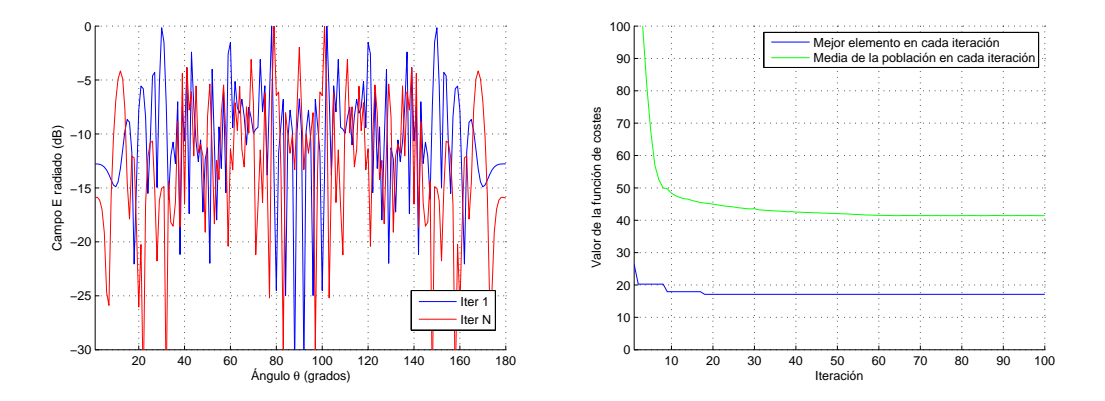

Figura 4.26. Gráficas del diagrama de radiación (izquierda) y de la evolución de la función de costes (derecha) para la simulación 16 del cuadro 4.7.

la iteración  $N$  aparezca un lóbulo secundario en  $\theta = 90^{\rm o}$ . Al igual que la simulación anterior, no se logra un buen comportamiento en cuanto a convergencia.

Conclusiones El funcionamiento del AG es el esperado ya que en casi todas las simulaciones obtenemos la dirección deseada, niveles de SLL por debajo de los -10 dB y niveles de nulos menores que -20 dB. Las excepciones se encuentran en las simulaciones que intentan obtener diagramas de radiación con el máximo a partir de la dirección  $\theta = 70^{\circ}$ . Además, el AG obtiene mejores resultados cuando los nulos a conseguir están alejados de la dirección de máxima radiación, situación esperable en un entorno real.

# 4.2.4. Optimización 3: Dirección, SLL y minimización de una región

En esta nueva versión, se implementa un AG capaz de optimizar la dirección de máxima radiación y el mínimo SLL (al igual que los apartados anteriores) y además buscar el mínimo valor de campo en una región del espacio definida por dos ángulos. Este caso es similar a la versión anterior, pero no buscamos dos ángulos concretos sino la minimización de una región, concepto que se puede aproximar más a un entorno real en el que conocemos la región interferente que no está definida por un ángulo concreto.

Se reutiliza la función de fitness del apartado anterior y se modifica convenientemente:

 $factor$   $evaluacion = delta_{dir} \cdot peso_{direction} + sll \cdot peso_{sll} + sll_{region} \cdot peso_{region}$ 

donde:

*• deltadir* = *|*(*direccion*\_*deseada − direccion*\_*radiacion*)*|*.

- $sll =$  Valor del SLL expresado en unidades naturales.
- *•* sll\_region = Valor del máximo valor del diagrama de radiación en la región comprendida entre los dos ángulos.

Se ha introducido un nuevo peso (*pesoregion*) que pondera el parámetro sll\_region. Para hallar el valor del parámetro *sll region*, se ha creado una nueva función que calcula el SLL en una región comprendida por dos ángulos.

Entrenamiento del algoritmo Al igual que en versiones anteriores del AG, es necesario iniciar el proceso de búsqueda de la mejor combinación de pesos para las distintas regiones de radiación, que definiremos cada 10 grados. Después de ejecutar el AG para distintas combinaciones de pesos en distintas direcciones, la relación óptima entre los pesos se muestra en el cuadro 4.8.

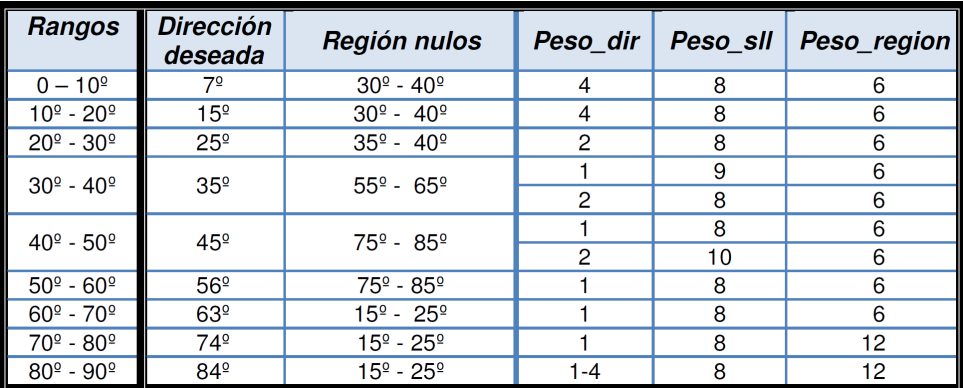

Cuadro 4.8. Combinación óptima de pesos para la ejecución del algoritmo genético con 3 estados que optimiza la dirección de máxima radiación, el SLL y una región de nulos.

Los valores obtenidos se asemejan mucho a los obtenidos en el cuadro 4.5, ya que en el fondo, el peso\_region es equivalente al peso\_nulo pues ambos parámetros tienen valores dentro del mismo rango numérico.

Simulaciones y resultados obtenidos Para comprobar el funcionamiento de este AG en distintas situaciones, hemos realizado dos supuestos de simulación:

1. Definiendo la región a minimizar bastante cerca de la dirección de máxima radiación.

2. Con una región aleatoria más alejada de la dirección de máxima radiación.

## 1. Eligiendo una región a minimizar cercana a la dirección deseada

Los resultados obtenidos de las simulaciones se muestran en el cuadro 4.9. En dicho cuadro aparecen destacados en color rojo aquellos valores que no cumplen los criterios de aceptación que hemos establecido (ver sección 3.4):

- *• SLL < −*10*dB*
- *• SLLregion < −*15*dB*

| <b>SOLUCIÓN</b><br><b>DATOS DE ENTRADA</b> |                 |                                   |                |      |        |                 |            |             |
|--------------------------------------------|-----------------|-----------------------------------|----------------|------|--------|-----------------|------------|-------------|
| No.                                        | Dirección       | <b>Nulos</b>                      | Peso           | Peso | Peso   | Dirección       | <b>SLL</b> | <b>SLL</b>  |
| Sim.                                       | deseada         |                                   | dir            | sll  | región | obtenida        | (dB)       | región (dB) |
| Sim 1                                      | 5 <sup>o</sup>  | $10^{\circ}$ y $15^{\circ}$       | 4              | 8    | 6      | 5 <sup>o</sup>  | $-11$      | $-0.7$      |
| Sim <sub>2</sub>                           | 10 <sup>°</sup> | $15^{\circ}$ y 25 $^{\circ}$      | $\overline{4}$ | 8    | 6      | 10 <sup>°</sup> | $-13.7$    | $-14$       |
| Sim 3                                      | 10 <sup>°</sup> | $1^{\circ}$ y $5^{\circ}$         | 4              | 8    | 6      | 10 <sup>°</sup> | $-13.6$    | $-1.8$      |
| Sim 4                                      | 20 <sup>°</sup> | 25 <sup>°</sup> y 35 <sup>°</sup> | 2              | 8    | 6      | 20 <sup>°</sup> | $-14.8$    | $-19.5$     |
| Sim <sub>5</sub>                           | 20 <sup>°</sup> | $5^{\circ}$ y 15 <sup>°</sup>     | 2              | 8    | 6      | 20 <sup>o</sup> | $-10.5$    | $-18.4$     |
| Sim 6                                      | 30 <sup>°</sup> | 35 <sup>°</sup> y 45 <sup>°</sup> | 1              | 9    | 6      | 30 <sup>°</sup> | $-15.4$    | $-23.5$     |
| Sim 7                                      | 30 <sup>°</sup> | $15^{\circ}$ y 25 $^{\circ}$      | 1              | 9    | 6      | 30 <sup>°</sup> | $-15.9$    | $-24.1$     |
| Sim <sub>8</sub>                           | 40 <sup>°</sup> | 45 <sup>°</sup> y 55 <sup>°</sup> | 1              | 8    | 6      | 39 <sup>°</sup> | $-15.2$    | $-23.9$     |
| Sim <sub>9</sub>                           | $40^{\circ}$    | 25 <sup>°</sup> y 35 <sup>°</sup> | 1              | 8    | 6      | 39 <sup>°</sup> | $-14.6$    | $-25.5$     |
| <b>Sim 10</b>                              | 50 <sup>°</sup> | $55^{\circ}$ y 65 $^{\circ}$      | 1              | 8    | 6      | 50 <sup>°</sup> | $-14.4$    | $-20.5$     |
| <b>Sim 11</b>                              | 50 <sup>°</sup> | 35 <sup>°</sup> y 45 <sup>°</sup> | 1              | 8    | 6      | 49 <sup>°</sup> | $-13.6$    | $-20.0$     |
| <b>Sim 12</b>                              | 60 <sup>°</sup> | 65 <sup>°</sup> y 75 <sup>°</sup> | 1              | 8    | 6      | 60 <sup>°</sup> | $-12.8$    | $-19.4$     |
| <b>Sim 13</b>                              | 60 <sup>°</sup> | 45 <sup>°</sup> y 55 <sup>°</sup> | 1              | 8    | 6      | 60 <sup>°</sup> | $-11.2$    | $-18.2$     |
| <b>Sim 14</b>                              | 70 <sup>°</sup> | 75 <sup>°</sup> y 85 <sup>°</sup> | 1              | 8    | 12     | 69 <sup>°</sup> | $-6.3$     | $-8.7$      |
| <b>Sim 15</b>                              | 70 <sup>°</sup> | 55 <sup>°</sup> y 65 <sup>°</sup> | 1              | 8    | 12     | 71 <sup>°</sup> | $-3.2$     | $-8.6$      |
| <b>Sim 16</b>                              | 80 <sup>°</sup> | 85 <sup>°</sup> y 95 <sup>°</sup> |                | 8    | 12     | 76 <sup>°</sup> | $-4.1$     | $-4.1$      |
| <b>Sim 17</b>                              | 80 <sup>°</sup> | 65 <sup>°</sup> y 75 <sup>°</sup> | 1              | 8    | 12     | 90 <sup>°</sup> | $-19.2$    | $-27$       |
| <b>Sim 18</b>                              | $90^\circ$      | 80 <sup>°</sup> y 85 <sup>°</sup> |                | 8    | 12     | $90^\circ$      | $-15.7$    | $-32.9$     |

Cuadro 4.9. Resultados obtenidos para las simulaciones del AG con 3 estados optimizando la dirección, el SLL y una región de nulos cercana a la dirección de radiación deseada.

A continuación se muestran las grácas de los resultados de las simulaciones sombreadas del cuadro 4.9.

En las grácas de la simulación 2 (Figura 4.27) se observa como el algoritmo consigue reducir el nivel de radiación en las direcciones interferentes que no interesan fijadas como objetivo  $\theta = 15^{\circ} - 25^{\circ}$ .

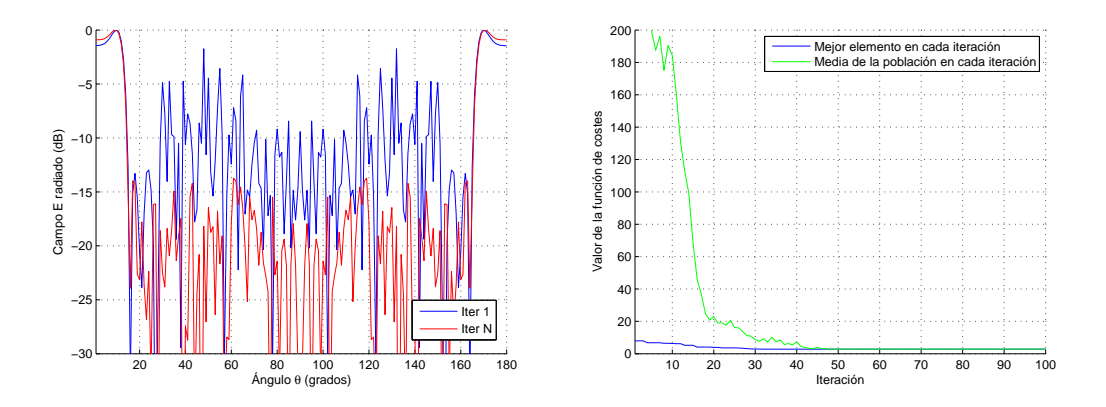

Figura 4.27. Gráficas del diagrama de radiación (izquierda) y de la evolución de la función de costes (derecha) para la simulación 2 del cuadro 4.9.

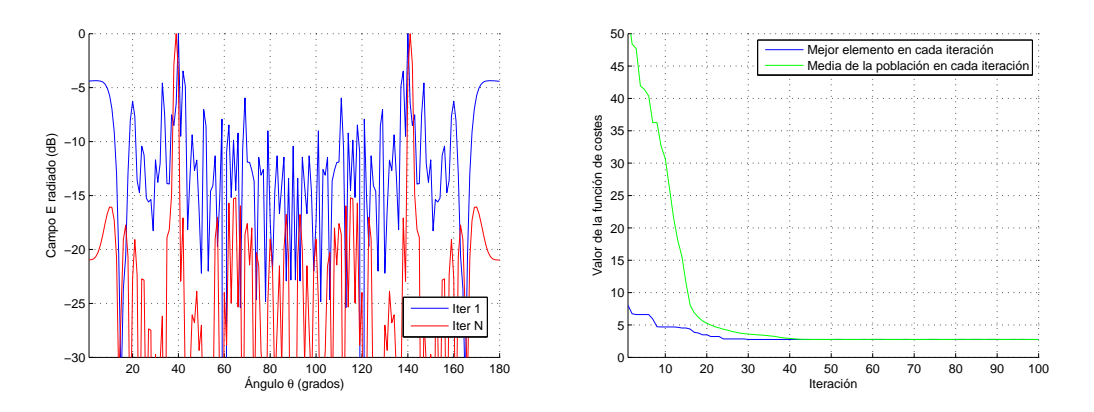

Figura 4.28. Gráficas del diagrama de radiación (izquierda) y de la evolución de la función de costes (derecha) para la simulación 8 del cuadro 4.9.

La simulación 8 (Figura 4.28) presenta un haz principal muy bien definido y el algoritmo logra minimizar la región definida por los ángulos  $\theta = 45^{\circ} - 55^{\circ}$ .

La simulación 14 (Figura 4.29) es otro ejemplo de buen funcionamiento del algoritmo. En la iteración 1, se puede observar como aparecían lóbulos secundarios en direcciones θ = 10<sup>o</sup>, 30<sup>o</sup> *y* 33<sup>o</sup>. Después del proceso evolutivo, estos lóbulos desaparecen aunque aparece uno nuevo en  $\theta = 90^{\circ}$  de menor valor que los iniciales. En este ejemplo, el coste medio de la población no consigue estabilizarse al valor del coste del mejor elemento de la población en la iteración N.

En la simulación 16 (Figura 4.30), aunque el algoritmo no logra obtener unos resultados aceptables, sí que se logra reducir el lóbulo secundario en  $\theta = 90^{\rm o},$  de -0.5 dB

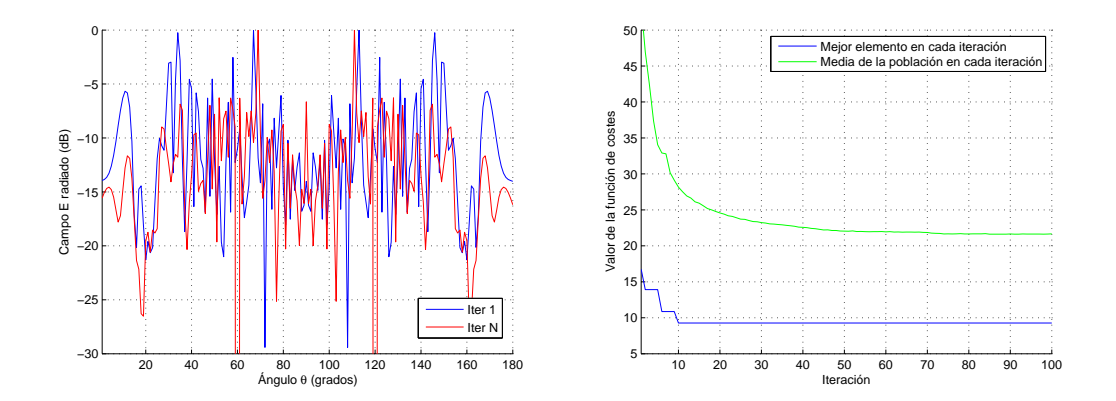

Figura 4.29. Gráficas del diagrama de radiación (izquierda) y de la evolución de la función de costes (derecha) para la simulación 14 del cuadro 4.9.

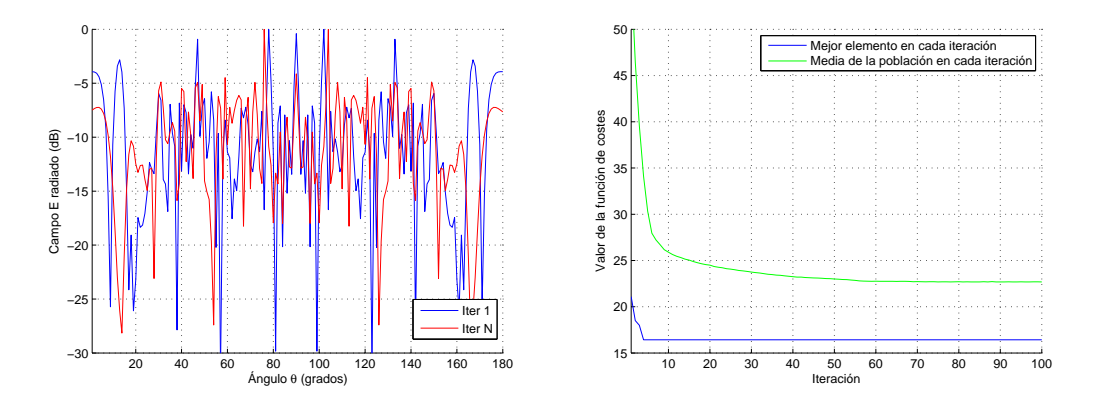

Figura 4.30. Gráficas del diagrama de radiación (izquierda) y de la evolución de la función de costes (derecha) para la simulación 16 del cuadro 4.9.

hasta aproximadamente -5 dB.

En la mayoría de las simulaciones se obtiene la dirección deseada, niveles de SLL por debajo de los -10 dB y niveles en las regiones denidas de aproximadamente -20 dB. Los problemas encontrados siguen estando en la búsqueda de diagramas de radiación con dirección objetivo cercanas a  $\theta = 0^{\degree}$ , ya que el ancho de haz del lóbulo principal es muy elevado. En la simulación 3 del cuadro 4.9, se intenta obtener estrechar el haz minimizando la región definida en  $\theta = 1^{\circ} - 5^{\circ}$ . Sin embargo, hemos comprobado que el algoritmo no consigue aislamiento en estas regiones. Por otro lado, a partir de la dirección  $\theta = 70^{\rm o},$  los valores del SLL y el SLL en la región se degradan considerablemente.

#### 2. Simulaciones eligiendo una región a minimizar alejada de la dirección deseada

Se vuelve a ejecutar el algoritmo buscando la minimización de regiones aleatorias separadas considerablemente de la dirección principal de radiación. Los resultados obtenidos de las simulaciones se muestran en el cuadro 4.10. Las gráficas de las simulaciones cuyas filas aparecen sombreadas en el cuadro 4.10 se muestran a continuación.

|                  |                 | <b>DATOS DE ENTRADA</b>   |                | <b>SOLUCIÓN</b> |        |                 |            |             |
|------------------|-----------------|---------------------------|----------------|-----------------|--------|-----------------|------------|-------------|
| No.              | Dirección       | <b>Nulos</b>              | Peso           | Peso            | Peso   | Dirección       | <b>SLL</b> | <b>SLL</b>  |
| Sim.             | deseada         |                           | dir            | sll             | región | obtenida        | (dB)       | región (dB) |
| Sim 1            | 5 <sup>o</sup>  | $30^{\circ} - 40^{\circ}$ | 4              | 8               | 6      | 5 <sup>o</sup>  | $-10.3$    | $-17.8$     |
| Sim <sub>2</sub> | 10 <sup>°</sup> | $60^{\circ} - 72^{\circ}$ | 2              | 8               | 6      | 10 <sup>°</sup> | $-13.8$    | $-20.8$     |
| Sim 3            | 10 <sup>°</sup> | $24^{\circ} - 35^{\circ}$ | 4              | 8               | 6      | 10 <sup>°</sup> | $-13.6$    | $-18.0$     |
| Sim 4            | 20 <sup>°</sup> | $75^{\circ} - 85^{\circ}$ | $\overline{2}$ | 8               | 6      | 20 <sup>o</sup> | $-11.8$    | $-17.8$     |
| Sim <sub>5</sub> | 20 <sup>°</sup> | $43^{\circ} - 49^{\circ}$ | $\overline{2}$ | 8               | 6      | 20 <sup>o</sup> | $-15.6$    | $-22.2$     |
| Sim 6            | 30 <sup>°</sup> | $10^{\circ} - 15^{\circ}$ | 2              | 8               | 6      | 30 <sup>°</sup> | $-16.2$    | $-33.7$     |
| Sim 7            | 30 <sup>°</sup> | $67^{\circ} - 74^{\circ}$ | $\overline{2}$ | 9               | 7      | 30 <sup>°</sup> | $-14.5$    | $-27.8$     |
| Sim <sub>8</sub> | 40 <sup>°</sup> | $75^{\circ} - 85^{\circ}$ |                | 10              | 7      | 39 <sup>°</sup> | $-15.6$    | $-26.5$     |
| Sim 9            | 40 <sup>°</sup> | $16^{\circ} - 19^{\circ}$ | 2              | 9               | 7      | 40 <sup>°</sup> | $-15.8$    | $-29.0$     |
| <b>Sim 10</b>    | 50 <sup>°</sup> | $80^{\circ} - 86^{\circ}$ | $\overline{2}$ | 9               | 7      | 50 <sup>°</sup> | $-15$      | $-20$       |
| <b>Sim 11</b>    | 50 <sup>°</sup> | $20^{\circ} - 24^{\circ}$ | $\overline{2}$ | 10              | 6      | 50 <sup>°</sup> | $-16.0$    | $-23.0$     |
| <b>Sim 12</b>    | 60 <sup>°</sup> | $12^{\circ} - 19^{\circ}$ |                | 8               | 6      | 58 <sup>°</sup> | $-13.3$    | $-31.0$     |
| <b>Sim 13</b>    | 60 <sup>°</sup> | $73^{\circ} - 77^{\circ}$ | 1              | 8               | 6      | 60 <sup>°</sup> | $-10.3$    | $-18.1$     |
| <b>Sim 14</b>    | 70 <sup>°</sup> | $35^{\circ} - 45^{\circ}$ |                | 8               | 12     | 67 <sup>°</sup> | $-7.3$     | $-10.6$     |
| <b>Sim 15</b>    | 70 <sup>°</sup> | $86^{\circ} - 90^{\circ}$ | 5              | 8               | 12     | 70 <sup>°</sup> | $-3.4$     | $-9.1$      |
| <b>Sim 16</b>    | 80 <sup>°</sup> | $25^{\circ} - 29^{\circ}$ | 4              | 8               | 12     | 75 <sup>°</sup> | $-1.17$    | $-9.6$      |
| <b>Sim 17</b>    | 80 <sup>°</sup> | $60^{\circ} - 67^{\circ}$ | 4              | 8               | 12     | 80 <sup>°</sup> | $-2.62$    | $-15.3$     |
| <b>Sim 18</b>    | $90^\circ$      | $20^{\circ} - 35^{\circ}$ |                | 8               | 12     | $90^\circ$      | $-20.6$    | $-32.9$     |
| <b>Sim 19</b>    | $90^\circ$      | $56^{\circ} - 59^{\circ}$ | $\overline{2}$ | 8               | 12     | 90 <sup>°</sup> | $-16.5$    | -35         |

Cuadro 4.10. Resultados obtenidos para las simulaciones del AG con 3 estados optimizando la dirección, el SLL y una región de nulos alejada de la dirección de radiación deseada.

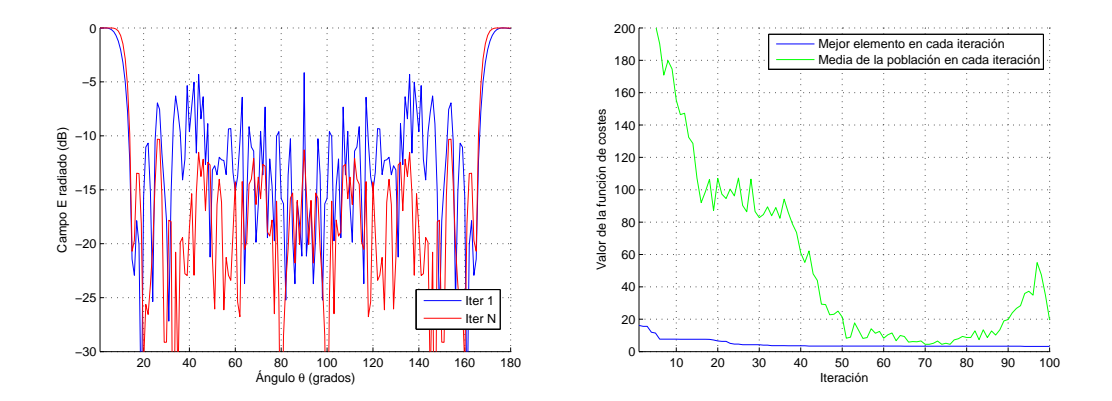

Figura 4.31. Gráficas del diagrama de radiación (izquierda) y de la evolución de la función de costes (derecha) para la simulación 1 del cuadro 4.10.

En la simulación 1 (Figura 4.31) seguimos teniendo el problema del elevado ancho de haz. Además se ve que el coste medio de la población no llega a converger totalmente al coste del mejor elemento en la última iteración por lo que hubiera sido necesario ampliar el número de iteraciones para este caso.

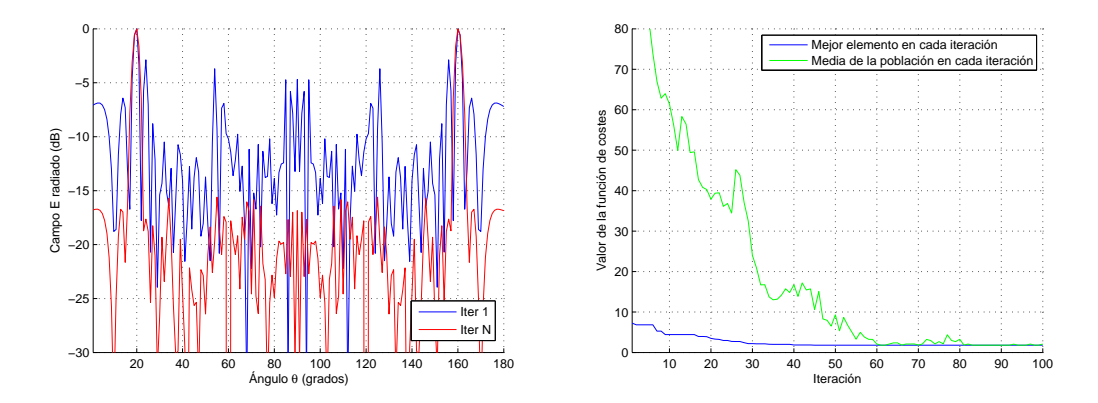

Figura 4.32. Gráficas del diagrama de radiación (izquierda) y de la evolución de la función de costes (derecha) para la simulación 5 del cuadro 4.10.

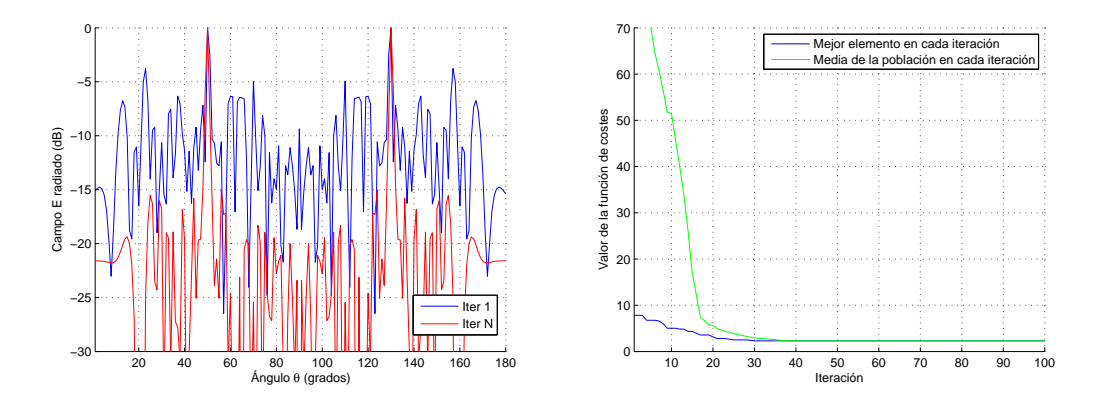

Figura 4.33. Gráficas del diagrama de radiación (izquierda) y de la evolución de la función de costes (derecha) para la simulación 10 del cuadro 4.10.

La gráfica de la simulación 14 (Figura 4.34) comienza a mostrar problemas con el nivel del SLL.

Los resultados obtenidos del AG son también aceptables, con las limitaciones ya comentadas.

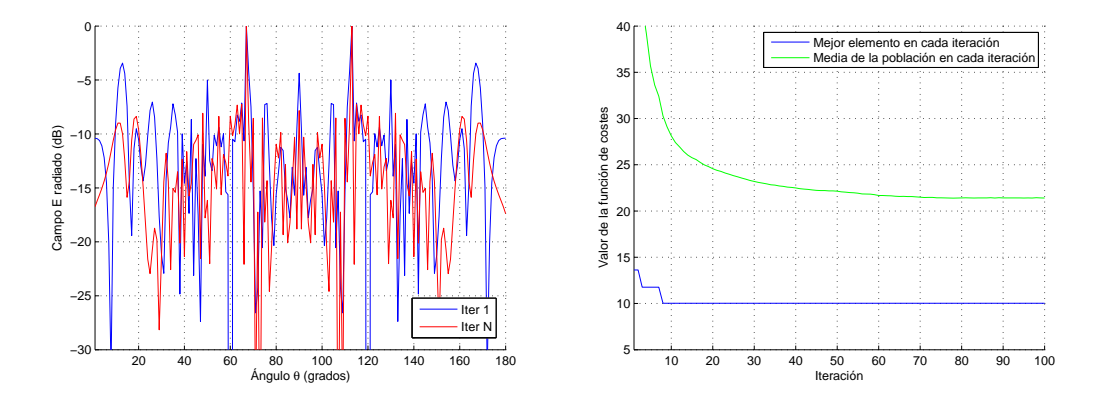

Figura 4.34. Gráficas del diagrama de radiación (izquierda) y de la evolución de la función de costes (derecha) para la simulación 14 del cuadro 4.10.

Conclusiones Por medio de esta versión se consigue satisfactoriamente reducir los valores de radiación en ciertas regiones definidas, no sólo en dos ángulos como en la versión anterior. Además, se aprecia que los niveles de radiación conseguidos en las regiones a minimizar, son menores cuando las regiones están alejadas de la dirección de máxima radiación; en estos casos, el AG es capaz de conseguir mejor aislamiento. Por medio de la minimización de regiones se ha intentado reducir el ancho de haz en direcciones de radiación deseadas cercanas a  $\theta = 0^{\rm o}$ . Se comprueba que el algoritmo no lo consigue y seguimos teniendo esta limitación. Por ello, la siguiente versión incorporará la optimización del ancho de haz para intentar así mejorar esos casos.

## 4.2.5. Optimización 4: Dirección, SLL, región de nulos y ancho de haz

Para completar el estudio de un AG con tres estados posibles de alimentación, añadimos el último compromiso a la función de fitness. Como hemos visto en simulaciones anteriores, existen algunos casos en los que existe una degradación del ancho de haz, por ello introducimos este nuevo parámetro para que contribuya a la evaluación del coste.

Por tanto, esta última versión es capaz de:

- *•* Optimizar la dirección de máxima radiación.
- *•* Buscar el mínimo SLL.
- Buscar el mínimo valor de campo en una región del espacio definida por dos ángulos.
- *•* Minimizar el ancho de haz.

A la función de fitness que teníamos en el apartado anterior (ver apartado  $4.2.4$ ), le añadimos un nuevo grado de complejidad:

 $factor_{evaluation} = delta_{dir} \cdot peso_{direction} + sll \cdot peso_{sll} + sll_{region} \cdot peso_{nulo} + anch_{haz} \cdot peso_{haz}$ donde:

- *• deltadir* = *|*(*direccion*\_*deseada − direccion*\_*radiacion|*.
- $sll =$  Valor del SLL expresado en unidades naturales.
- *• sllregion* = Valor del máximo valor del diagrama de radiación en la región comprendida entre los dos ángulos.
- *• anchohaz* = Representa el ancho de haz entre ceros en grados en la dirección deseada.

Para hallar el valor del parámetro *anchohaz*, se diseña una nueva función que a partir de la dirección dada, calcula las direcciones de los mínimos relativos del diagrama de radiación hacia un lado y hacia el otro del haz principal y finalmente devuelve la diferencia entre los dos ángulos. Hay que introducir también un nuevo peso (*pesohaz*) para ponderar este nuevo parámetro introducido.

Entrenamiento del algoritmo Al igual que en versiones anteriores del AG, es necesario iniciar el proceso de búsqueda de la mejor combinación de pesos para las distintas regiones de radiación, que deniremos cada 10 grados. Finalmente, concluimos que la mejor relación entre los pesos es la que se incluye en el cuadro 4.11.

Simulaciones y resultados obtenidos Al igual que en apartados anteriores, se plantean dos tipos de problema en relación a la cercanía o lejanía de las regiones del diagrama de radiación a minimizar.

## 1. Simulaciones eligiendo una región a minimizar cercana a la dirección deseada

Los resultados de las simulaciones se muestran en el cuadro 4.12 donde aparecen destacados en color rojo aquellos valores que no cumplen los criterios de aceptación que hemos establecido (ver sección 3.4).

Algunos de los ejemplos de las simulaciones incluidas en el cuadro 4.12 (filas sombreadas), se visualizan en las figuras  $4.35, 4.36, 4.37, y 4.38$ .

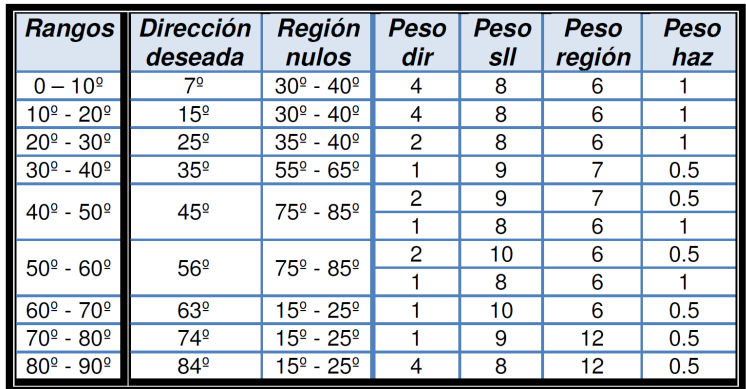

Cuadro 4.11. Combinación óptima de pesos para la ejecución del algoritmo genético con 3 estados que optimiza la dirección de máxima radiación, el SLL, una región el espacio y el ancho de haz.

| <b>DATOS DE ENTRADA</b> |                      |                                   |                |             |                |             | <b>SOLUCIÓN</b>       |                    |                              |                       |
|-------------------------|----------------------|-----------------------------------|----------------|-------------|----------------|-------------|-----------------------|--------------------|------------------------------|-----------------------|
| No.                     | Dirección<br>deseada | <b>Nulos</b>                      | Peso<br>dir    | Peso<br>sll | Peso<br>región | Peso<br>haz | Dirección<br>obtenida | <b>SLL</b><br>(dB) | <b>SLL</b><br>región<br>(dB) | Valor<br>Ancho<br>haz |
| Sim 1                   | 5 <sup>o</sup>       | $10^{\circ}$ v $15^{\circ}$       | 4              | 8           | 6              |             | 5 <sup>o</sup>        | $-2.8$             | $-1.4$                       | 10 <sup>°</sup>       |
| Sim <sub>2</sub>        | 10 <sup>°</sup>      | 15 <sup>°</sup> y 25 <sup>°</sup> | 4              | 8           | 6              |             | 8 <sup>°</sup>        | $-13.0$            | $-13.9$                      | 11 <sup>°</sup>       |
| Sim <sub>3</sub>        | 10 <sup>°</sup>      | $1^{\circ}$ y $5^{\circ}$         | 4              | 8           | 6              |             | $12^{\circ}$          | $-12.4$            | $-11.9$                      | 10 <sup>°</sup>       |
| Sim 4                   | 20 <sup>°</sup>      | $25^{\circ}$ y $35^{\circ}$       | 2              | 8           | 6              |             | 18 <sup>°</sup>       | $-14.6$            | $-22.3$                      | 8 <sup>°</sup>        |
| Sim 5                   | 20 <sup>o</sup>      | $5^{\circ}$ y 15 <sup>°</sup>     | 2              | 8           | 6              |             | 18 <sup>°</sup>       | $-11.7$            | $-12.2$                      | 7 <sup>0</sup>        |
| Sim 6                   | 30 <sup>°</sup>      | 35 <sup>°</sup> y 45 <sup>°</sup> | 1              | 9           | 7              | 0.5         | 30 <sup>°</sup>       | $-13.6$            | $-21$                        | 4 <sup>°</sup>        |
| Sim <sub>7</sub>        | 30 <sup>°</sup>      | 15 <sup>°</sup> y 25 <sup>°</sup> | 1              | 9           | 7              | 0.5         | $28^{\circ}$          | $-13.6$            | $-28.4$                      | 6 <sup>°</sup>        |
| Sim <sub>8</sub>        | 40 <sup>°</sup>      | $45^{\circ}$ y $55^{\circ}$       | 2              | 9           | 7              | 0.5         | 40 <sup>°</sup>       | $-11.3$            | $-21.6$                      | 4 <sup>°</sup>        |
| Sim 9                   | 40 <sup>°</sup>      | 25 <sup>°</sup> y 35 <sup>°</sup> | 1              | 8           | 6              |             | 39 <sup>°</sup>       | $-14.8$            | $-20.6$                      | 4 <sup>°</sup>        |
| <b>Sim 10</b>           | 50 <sup>°</sup>      | 55 <sup>°</sup> y 65 <sup>°</sup> | 2              | 10          | 6              | 0.5         | 50 <sup>°</sup>       | $-13.4$            | $-19.6$                      | 3 <sup>o</sup>        |
| <b>Sim 11</b>           | 50 <sup>°</sup>      | 35 <sup>°</sup> y 45 <sup>°</sup> | $\overline{2}$ | 10          | 6              | 0.5         | 50 <sup>°</sup>       | $-13$              | $-21.6$                      | 3 <sup>o</sup>        |
| <b>Sim 12</b>           | 60 <sup>°</sup>      | $65^{\circ}$ y $75^{\circ}$       | 1              | 10          | 6              | 0.5         | 58 <sup>°</sup>       | $-13.6$            | $-17.7$                      | 5 <sup>o</sup>        |
| <b>Sim 13</b>           | 60 <sup>°</sup>      | 45 <sup>°</sup> y 55 <sup>°</sup> | 1              | 10          | 6              | 0.5         | 58 <sup>°</sup>       | $-14.6$            | $-16.6$                      | 6 <sup>°</sup>        |
| <b>Sim 14</b>           | 70 <sup>°</sup>      | 75 <sup>°</sup> y 85 <sup>°</sup> | 1              | 8           | 12             | 0.5         | 68 <sup>o</sup>       | $-0.6$             | $-8.6$                       | 4 <sup>°</sup>        |
| <b>Sim 15</b>           | 70 <sup>°</sup>      | 55º y 65º                         | 1              | 9           | 12             | 0.5         | 64 <sup>°</sup>       | $-3.1$             | $-8.6$                       | 5 <sup>o</sup>        |
| <b>Sim 16</b>           | 80 <sup>o</sup>      | 85 <sup>°</sup> y 95 <sup>°</sup> | $\overline{4}$ | 8           | 12             | 0.5         | 76 <sup>°</sup>       | $-2$               | $-2.1$                       | 6 <sup>9</sup>        |
| <b>Sim 17</b>           | 80 <sup>°</sup>      | 65 <sup>°</sup> y 75 <sup>°</sup> | 4              | 8           | 12             | 0.5         | 80 <sup>°</sup>       | $-1.5$             | $-6.3$                       | 3 <sup>o</sup>        |
| <b>Sim 18</b>           | 90 <sup>°</sup>      | 80 <sup>°</sup> y 85 <sup>°</sup> | 1              | 8           | 12             | 0.5         | 90 <sup>°</sup>       | $-16.4$            | $-34.9$                      | $4^{\circ}$           |

Cuadro 4.12. Resultados obtenidos para las simulaciones del AG con 3 estados optimizando la dirección, el SLL, una región cercana a la dirección de máxima radiación y el ancho de haz.

Los resultados muestran que el algoritmo no responde bien en direcciones cercanas a  $\theta = 0^{\circ}$ , debido al elevado ancho de haz y en direcciones mayores que  $\theta = 70^{\circ}$ (exceptuando  $\theta = 90^{\circ}$ ) debido al elevado nivel de SLL.

2. Simulaciones eligiendo una región a minimizar alejada de la dirección deseada

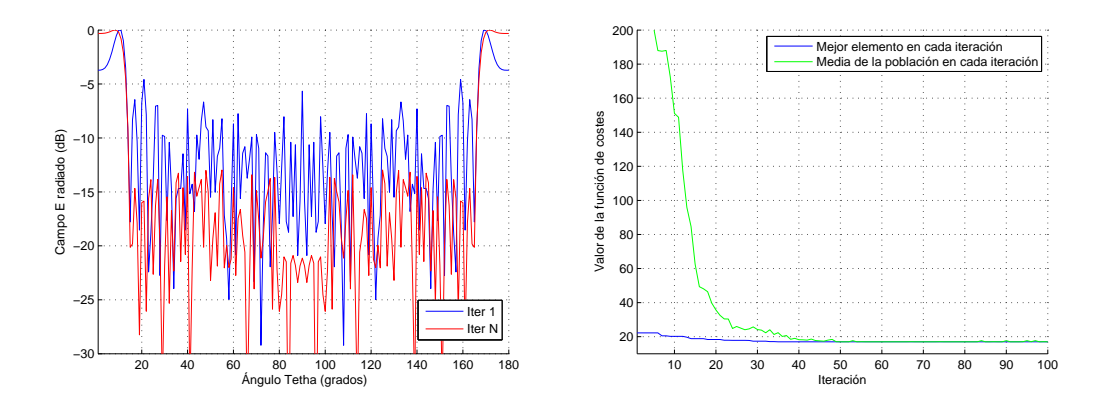

Figura 4.35. Gráficas del diagrama de radiación (izquierda) y de la evolución de la función de costes (derecha) para la simulación 2 del cuadro 4.12.

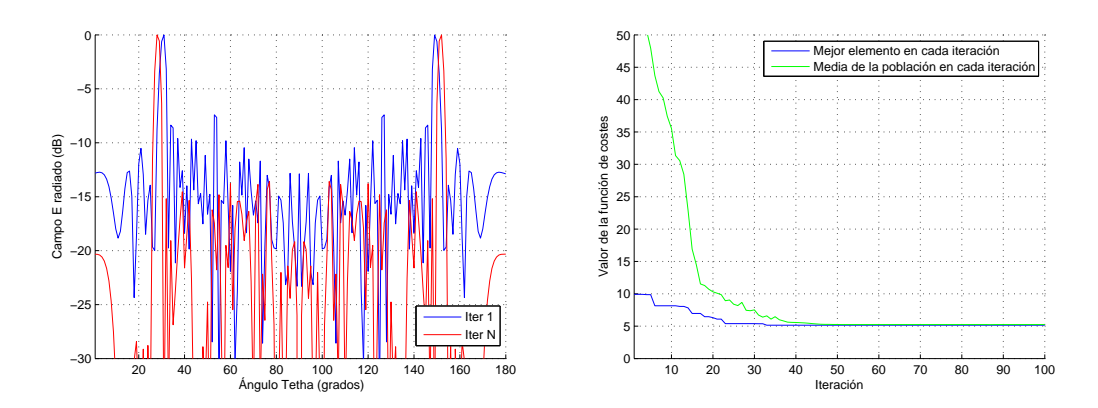

Figura 4.36. Gráficas del diagrama de radiación (izquierda) y de la evolución de la función de costes (derecha) para la simulación 7 del cuadro 4.12.

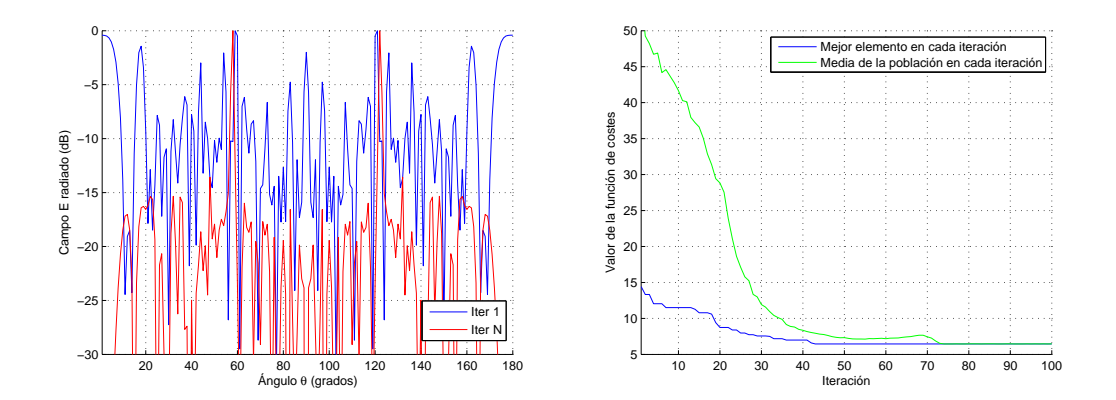

Figura 4.37. Gráficas del diagrama de radiación (izquierda) y de la evolución de la función de costes (derecha) para la simulación 12 del cuadro 4.12.

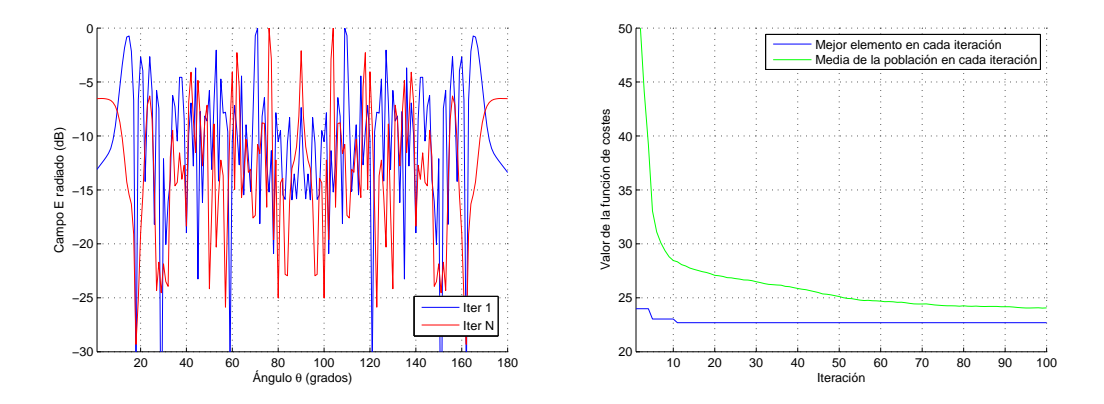

Figura 4.38. Gráficas del diagrama de radiación (izquierda) y de la evolución de la función de costes (derecha) para la simulación 16 del cuadro 4.12.

En este apartado repetimos las simulaciones escogiendo regiones a minimizar alejadas convenientemente de la dirección deseada fijada como objetivo. Los resultados obtenidos se incluyen en el cuadro 4.13, destacándose en color rojo aquellos valores que no cumplen los criterios de aceptación fijados.

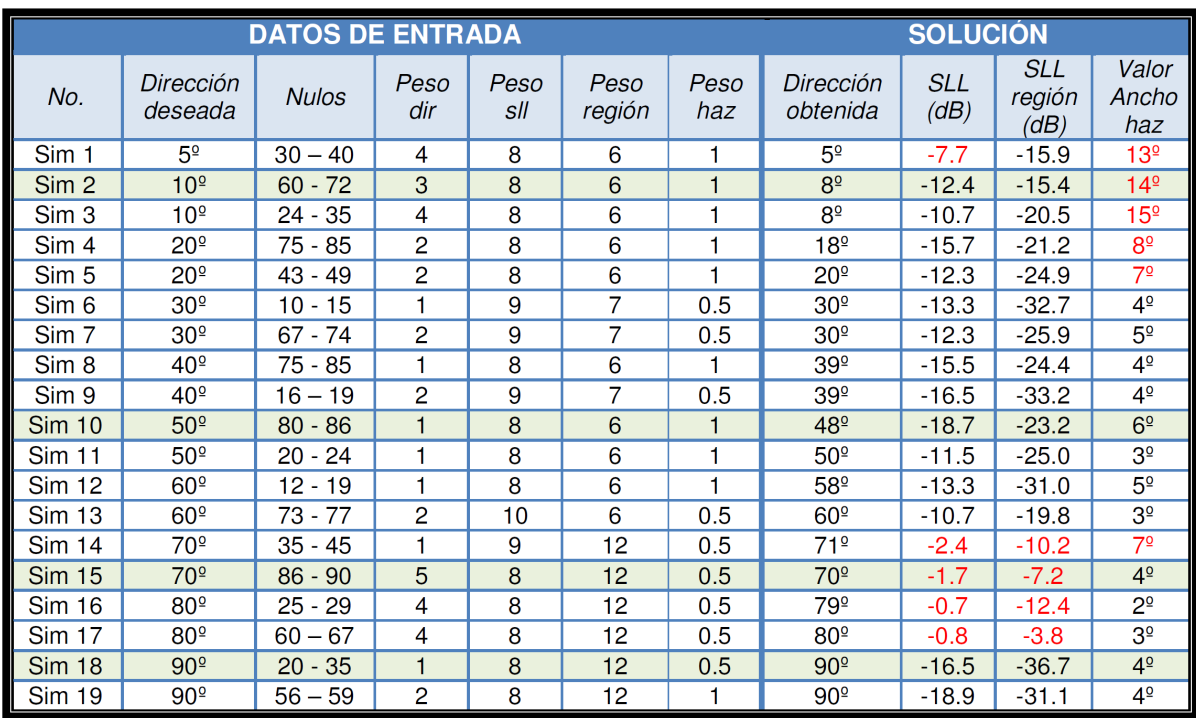

Cuadro 4.13. Resultados obtenidos para las simulaciones del AG con 3 estados optimizando la dirección, el SLL, una región alejada de la dirección de máxima radiación y el ancho de haz.

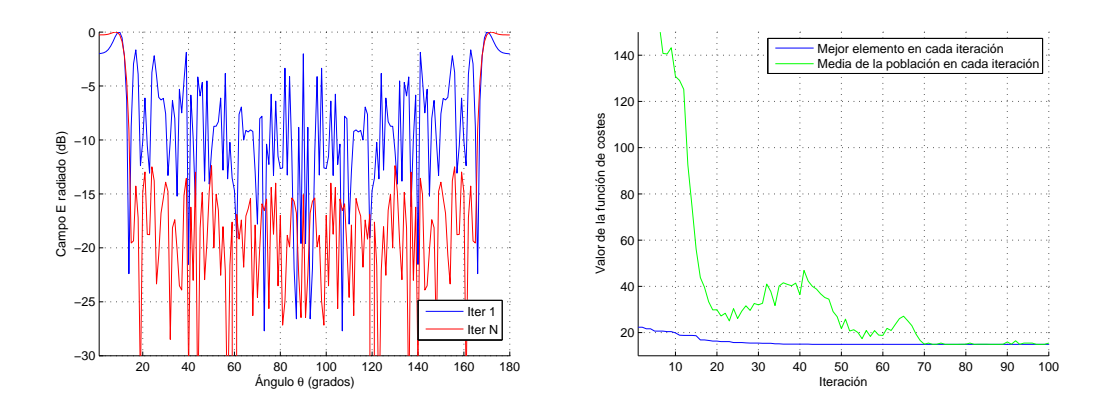

Figura 4.39. Gráficas del diagrama de radiación (izquierda) y de la evolución de la función de costes (derecha) para la simulación 2 del cuadro 4.13.

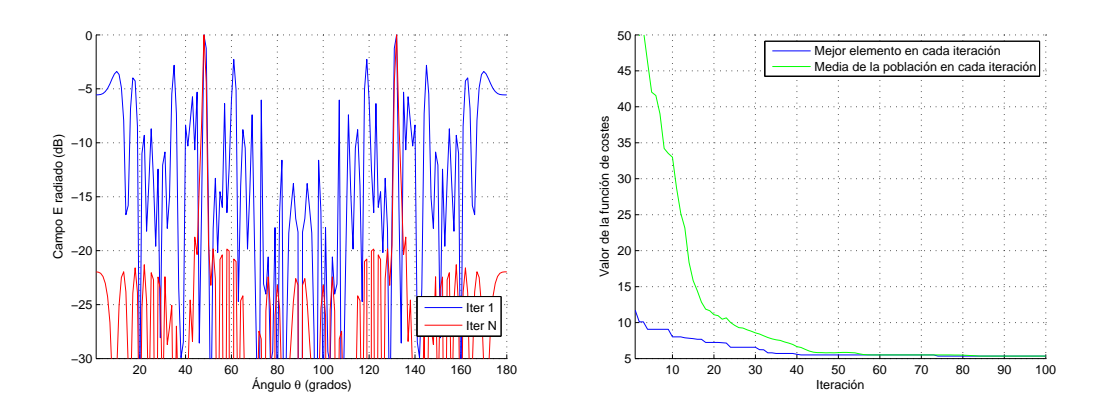

Figura 4.40. Gráficas del diagrama de radiación (izquierda) y de la evolución de la función de costes (derecha) para la simulación 10 del cuadro 4.13.

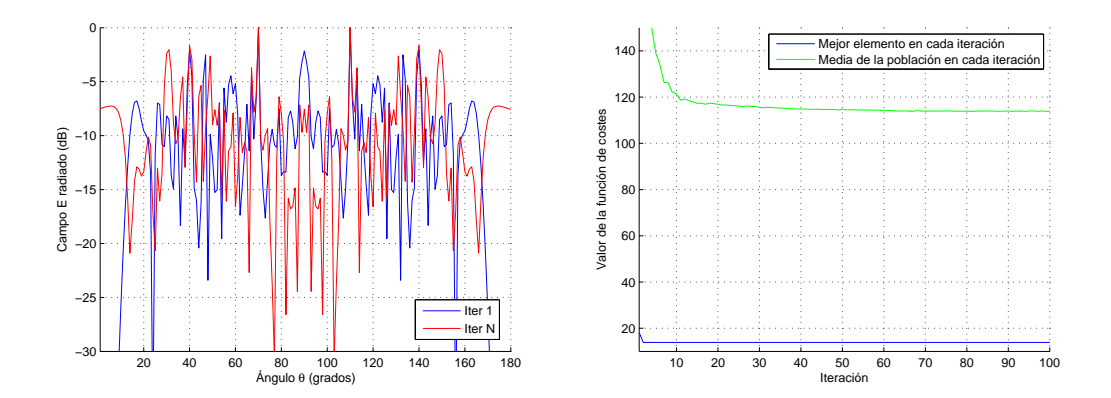

Figura 4.41. Gráficas del diagrama de radiación (izquierda) y de la evolución de la función de costes (derecha) para la simulación 15 del cuadro 4.13.

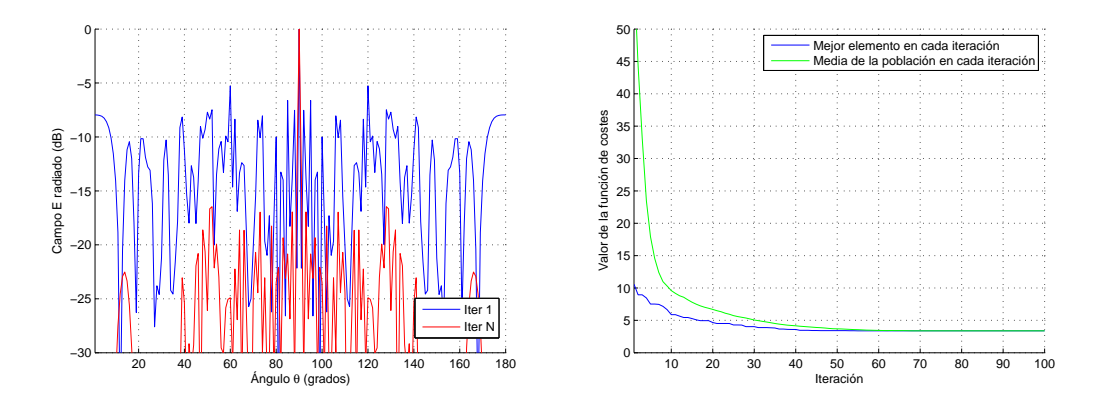

Figura 4.42. Gráficas del diagrama de radiación (izquierda) y de la evolución de la función de costes (derecha) para la simulación 18 del cuadro 4.13.

Conclusiones Los problemas que aparecen en esta versión del AG son similares a los ya comentados para la elección de direcciones de radiación cercanas a los extremos  $(\theta = 0^{\circ} y \theta = 90^{\circ})$ . Se ha conseguido reducir el ancho de haz en las direcciones centrales en comparación con versiones anteriores del algoritmo a la vez que se mantiene un compromiso con los niveles de SLL y la minimización de radiación en las regiones definidas.

# 4.3. Implementación de un AG con 5 estados en el vector de alimentación

En el apartado anterior se analizaba el funcionamiento de una agrupación en la que existen elementos radiadores con dos tipos de diagramas de radiación básico. Los resultados eran adecuados para ciertas aplicaciones pero encontrábamos limitaciones en direcciones bajas y cercanas a  $\theta = 90^{\rm o}$ . Por ello, en esta nueva versión del AG nos planteamos mejorar aún más las prestaciones obtenidas añadiendo más grados de libertad en cuanto al tipo de antenas básicas que conformará nuestro array. El objetivo de esta nueva implementación es intentar mejorar los resultados de las excepciones de funcionamiento que observábamos en el AG con 3 estados. Añadimos por tanto dos nuevos tipos de elemento, lo que supone que tendremos 5 estados posibles en el vector de alimentación:

- *•* Estado 0: El elemento *a<sup>n</sup>* está apagado.
- $\bullet$  Estado 1: El elemento  $a_n$  se sintetiza con la antena básica 1  $|\cos \theta|$
- *•* Estado 2: El elemento *a<sup>n</sup>* se sintetiza con la antena básica 2 *|*sin *θ|*
- *•* Estado 3: El elemento *a<sup>n</sup>* se sintetiza con la antena básica 3 *|*sin(2 *· θ*)*|*
- Estado 4: El elemento  $a_n$  se sintetiza con la antena básica 4  $|\cos(\frac{\theta}{1.5} \frac{\pi}{4.5})|$  $\frac{\pi}{4,8}$

Los diagramas de radiación de las antenas básicas se representan en las figuras 4.43 y 4.44. A parte de los radiadores básicos ya denidos en la implementación anterior

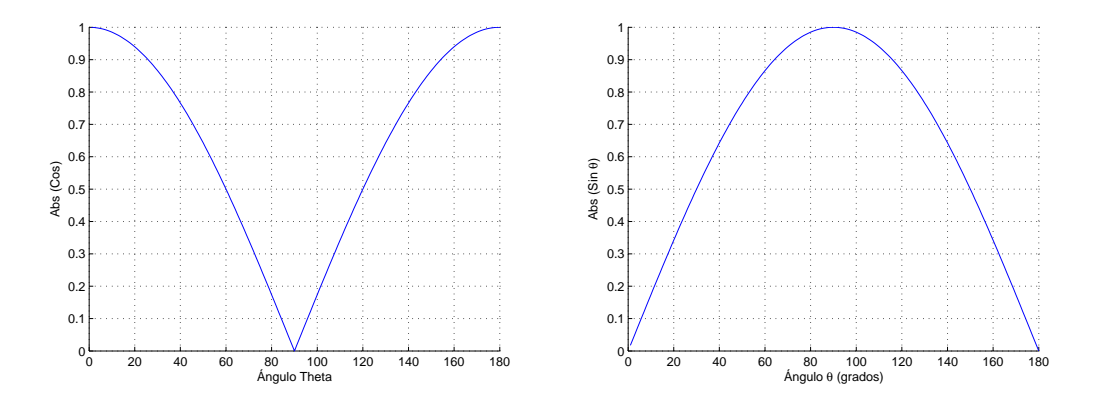

Figura 4.43. Diagrama de radiación de las antena básica 1 (izquierda) y de la antena básica 2 (derecha).

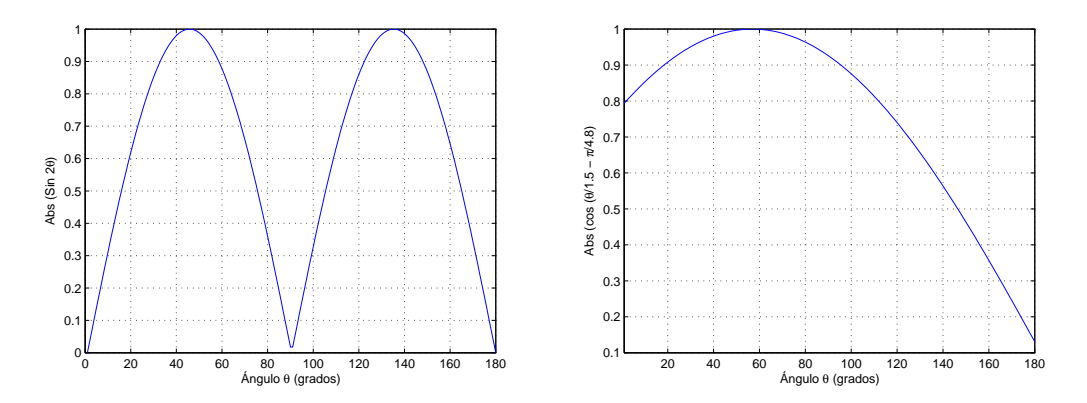

Figura 4.44. Diagrama de radiación de la antena básica 3 (izquierda) y la antena básica 4 (derecha).

del AG, se ha optado por escoger dos nuevos elementos que intenten solventar las deciencias encontradas. Como se concluía en las implementaciones anteriores del algoritmo, existe un problema cuando intentamos obtener direcciones de radiación altas (entorno a los 80°) ya que aparecen muchos elementos tipo 2 cuyo máximo coincide con el del factor array y por tanto el nivel de señal en esa dirección se maximiza con la consecuencia de degradación del SLL. Por ello, elegimos dos nuevos elementos que tienen máximos de radiación en direcciones completamente distintas de 0° y 90°. La función seno doble contiene el máximo en 45<sup>o</sup> y el coseno desplazado tiene el máximo en 60º. Además estos nuevos diagramas de radiación elegidos, se asemejan al segundo

modo de las antenas de parche y al de una antena de tipo PIFA.

En la gura 4.45 se muestra grácamente un ejemplo de una agrupación con 5 estados posibles para cada elemento del vector de alimentación. La representación del vector de

![](_page_99_Figure_3.jpeg)

Figura 4.45. Ejemplo 4.2: Implementación de una agrupación con 4 antenas básicas distintas

alimentaciones del ejemplo de la figura 4.45 sería:

*a<sup>n</sup>* = [1 3 2 0 4 2 4 3 4 0]

Las modificaciones introducidas en el AG son similares a las que se introdujeron cuando se añadió un estado más. Es necesario diseñar una función auxiliar la cual, a partir de un vector de alimentación con 5 estados, extraiga las alimentaciones parciales codificadas en binario para cada tipo de antena y así poder calcular su factor de array. Es decir, a partir del ejemplo 4.2 (Figura 4.45) obtendríamos los siguientes vectores de alimentación:

Vector de alimentación de la antena 1: [1000000000] Vector de alimentación de la antena 2: [0010010000] Vector de alimentación de la antena 3: [ 0 1 0 0 0 0 0 1 0 0 ] Vector de alimentación de la antena 4: [0000101010]

A partir de estos vectores de alimentación se calculan los cuatro factores de array y posteriormente los diagramas de radiación parciales como se muestran en las guras 4.46 y 4.47. A continuación, calculamos el diagrama de radiación total sumando en unidades naturales cada diagrama parcial (ver figura 4.48) y luego aplicamos normalización y pasamos a dB (Ecuación 4.3).

$$
\overrightarrow{E}(\widehat{r}) = \overrightarrow{E_1}(\widehat{r}) \cdot FA_1 + \overrightarrow{E_2}(\widehat{r}) \cdot FA_2 + \overrightarrow{E_3}(\widehat{r}) \cdot FA_3 + \overrightarrow{E_4}(\widehat{r}) \cdot FA_4
$$
(4.3)

![](_page_100_Figure_1.jpeg)

Figura 4.46. Diagramas de radiación parciales para los elementos tipo 1 y tipo 2 del ejemplo 4.2.

![](_page_100_Figure_3.jpeg)

Figura 4.47. Diagramas de radiación parciales para los elementos tipo 3 y tipo 4 del ejemplo 4.2.

Otro de los cambios realizados ha sido la modificación de la función que genera la población inicial, ya que necesitamos que incluya los dos nuevos estados y se generen poblaciones adecuadas. Inicialmente, hemos considerado la misma probabilidad de aparición de todos los elementos en la población inicial creada.

La función que realiza el proceso de mutación también tiene que ser ajustada para que se permita la mutación entre todos los estados. El proceso diseñado es similar al utilizado en el AG con 3 estados pero incluyendo los nuevos estados.

Por último, es necesario realizar pequeños cambios en la función principal del algoritmo genético para que considere los nuevos estados.

![](_page_101_Figure_1.jpeg)

Figura 4.48. Diagramas de radiación total del ejemplo 4.2.

## 4.3.1. Ajuste de las probabilidades de cada estado en la población inicial

El mismo proceso de ajuste de la probabilidad de aparición de cada tipo de elemento en la población inicial que se realizó en la versión con 3 estados, ha tenido que ser llevado acabo en este apartado. Inicialmente, se impuso el supuesto de equi-probabilidad y se observó que seguíamos obteniendo niveles altos en la dirección  $\theta = 90^{\circ}$  debido a los elementos tipo 2 y en parte también a los elementos tipo 4. Después de la realización de muchas simulaciones con distintas distribuciones probabilísticas para cada tipo de elemento, se elige la siguiente distribución que se usará en todas las simulaciones del AG de 5 estados:

- $Pr$  (Elemento 0 (Estado OFF)) = 0.2
- Pr (Elemento 1 (Ántena básica 1)) =  $0.35$
- Pr (Elemento 2 (Ántena básica 2)) =  $0.05$
- Pr (Elemento 3 (Ántena básica 3)) =  $0.3$
- Pr (Elemento  $4$  (Ántena básica  $4)$ ) = 0.1

# 4.3.2. Optimización: Dirección, SLL, región de nulos y ancho de haz

Para optimizar este AG utilizamos la función de fitness más compleja que se había diseñado, cuyos objetivos eran:

*•* Optimizar la dirección de máxima radiación.

- *•* Buscar el mínimo SLL.
- Buscar el mínimo valor de campo en una región del espacio definida por dos ángulos.
- *•* Minimizar el ancho de haz.

 $factor_{evaluation} = delta_{dir} \cdot peso_{direction} + sll \cdot peso_{sll} + sll_{region} \cdot peso_{nulo} + anch_{haz} \cdot peso_{haz}$ donde:

- *• deltadir* = *|*(*direccion*\_*deseada − direccion*\_*radiacion|*.
- $sll =$  Valor del SLL expresado en unidades naturales.
- *sll* region = Valor del máximo valor del diagrama de radiación en la región comprendida entre los dos ángulos.
- *• anchohaz* = Representa el ancho de haz entre ceros en grados en la dirección deseada.

Entrenamiento del algoritmo Debido a que ya se realizó el entrenamiento con esta función de fitness, asumimos el mismo comportamiento de los pesos y utilizamos las combinaciones halladas en el apartado 4.2.5 (ver cuadro 4.11).

Todas las simulaciones que se han realizado utilizando el AG con 5 estados fueron inicializadas con los siguientes parámetros:

- *•* Población de 1000 elementos
- *•* Agrupación de 50 elementos
- *•* Probabilidad de mutación = 1/1000
- Número de iteraciones = 100

Simulaciones y resultados obtenidos Los resultados obtenidos de las simulaciones ejecutadas se incluyen en el cuadro 4.14. En rojo se han destacado aquellos resultados que no cumplen con los criterios de aceptación fijados.

Las figuras 4.49, 4.50, 4.51, 4.52 y 4.53 muestran gráficamente los resultados de las simulaciones sombreadas del cuadro 4.14.

![](_page_103_Picture_166.jpeg)

![](_page_103_Picture_167.jpeg)

Cuadro 4.14. Resultados obtenidos para las simulaciones del AG con 5 estados optimizando la dirección, el SLL, una región y el ancho de haz.

![](_page_103_Figure_3.jpeg)

Figura 4.49. Gráficas del diagrama de radiación (izquierda) y de la evolución de la función de costes (derecha) para la simulación 2 del cuadro 4.14.

# 4.3.3. Conclusiones

Se puede concluir diciendo que el nuevo grado de libertad aportado a la hora de elegir la antena básica, consigue que el AG sea capaz de encontrar mejores soluciones para cada caso.

Si se comparan las dos versiones del algoritmo que comparten la misma función de fitness (ver los cuadros 4.13 y 4.14), se observa que los resultados mejoran en la

![](_page_104_Figure_1.jpeg)

Figura 4.50. Gráficas del diagrama de radiación (izquierda) y de la evolución de la función de costes (derecha) para la simulación 5 del cuadro 4.14.

![](_page_104_Figure_3.jpeg)

Figura 4.51. Gráficas del diagrama de radiación (izquierda) y de la evolución de la función de costes (derecha) para la simulación 9 del cuadro 4.14.

![](_page_104_Figure_5.jpeg)

Figura 4.52. Gráficas del diagrama de radiación (izquierda) y de la evolución de la función de costes (derecha) para la simulación 14 del cuadro 4.14.

![](_page_105_Figure_1.jpeg)

Figura 4.53. Gráficas del diagrama de radiación (izquierda) y de la evolución de la función de costes (derecha) para la simulación 16 del cuadro 4.14.

versión del algoritmo con 5 estados. Por ejemplo, en las simulaciones en las que se tiene como objetivo conseguir una dirección de máxima radiación cercana a  $\theta = 0^{\rm o},$ se comprueba que se logra reducir considerablemente el ancho de haz manteniendo los otros parámetros de optimización estables. Esta reducción del ancho de haz se puede apreciar para el resto de las simulaciones del algoritmo de 5 estados. Finalmente, para direcciones cercanas a  $\theta = 90^{\circ}$ , también se mejoran los niveles de SLL, aunque no lleguen a estar por encima de nuestros criterios de calidad.

## 4.4. Implementación de un AG para optimizar la banda de trabajo

El último objetivo del proyecto consiste en utilizar los algoritmos genéticos para intentar optimizar la banda de trabajo de los arrays que hemos diseñado anteriormente. Es decir, cada agrupación anterior se ha diseñado para el funcionamiento a una única frecuencia de trabajo fija que llamaremos frecuencia de diseño o  $f_d$ . A partir de ahora, vamos a permitir excitar este array con otras frecuencias (por ejemplo, *f*1) las cuales sigan conservando las propiedades originales del diagrama de radiación, permitiendo una pequeña variación en algunas propiedades que deniremos más adelante. Al conjunto de estas frecuencias llamaremos banda de trabajo. Definimos banda de trabajo como aquel ancho de banda, definido por una frecuencia inicial y una frecuencia final, en la que la agrupación se comporta de forma adecuada (es decir, manteniendo unos parámetros de calidad). La variación frecuencial está relacionada con la separación de los elementos dentro del array. Al excitarlo con distintas frecuencias, la longitud de onda varía inversamente y por tanto la distancia entre los elementos también cambia en función de la longitud de onda de diseño. Es decir, el análisis será equivalente a evaluar el array, diseñado para la frecuencia *fd*, considerando distintas separaciones entre sus elementos. Por ejemplo, supongamos que diseñamos un array a una frecuencia *fd*. A esta frecuencia tendremos una longitud de onda *λd*. Imaginemos que el equiespaciado entre elementos original es *λd/*2. Si ahora, el mismo array, lo excitamos con una frecuencia  $f_1 = 2 \cdot f_d$ , entonces la nueva longitud de onda sera:  $\lambda_1 = \lambda_d/2$ . Por tanto, la separación entre elementos en función de la longitud de onda original será *λd/*4. Todo esto será equivalente a analizar la variación del factor de array a la frecuencia de diseño pero con una separación entre elementos distinta. Otro concepto que utilizaremos en la definición del algoritmo es la relación entre frecuencias. es decir, el cociente entre la frecuencia nueva y la frecuencia de diseño:

$$
relacion\_frecuencia = \frac{f_1}{f_d}.\tag{4.4}
$$

Para permitir incorporar la optimización del ancho de banda, se han tenido que realizar distintas modicaciones en la implementación del algoritmo. En primer lugar, se varía la función que calcula el factor de array para permitir calcularlo a diferentes frecuencias, o lo que es lo mismo, se calcula la nueva separación entre los elementos equivalente al hecho de haber variado la frecuencia. Para realizar este proceso, es necesario que dicha función reciba por parámetro la relación entre frecuencias (Ecuación 4.4).

Con esto, conseguimos variar la distancia entre elementos utilizando la siguiente fórmula:

$$
d_1 = d_{diseno} * relation\_frecuencial;
$$
\n(4.5)

Si queremos conseguir el factor de array original a la frecuencia de diseño basta imponer que *relacion*\_*frecuencial* = 1.

Por otro lado, se ha creado una nueva función que calcula el ancho de banda de una agrupación dado su vector de alimentación. El objetivo de esta función es excitar una agrupación a diferentes frecuencias, hasta el límite en el que el diagrama de radiación sufre alguna alteración. Es decir, se define un *delta de frecuencia* que irá incrementando o decrementando la frecuencia de diseño *f<sup>d</sup>* y evaluando las propiedades del diagrama de radiación. En una primera aproximación, imponemos la condición de que se conservan las características de este diagrama si la dirección deseada, fijada como objetivo para el diseño, no varía más que un límite que llamaremos delta\_direccion. Por tanto, partiendo de la frecuencia de diseño *fd*, incrementamos y decrementamos esta frecuencia en pasos equivalentes a un delta de frecuencia mientras las propiedades del diagrama de radiación se mantienen. Los límites superior e inferior de frecuencia definen la banda de trabajo de la agrupación diseñada. Es decir, si nuestra dirección de diseño fijada es  $50^{\circ}$ , y el  $delta\_direction$  es  $2^{\circ}$ , permitimos oscilaciones de frecuencia que nos den resultados de direcciones de máxima radiación entre 48º-52º.

### 4.4.1. Análisis del ancho de banda inicial

Con las modificaciones comentadas, se inicia el estudio partiendo de un array diseñado en el apartado 4.2.5, algoritmo de 3 estados con dirección objetivo de 50º. En la figura 4.54 se muestra el diagrama de radiación para el ejemplo optimizado sin tener en cuenta las variaciones en frecuencia.

Evaluando el ancho de banda del anterior array (Figura 4.54), obtenemos la gráfica

![](_page_107_Figure_5.jpeg)

Figura 4.54. Ejemplo de diagrama de radiación obtenido con el AG de  $5$  estados para obtener una dirección objetivo de  $50^{\circ}$ .

de la figura 4.55. En esta figura se puede observar cómo varía la dirección del lóbulo principal en función de las distintas frecuencias con las que lo excitamos. Si consideramos aceptable una variación de la dirección del lóbulo principal de  $\pm 2^{\rm o},$  tendremos un ancho de banda del 10.33 %.

En este punto, también analizamos la evolución del SLL en función de las distintas frecuencias de excitación, obteniéndose la figura 4.56

Se observa como las variaciones del nivel del lóbulo secundario son menores, y si consideramos un margen de aceptación de: *SLL ≤ −*10*dB*, podemos ver que la banda de trabajo denida por este método sería mayor. Por tanto, se puede intuir que las mayores restricciones del ancho de banda vendrán impuestas por las variaciones de la dirección de radiación.
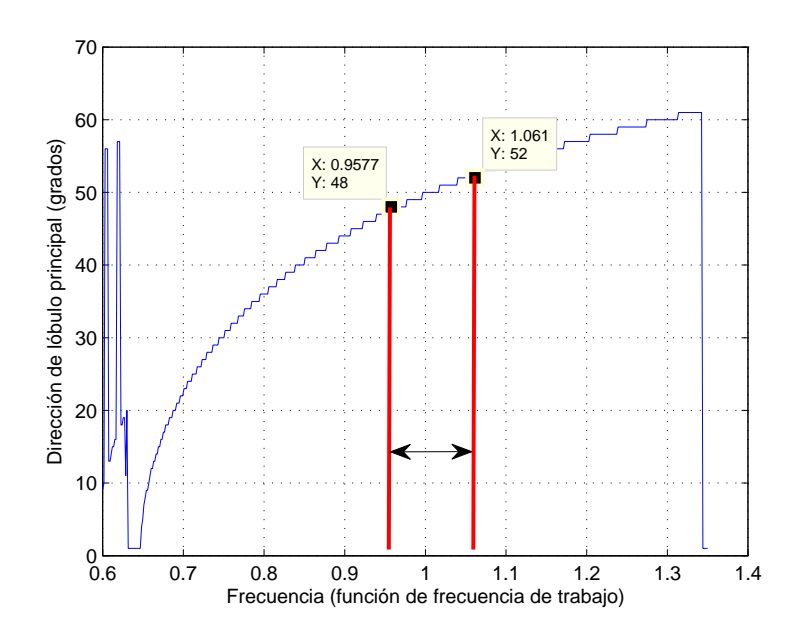

Figura 4.55. Evaluación de la banda de trabajo en función de la dirección del diagrama de radiación presentado en la figura 4.54.

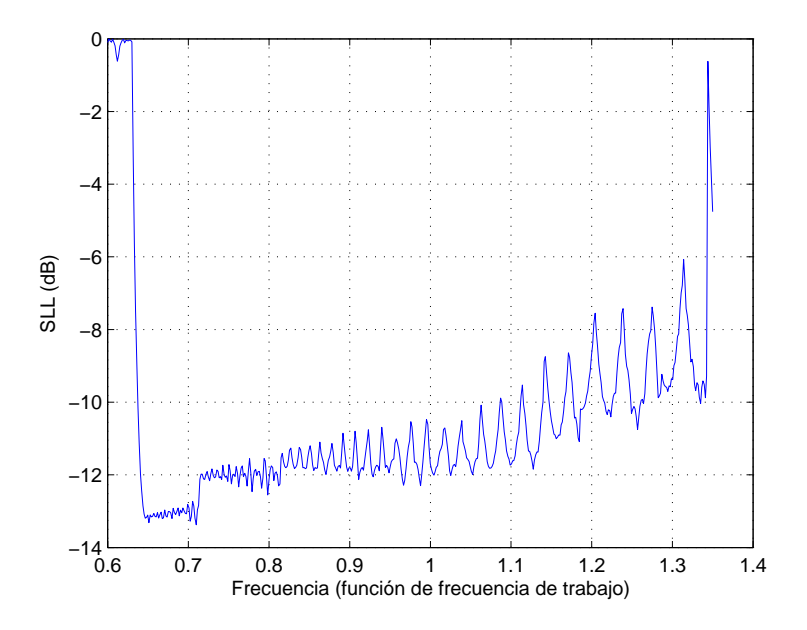

Figura 4.56. Evaluación de la banda de trabajo en función del SLL del diagrama de radiación presentado en la figura 4.54.

### 4.4.2. Optimización 1: Dirección de radiación y BW

Una vez estudiada la dependencia de la dirección de apuntamiento en función de la frecuencia, incorporamos este objetivo de optimización al AG para intentar buscar la dirección de radiación deseada e incrementar el ancho de banda.

La función de fitness diseñada para cumplir estas condiciones es:

$$
factor_{evaluation} = delta_{dir} \cdot peso_{direction} + \frac{1}{(BW+1)} \cdot peso_{BW}
$$

donde:

- *• deltadir* = *|*(*direccion*\_*deseada − direccion*\_*radiacion|*.
- *•* BW = Corresponde a la banda de trabajo.

En estas simulaciones, hemos incrementado el número de elementos de la agrupación para intentar conseguir mayor diversidad. Además la probabilidad de mutación también se aumentó. Otro aspecto reseñable es la mayor complejidad que tienen estas implementaciones respecto de las anteriores, ya que la duración del cálculo computacional de cada iteración es mayor que en las iteraciones de los algoritmos genéticos de las secciones anteriores. Para la optimización del ancho de banda, las simulaciones se inicializan considerando los siguientes parámetros:

- *•* Población de 500 elementos
- *•* Agrupación de 100 elementos
- *•* Probabilidad de mutación = 1/200
- Número de iteraciones = 50

Los mejores resultados obtenidos después de muchas simulaciones y ajustes de pesos del AG se muestran en el cuadro 4.15. Se han marcado en rojo las simulaciones donde el ancho de banda no mejora a lo largo de las iteraciones.

Para un análisis más detallado de algunas de las simulaciones, a continuación se incluyen las gráficas de la evolución de la función de costes a lo largo de las iteraciones y la gráca de la variación de la dirección de máxima radiación en función de la frecuencia de excitación del array. Los ejemplos que se adjuntan corresponden a las simulaciones sombreadas en el cuadro 4.15.

Los resultados de optimización de la banda de trabajo no corresponden a las expectativas. Se comprueba que la banda de trabajo es menor en direcciones de radiación bajas en las que el diagrama de radiación varía rápidamente en cuanto se cambia la frecuencia. Los mejores resultados obtenidos se consolidan en direcciones altas,

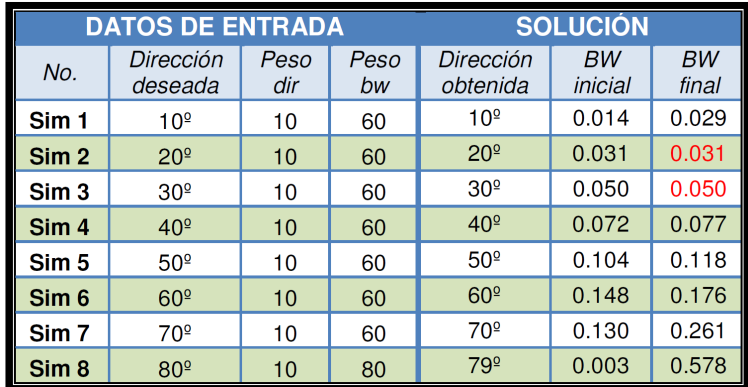

Cuadro 4.15. Resultados obtenidos para las simulaciones del AG con 3 estados optimizando el BW y la dirección.

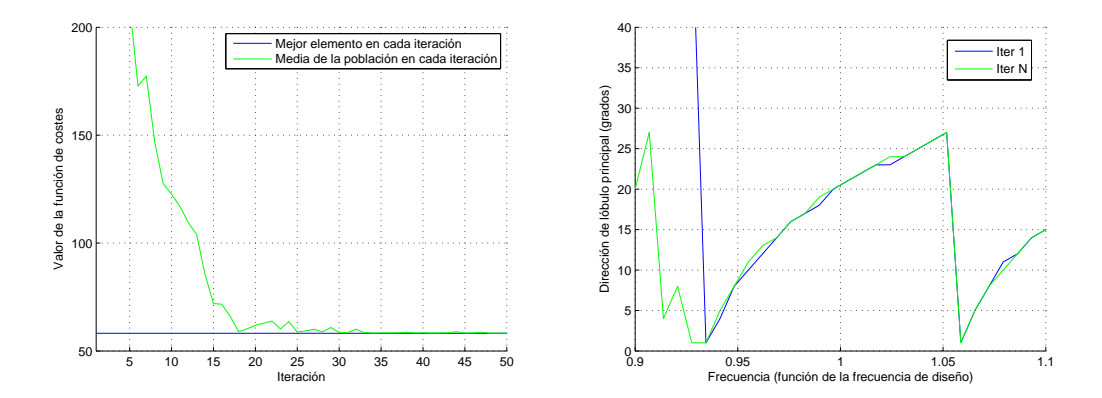

Figura 4.57. Gráficas de la evolución de la función de costes (izquierda) y de la variación de la dirección de máxima radiación en función de la frecuencia de excitación de la agrupación (derecha) para la simulación 2 del cuadro 4.15.

como se comprueba en las figuras  $4.57$ ,  $4.58$ ,  $4.59$  y  $4.60$  y en el cuadro de resultados  $4.15$ .

Las simulaciones en las que el BW no mejoraba fueron repetidas en diversas ocasiones con resultados idénticos, por lo que concluimos que es posible que exista un límite en el BW para esa dirección.

De todas formas, el algoritmo consigue mejorar, aunque ligeramente, la banda de funcionamiento del array para ciertas direcciones.

#### 4.4.3. Optimización 2: Dirección de radiación, SLL y BW

El siguiente paso consistió en introducir en la función de fitness otro elemento a optimizar, el SLL. Aunque se comprobó en el apartado 4.4.1 que el SLL no fluctúa

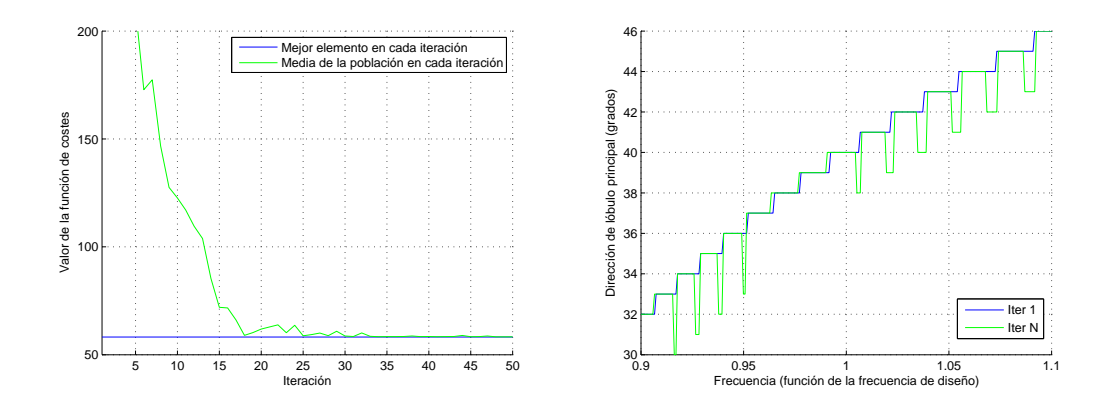

Figura 4.58. Gráficas de la evolución de la función de costes (izquierda) y de la variación de la dirección de máxima radiación en función de la frecuencia de excitación de la agrupación (derecha) para la simulación 4 del cuadro 4.15.

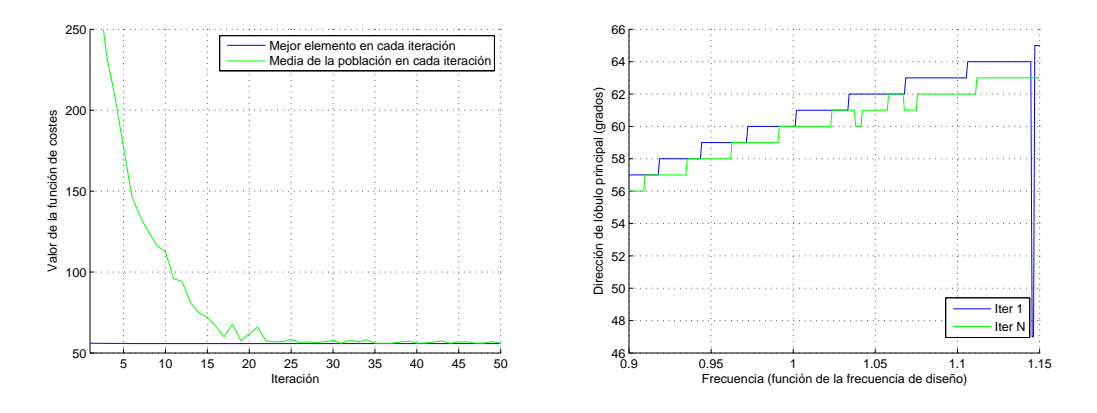

Figura 4.59. Gráficas de la evolución de la función de costes (izquierda) y de la variación de la dirección de máxima radiación en función de la frecuencia de excitación de la agrupación (derecha) para la simulación 6 del cuadro 4.15.

tanto como la dirección al variar la frecuencia, era necesario asegurar unos niveles para aceptar el diseño.

Por ello, se plantea un nuevo objetivo de optimización para conseguir al menos unos niveles de *SLL ≤ −*10*dB*.

La nueva función de fitness es:

$$
factor_{evaluation} = delta_{dir} \cdot peso_{direction} + \frac{1}{(BW+1)} \cdot peso_{BW} + SLL \cdot peso_{sli}
$$

donde:

.

Implementación de un AG para optimizar la banda de trabajo / 97

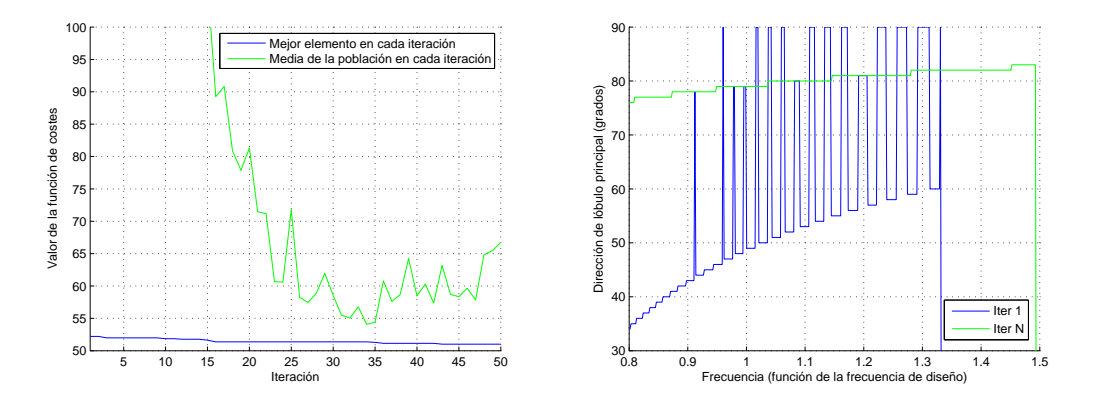

Figura 4.60. Gráficas de la evolución de la función de costes (izquierda) y de la variación de la dirección de máxima radiación en función de la frecuencia de excitación de la agrupación (derecha) para la simulación 8 del cuadro 4.15.

- *• deltadir* = *|*(*direccion*\_*deseada − direccion*\_*radiacion|*.
- *•* BW = Corresponde a la banda de trabajo calculada utilizando la función calculo\_ancho banda.
- $SLL =$  Valor del SLL expresado en unidades naturales.

Vector de alimentación con 3 estados Los mejores resultados obtenidos utilizando un AG de 3 estados se incluyen en el cuadro 4.16. Se han resaltado en rojo aquellos resultados que no cumplen con los criterios de aceptación fijados o el ancho de banda no mejora.

| <b>DATOS DE ENTRADA</b> |                      |             |             |            | <b>SOLUCIÓN</b>       |                    |                      |                    |
|-------------------------|----------------------|-------------|-------------|------------|-----------------------|--------------------|----------------------|--------------------|
| No.                     | Dirección<br>deseada | Peso<br>dir | Peso<br>sll | Peso<br>bw | Dirección<br>obtenida | <b>SLL</b><br>(dB) | <b>BW</b><br>inicial | <b>BW</b><br>final |
| Sim 1                   | 10 <sup>°</sup>      | 10          | 30          | 60         | 10 <sup>°</sup>       | $-12.5$            | 0.015                | 0.016              |
| Sim <sub>2</sub>        | 20 <sup>°</sup>      | 10          | 20          | 70         | 20 <sup>°</sup>       | $-15.8$            | 0.0245               | 0.0248             |
| Sim <sub>3</sub>        | 30 <sup>°</sup>      | 5           | 20          | 60         | 30 <sup>°</sup>       | $-16.3$            | 0.05                 | 0.05               |
| Sim <sub>4</sub>        | 40 <sup>°</sup>      | 10          | 20          | 80         | 40 <sup>°</sup>       | $-14.8$            | 0.02                 | 0.07               |
| Sim <sub>5</sub>        | 50 <sup>°</sup>      | 8           | 20          | 70         | 50 <sup>°</sup>       | $-14.7$            | 0.09                 | 0.104              |
| Sim 6                   | 60 <sup>°</sup>      | 5           | 20          | 60         | 60 <sup>°</sup>       | $-11.6$            | 0.114                | 0.154              |
| Sim 7                   | 70 <sup>°</sup>      | 5           | 20          | 70         | 70 <sup>°</sup>       | $-6.9$             | 0.043                | 0.247              |
| Sim <sub>8</sub>        | 80 <sup>°</sup>      | 5           | 20          | 60         | 79 <sup>°</sup>       | $-6.5$             | 0                    | 0.578              |

Cuadro 4.16. Resultados obtenidos para las simulaciones del AG con 3 estados optimizando el BW, la dirección de máxima radiación y el SLL.

A continuación se incluyen los resultados de las simulaciones seleccionadas del cuadro

4.16 (las sombreadas). Para cada simulación se ha decidido representar 4 tipos de gráfica:

- *•* Gráca que representa la evolución de la función de costes a lo largo de las iteraciones.
- *•* Evolución de la dirección de máxima radiación en función de la frecuencia de excitación de la agrupación.
- *•* Evolución del SLL en función de la frecuencia de excitación de la agrupación.
- *•* Diagrama de radiación de la agrupación en la iteración 1 y en la iteración N.

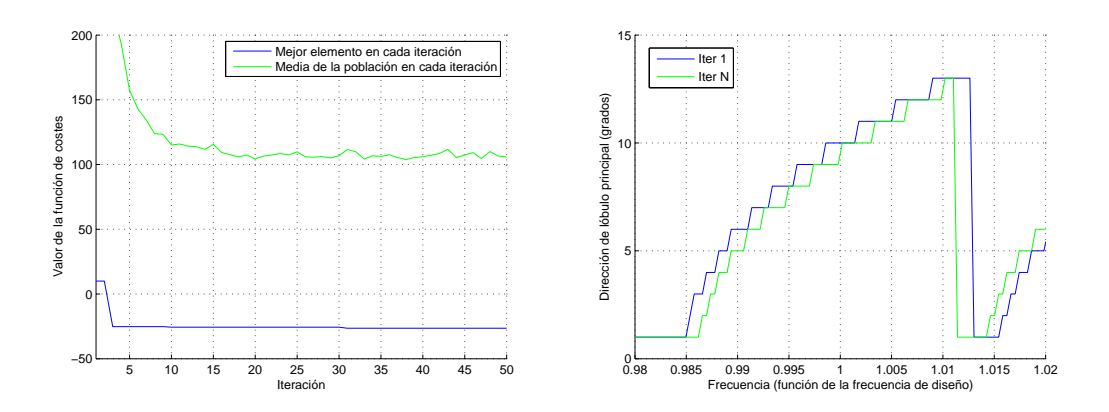

Figura 4.61. Gráficas de la evolución de la función de costes (izquierda) y de la variación de la dirección de máxima radiación en función de la frecuencia de excitación de la agrupación (derecha) para la simulación 1 del cuadro 4.16.

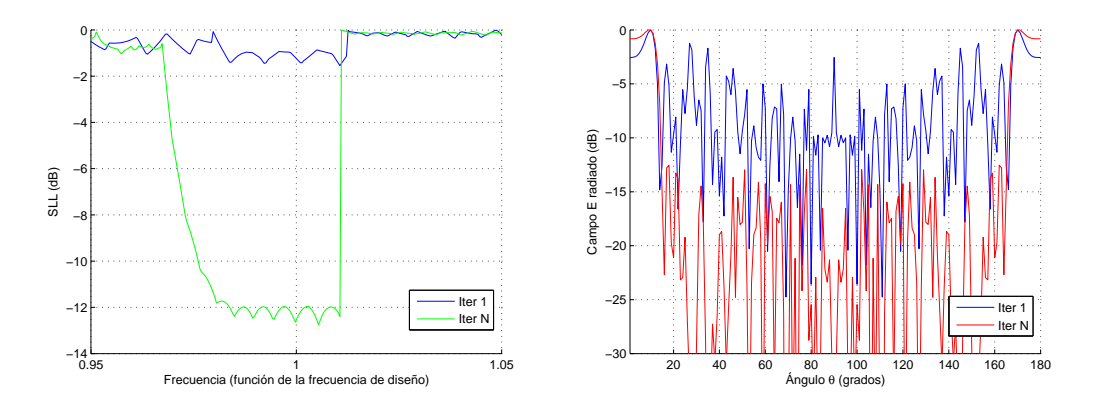

Figura 4.62. Gráficas de la variación del SLL en función de la frecuencia de excitación de la agrupación (izquierda) y diagrama de radiación (derecha) para la simulación 1 del cuadro 4.16.

Para la simulación 1 (Figuras 4.61 y 4.62) se aprecia un desplazamiento de la gráca de la dirección frente a la frecuencia en la iteración 1 y en la iteración N, pero no se logra mejorar el ancho de banda. Sin embargo, si que reducen los niveles del SLL y se consiguen niveles aceptables dentro de la banda de trabajo.

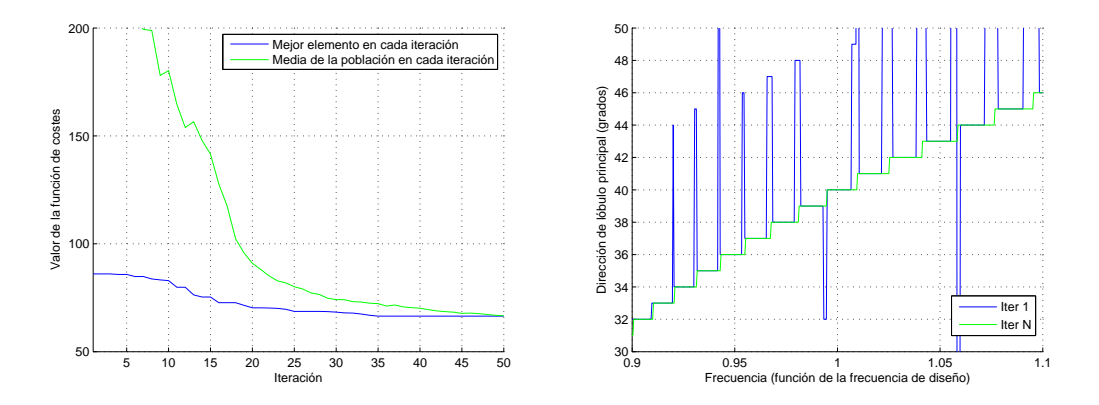

Figura 4.63. Gráficas de la evolución de la función de costes (izquierda) y de la variación de la dirección de máxima radiación en función de la frecuencia de excitación de la agrupación (derecha) para la simulación 4 del cuadro 4.16.

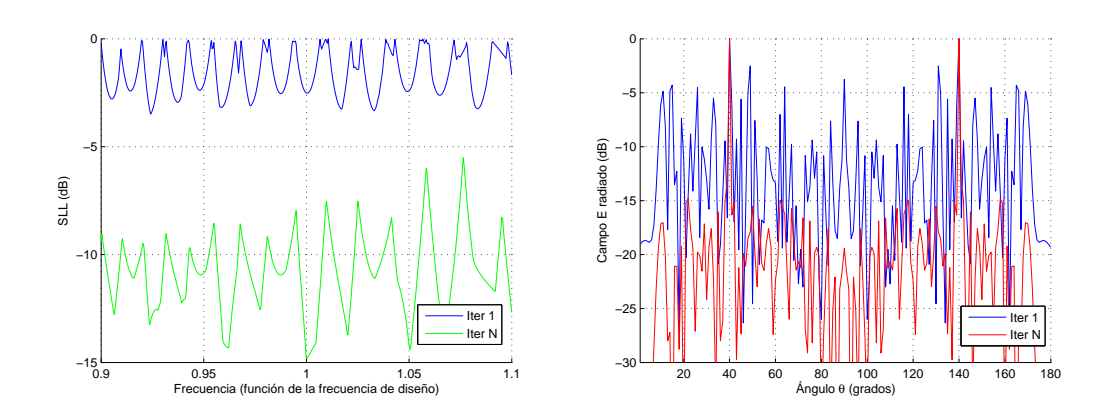

Figura 4.64. Gráficas de la variación del SLL en función de la frecuencia de excitación de la agrupación (izquierda) y diagrama de radiación (derecha) para la simulación 4 del cuadro 4.16.

La simulación 4 se representa en las figuras 4.63 y 4.64. En la primera gráfica se linealizan los cambios bruscos de dirección que aparecían en la iteración 1, comportamiento deseado tras la evolución.

Para la simulación 6 (Figuras 4.65 y 4.66) se puede decir que el algoritmo mejora el comportamiento de la variación de la dirección en función de la frecuencia.

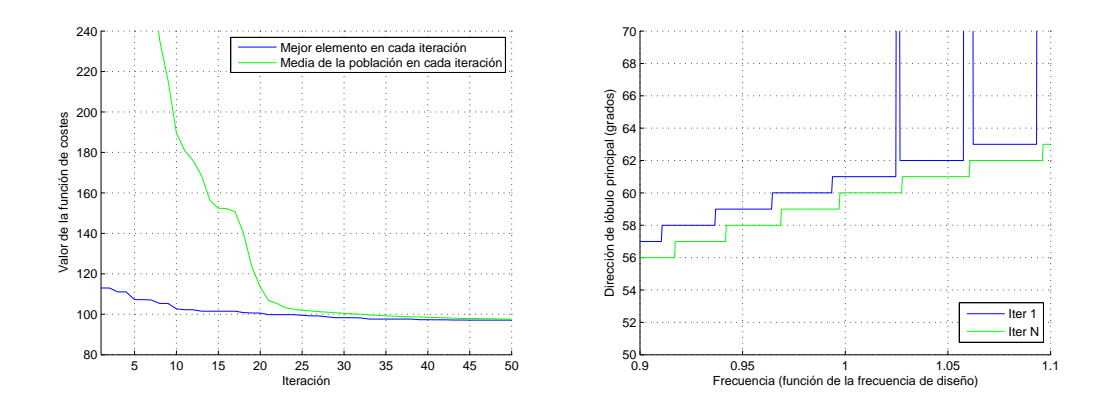

Figura 4.65. Gráficas de la evolución de la función de costes (izquierda) y de la variación de la dirección de máxima radiación en función de la frecuencia de excitación de la agrupación (derecha) para la simulación 6 del cuadro 4.16.

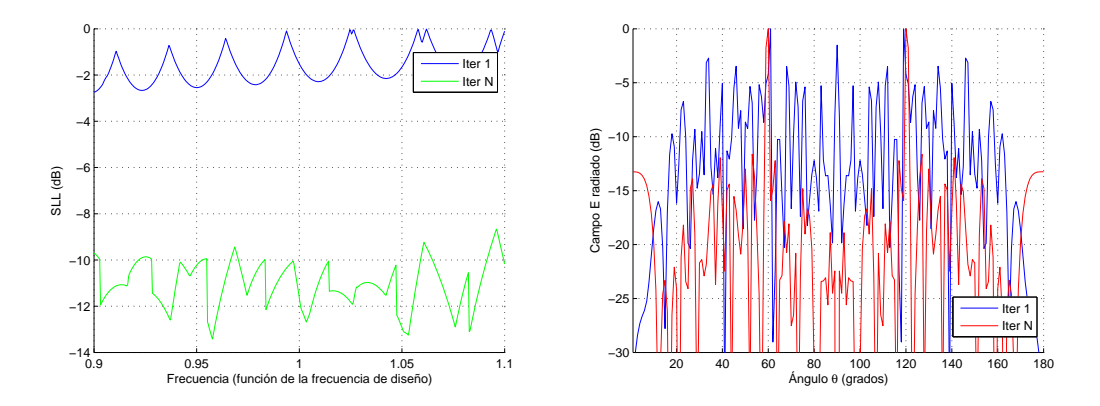

Figura 4.66. Gráficas de la variación del SLL en función de la frecuencia de excitación de la agrupación (izquierda) y diagrama de radiación (derecha) para la simulación 6 del cuadro 4.16.

En la simulación 8 (Figuras 4.67 y 4.68) se puede observar como en la primera iteración, la dirección de diseño de la agrupación (f=1, dirección  $\theta = 40^{\rm o}$ ) no coincide con la deseada, pero a lo largo de las iteraciones se arregla el problema y se consigue un comportamiento aceptable para la variación de la dirección en función de la frecuencia. La gráfica 2 también muestra un comportamiento correcto a pesar de los malos niveles de SLL que son debidos a la presencia excesiva de antenas tipo 2.

#### Conclusiones:

Esta versión del AG funciona adecuadamente ya que se logra optimizar ligeramente el parámetro del BW, manteniendo valores aceptables para el resto de parámetros

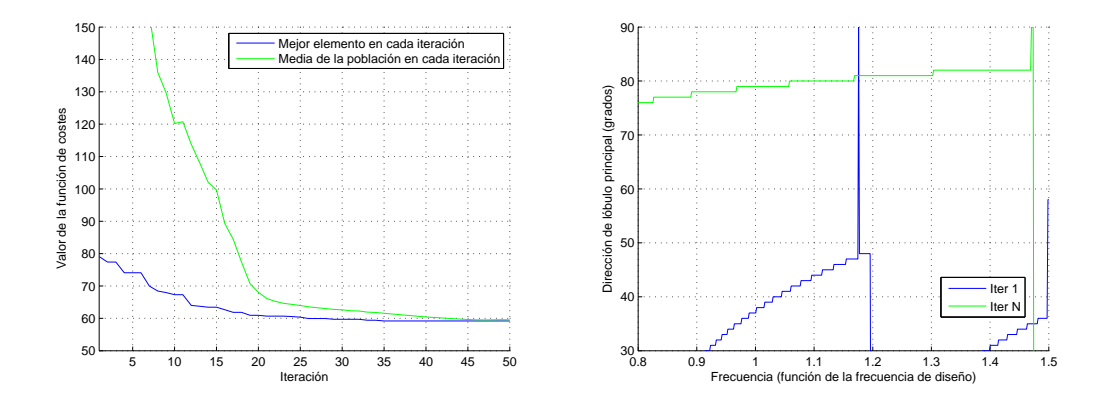

Figura 4.67. Gráficas de la evolución de la función de costes (izquierda) y de la variación de la dirección de máxima radiación en función de la frecuencia de excitación de la agrupación (derecha) para la simulación 8 del cuadro 4.16.

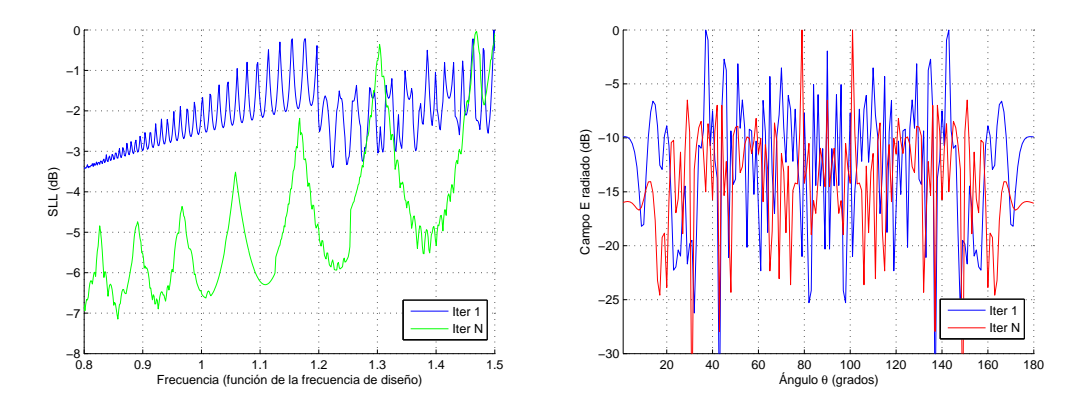

Figura 4.68. Gráficas de la variación del SLL en función de la frecuencia de excitación de la agrupación (izquierda) y diagrama de radiación (derecha) para la simulación 8 del cuadro 4.16.

de diseño. En la mayoría de los casos, los niveles de SLL están dentro de los límites permitidos y se mantienen dentro de la banda de trabajo, la cual sigue estando limitada por las variaciones de la dirección.

#### 4.4.4. Conclusiones

En la presente sección se han mostrado los resultados de diferentes simulaciones que pretendían optimizar el ancho de banda del array haciendo uso de diferentes elementos radiantes. Sólo algunos ejemplos de los resultados obtenidos han sido presentados ya que las simulaciones obtenidas han requerido un gran número de iteraciones en el entrenamiento del algoritmo para cada caso a optimizar.

Atendiendo a las gráficas de variación de los parámetros de dirección y SLL en función de la frecuencia, el principal objetivo es linealizar la curva y reducir al máximo la pendiente. Con este comportamiento se conseguiría reducir la variación de esos parámetros en función de la frecuencia a la que se excita la agrupación. En la mayoría de las simulaciones se observa este efecto, aunque los resultados demuestran que no se ha podido obtener un gran incremento en el ancho de banda de operación. Por último, se puede comentar que cuanto más altas son las direcciones de máxima radiación, mayor es el ancho de banda final que se obtiene. Este efecto puede ser debido a la presencia de más elementos tipo 2 según aumenta la dirección de máxima radiación, ya que aportan un efecto de estabilidad en la dirección de apuntamiento consiguiendo que no sean tan sensibles a los cambios de frecuencia.

# $_{\text{CaPírtulo}}$  5 **CONCLUSIONES**

Este último capítulo recoge las principales conclusiones extraídas al realizar este proyecto y trabajar con las distintas implementaciones del algoritmo genético. Se pretende dar una visión global del proyecto, mostrando las lecciones aprendidas en esta investigación, los aciertos y errores; para posteriormente plantear líneas futuras de investigación que sirvan para dar continuidad a la optimización de arrays variando el tipo de elemento en la alimentación del array.

#### 5.1. Principales conclusiones

En primer lugar hay que reseñar el potencial asociado a los algoritmos genéticos. Hemos podido comprobar durante el proyecto que su implementación es relativamente sencilla y los resultados obtenidos son adecuados en la mayoría de los problemas planteados. Una vez implementados y diseñada la función de costes, es necesario una primera tarea de entrenamiento para ajustar los distintos parámetros del algoritmo para que se busque la solución más adecuada al problema planteado. Entre los parámetros que hemos tenido que ajustar están los pesos asociados a la función de fitness. Hemos visto como en función del valor del parámetro a optimizar hay que darle más o menos peso para que la búsqueda sea correcta y todos los parámetros estén bien ponderados. La convergencia del algoritmo ha sido adecuada en la mayoría de los casos, siendo un número de iteraciones menor de 100 capaz de hacer converger las soluciones de casi todos los problemas. En muchas ocasiones, ha sido necesario repetir la simulación debido a que la solución buscada era dependiente de la población inicial. Repitiendo estas simulaciones, observábamos que la solución podía ser mejorada. Por ello, también ha sido necesario llegar a un compromiso en el número de elementos de la población inicial. Cuanto más grande járamos este parámetro, mayor probabilidad de recorrer todo el espacio de soluciones existe. Pero por otro lado, el tiempo de computo se incrementaba considerablemente, ya que en cada iteración había que calcular tantos elementos nuevos, como elementos tuviera la población.

Con relación al diseño de arrays, hemos comprobado la premisa que establecíamos al principio del proyecto cuando se explicaban las características de los arrays, es decir, que es posible conseguir el diagrama de radiación deseado en cuanto a dirección de apuntamiento, haciendo uso de diferentes elementos de radiación en el array.

Partiendo de una definición de vector de alimentación con 3 estados, es decir, añadiendo el grado de libertad de dos antenas básicas, hemos conseguido diagramas de radiación en todas las direcciones del espacio. El siguiente objetivo planteado fue conseguir reducir el nivel de lóbulo secundario para mejorar el diagrama de radiación. Este problema fue también resuelto obteniendo diagramas con la dirección deseada y unos niveles de lóbulo secundario aceptables en función de los criterios de diseño jados al principio del proyecto. Las direcciones más problemáticas se encontraron en las direcciones *θ* mas bajas, en las que observábamos un ancho de haz muy elevado y en las direcciones cercanas a  $90^{\rm o}$ , en las que los niveles de lóbulo secundario no eran adecuados. Este efecto era consecuencia de la segunda antena básica empleada, la función valor absoluto del seno. Según aumentamos la dirección de diseño, los elementos predominantes comienzan a ser los elementos tipo 2 y el máximo del factor de array se combina con el máximo de la función seno de estos elementos y se forma un máximo en esta dirección produciendo un elevado nivel de SLL. El siguiente paso fue intentar minimizar una región del espacio denida por dos ángulos. Este problema surgía de la necesidad de diseñar un array con la capacidad de discriminación espacial y evitar radiar o recibir en distintas regiones interferentes. Los resultados también muestran que el AG ha sido capaz de minimizar el diagrama de radiación en los puntos escogidos, siempre y cuando estuvieran lo suficientemente alejados de la dirección del máximo principal. Este diseño fue mejorado al incorporar la capacidad de minimización de una región del espacio en lugar de dos direcciones aisladas. Con este nuevo diseño, se intentó solventar el problema encontrado anteriormente con direcciones cercanas a 90°; para ello se fijaba una dirección alta y una región objetivo que incluyese la dirección 90<sup>°</sup> para minimizar. Los resultados mostraron que el algoritmo no convergía totalmente y no se encontraba una solución completa. Es decir, según se escogen direcciones de radiación mas elevadas, son necesarios los elementos tipo 2, que a su vez causaban un deterioro en el SLL. Por esto, podemos concluir que con este diseño de alimentaciones de array encontramos una limitación física con direcciones muy elevadas (a partir de los 75º). Para solventar el otro problema que surgía al buscar direcciones de máxima radiación en ángulos menores que 10<sup>o</sup>, añadimos a la función de costes el parámetro del ancho de haz. Con esto, teníamos un objetivo nuevo añadido al diagrama de radiación para intentar conseguir anchos de haz muy estrechos, característica deseada. En general, se comprobó que los diagramas de radiación mejoraron considerablemente y el algoritmo se ajustó convenientemente, a pesar de que la función de costes tuviese un grado más de complejidad. Sin embargo, en las direcciones muy bajas no se consiguió estrechar el ancho de haz. Este efecto puede ser debido a la presencia de elementos tipo 1 a la hora de sintetizar diagramas de radiación con el máximo centrado en direcciones bajas, ya que resulta prácticamente imposible obtener un máximo cercano a 0<sup>o</sup> y a la vez minimizar esa región de forma abrupta.

Esta limitación encontrada en la síntesis de diagramas de radiación en direcciones extremas, motivaron la decisión de incluir más grados de libertad al AG por medio de la introducción de 2 tipos nuevos de alimentaciones cuyos elementos básicos tuvieran los máximos en direcciones distintas a  $0^{\circ}$  y  $90^{\circ}$ . Utilizando la función de costes más compleja, se repitieron algunas de las simulaciones antes realizadas para el caso de 3 estados y se apreció una mejoría en las prestaciones de los diagramas de radiación. Los niveles de SLL se redujeron al igual que el ancho de haz. Este nuevo diseño complica la síntesis física del array pero en ciertas ocasiones puede ser conveniente al mejorar las características de los diagramas de radiación obtenidos.

Una vez conseguido el primer objetivo de síntesis, se valoró el estudio del ancho de banda de estos arrays, así como la inclusión de este parámetro en la optimización. El ancho de banda lo definíamos como la banda de frecuencias (o lo que es lo mismo, la separación entre elementos en términos de la longitud de onda de operación) a los que puede funcionar un array diseñado sin degradar los parámetros originales. A partir de este punto, el BW era valorado en cada iteración del AG y se incluía en la función de costes. Inicialmente se realizó un estudio de la variación de la dirección de radiación y el nivel de lóbulo secundario en función de la frecuencia. Se comprobó que el parámetro de la dirección era más sensible a variaciones de frecuencia. La primera implementación que se realizó optimizó la dirección y el BW. Los resultados obtenidos mostraron un funcionamiento correcto del algoritmo pero los valores de ancho de banda obtenidos no fueron signicativamente grandes. A continuación, se introdujo también el parámetro del SLL consiguiendo resultados similares. Por otro lado, cabe destacar que cuanto mayor era la dirección objetivo, los resultados de BW eran mejores. Como ya se comentó, este efecto podría ser debido a la presencia elementos tipo 2 que aportan un efecto de estabilidad en la dirección de apuntamiento.

#### 5.2. Líneas futuras de investigación

A continuación se detallan algunas de las posibles futuras líneas de investigación que surgen del proyecto.

En primer lugar, una vez estudiado el diseño de alimentaciones de array por medio de la combinación de distintas antenas básicas, el proceso de estudio debe continuar con la adición o diferente combinación de otros tipos de antenas básicas para intentar conseguir diagramas de radiación aceptables en las direcciones problemáticas que se han encontrado.

En segundo lugar, sería necesario implementar físicamente alguno de los arrays de este proyecto para probar sus características reales y estimar el coste de producción.

Además, sería conveniente ampliar el estudio deniendo y caracterizando el uso de distintos tipos de antenas básicas en la agrupación en función de la dirección objetivo que se desee.

Por último, se debería hacer extensible este estudio a la síntesis de arrays planos, así como arrays conformados.

# **APÉNDICES**

# APÉNDICE  $\bf{A}$ PLANIFICACIÓN Y PRESUPUESTO

En este apéndice se describen las distintas tareas que se han llevado a cabo para la ejecución de este Proyecto Fin de Carrera. Además, se incluye un desglose justificado del presupuesto total del proyecto, detallando el coste de personal asociado a cada tarea y el coste de material.

#### A.1. Descripción de las tareas

A continuación, se describen las tareas realizadas durante la ejecución de este proyecto, detallando la finalidad de las mismas, la relación con otras tareas, la duración y el esfuerzo dedicado a cada una de ellas.

#### A.1.1. Tarea A: Documentación

Subtarea A1: Revisión y estudio de la documentación asociada a las antenas de tipo array.

- *•* Descripción: En esta primera tarea se realiza un estudio detallado de las antenas tipo array, sus características y su diseño.
- *•* Objetivos: Profundizar en los conceptos de las antenas tipo array estudiados durante la carrera.
- *•* Dependencia con otras tareas: Esta tarea dará comienzo al inicio del proyecto.

#### 110 / PLANIFICACIÓN Y PRESUPUESTO (A)

- *•* Duración: 1 semana.
- Recursos: Ingeniero Superior (0.5 hombres/mes).

Subtarea A2: Revisión del estado del arte de los algortimos de optimización utilizados en electromagnetismo.

- *•* Descripción: Esta subtarea busca la familiarización con los algoritmos que se utilizan para optimizar antenas.
- *•* Objetivos: Adquirir nociones básica de los algoritmos utilizados en la optimización y síntesis de antenas.
- Dependencia con otras tareas: Esta tarea dará comienzo tras finalizar la subtarea A1.
- *•* Duración: 1 semana.
- Recursos: Ingeniero Superior (0.25 hombres/mes).

Subtarea A3: Revisión del estado del arte de los Algoritmo Genéticos.

- *•* Descripción: En esta última fase de la actividad de documentación, se consolidan los conocimientos necesarios para la implementación de un algoritmo genético, también se estudian sus características y propiedades así como las distintas formas de implementación.
- *•* Objetivos: Entender el funcionamiento de los algoritmos genéticos y su aplicación en la síntesis y optimización de arrays.
- Dependencia con otras tareas: Esta tarea dará comienzo tras finalizar la subtarea A1.
- *Duración*: 2 semanas
- *Recursos*: Ingeniero Superior (0.5 hombres/mes).

#### A.1.2. Tarea B: Desarrollo del software

Subtarea B1: Desarrollo de funciones que simulen el comportamiento de las antenas tipo array y que realicen cálculos de sus parámetros.

- *•* Descripción: En esta tarea, se implementan en Matlab funciones que calculan el factor de array, el diagrama de radiación y obtienen distintos parámetros para la evaluación de la agrupación (dirección de máxima radiación, el SLL o el ancho de haz).
- *•* Objetivos: Programar el código necesario para una futura aplicación de los algoritmos genéticos a las antenas de tipo array.
- Dependencia con otras tareas: Esta tarea dará comienzo tras finalizar la subtarea A3.
- *•* Duración: 1 semana.
- Recursos: Ingeniero Superior (0.5 hombres/mes).

Subtarea B2: Implementación del algoritmo genético en Matlab.

- *•* Descripción: En esta tarea se programa el algoritmo genético, así como todas las funciones necesarias para su ejecución tales como: mutación, elitismo, torneo, creación de la población inicial y cruce de elementos.
- *•* Objetivos: Diseñar un programa capaz de ejecutar un algoritmo genético sobre las funciones que caracterizan la antena tipo array diseñadas en la subtarea B1.
- Dependencia con otras tareas: Esta tarea dará comienzo tras finalizar la subtarea B1.
- *•* Duración: 2 semanas.
- *Recursos*: Ingeniero Superior (0.5 hombres/mes).

Subtarea B3: Adaptación del algoritmo genético programado a los diferentes problemas de optimización propuestos.

- *Descripción*: En esta tarea se implementan las modificaciones necesarias para ir cubriendo todos los problemas planteados en el proyecto. Por ejemplo, se adapta el algoritmo genético para que soporte vectores de alimentación con 3 y 5 estados, se cubren distintos objetivos de optimización y finalmente se adapta el código para soportar la optimización del ancho de banda.
- Objetivos: Implementar las modificaciones necesarias en el código Matlab, desarrollado en las subtareas B1 y B2, para cubrir todos los problemas de optimización planteados.

#### 112 / PLANIFICACIÓN Y PRESUPUESTO (A)

- *Dependencia con otras tareas*: Esta tarea dará comienzo tras la finalización de la subtarea B2.
- *•* Duración: 8 semanas.
- Recursos: Ingeniero Superior (0.5 hombres/mes).

Subtarea B4: Ajuste y entrenamiento de las distintas versiones del algoritmo genético.

- *•* Descripción: En esta tarea se ajustan los parámetros de inicialización del AG para cada una de las versiones implementadas. Por ejemplo, se escogen la probabilidades asignadas a cada estado a la hora de crear la población inicial. También se realiza la búsqueda de la combinación de pesos óptimos que se introducen como parámetro al ejecutar el algoritmo.
- *•* Objetivos: Ajustar y determinar los parámetros de inicialización de cada versión del algoritmo genético.
- *•* Dependencia con otras tareas: Esta tarea puede dar comienzo dos semanas después de comenzar la tarea B3, una vez que se dispongan versiones programadas del algoritmo que puedan ser ajustadas mediante el proceso de entrenamiento.
- *•* Duración: 6 semanas.
- Recursos: Ingeniero Superior (0.25 hombres/mes).

### A.1.3. Tarea C: Obtención de simulaciones

Subtarea C1: Realización de las pruebas preliminares.

- *•* Descripción: En esta tarea se realiza una batería de pruebas del software implementado para comprobar su comportamiento y eliminar errores.
- *Objetivos*: Comprobar el correcto funcionamiento del software implementado y elegir las simulaciones a realizar.
- Dependencia con otras tareas: Esta tarea dará comienzo tras la finalización de la subtarea B4.
- *•* Duración: 2 semanas.
- *Recursos:* Ingeniero Superior (0.25 hombres/mes).

Subtarea C2: Simulaciones definitivas y análisis de los resultados.

- *Descripción*: En esta subtarea se ejecutan las simulaciones definitivas para cada versión del algoritmo genético diseñado, utilizando los parámetros de ajuste calculados en la subtarea B4. Además, se realiza un primer análisis de los resultados obtenidos y se repiten las simulaciones en el caso que sea necesario.
- *Objetivos:* Generar las simulaciones para realizar un análisis de los resultados obtenidos.
- *•* Dependencia con otras tareas: Esta tarea se puede ejecutar una semana después de que comience la subtarea C1, es decir, una vez que se dispongan versiones del AG ajustadas y sin errores.
- *•* Duración: 9 semanas.
- Recursos: Ingeniero Superior (0.5 hombres/mes).

#### A.1.4. Tarea D: Redacción de la memoria

Subtarea D1: Organización y estructura de la memoria del documento.

- *Descripción*: Se organiza y se define la estructura de la memoria del proyecto.
- *Objetivos*: Definir los capítulos y estructurar la memoria del proyecto Fin de Carrera.
- *•* Dependencia con otras tareas: Esta tarea puede dar comienzo una vez que se tengan definidas todas las versiones del algoritmo, por ejemplo, unas semanas después del comienzo de la subtarea B3.
- *•* Duración: 1 semana.
- Recursos: Ingeniero Superior (0.25 hombres/mes).

Subtarea D.2: Realización del documento final.

- *Descripción*: Se redacta el documento final del proyecto.
- *•* Objetivos: Redacción de cada uno de los capítulos y apéndice de este Proyecto Fin de Carrera.
- *•* Dependencia con otras tareas: Una primera parte de esta subtarea puede dar comienzo una vez terminada la fase de documentación (Subtarea A.3). El resto de la tarea se llevará a cabo en cuanto se tengan los primeros resultados y el análisis de las simulaciones definitivas (cuatro semanas después del comienzo de la tarea C2).

#### 114 / PLANIFICACIÓN Y PRESUPUESTO (A)

- *•* Duración: 8 semanas.
- Recursos: Ingeniero Superior (0.5 hombres/mes).

### A.1.5. Tarea E: Presentación del proyecto

- *•* Descripción: Preparación de la presentación de este proyecto.
- *Objetivos*: Elaborar un conjunto de diapositivas adecuado que permitan tener una visión clara y completa del trabajo realizado.
- Dependencia con otras tareas: Esta tarea dará comienzo tras la finalización de la subtarea D2.
- *•* Duración: 1 semana.
- Recursos: Ingeniero Superior (0.75 hombres/mes).

En la gura A.1 se muestra el diagrama de Gantt de las tareas del proyecto. En esta gráca, se puede apreciar de una manera sencilla la distribución temporal de cada tarea dentro de la duración del proyecto.

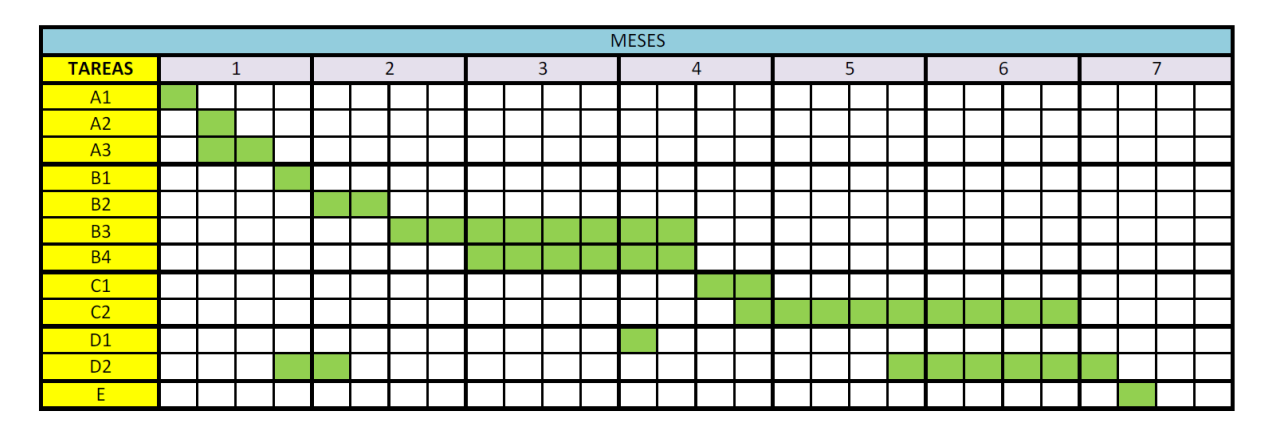

Figura A.1. Diagrama de Gantt de las fases del proyecto.

En el cuadro A.1 se muestra un resumen con todas las tareas del proyecto y los recursos utilizados para su consecución.

### A.2. Recursos

En este apartado se detallan los recursos empleados para realizar este Proyecto Fin de Carrera.

Los recursos materiales utilizados han sido:

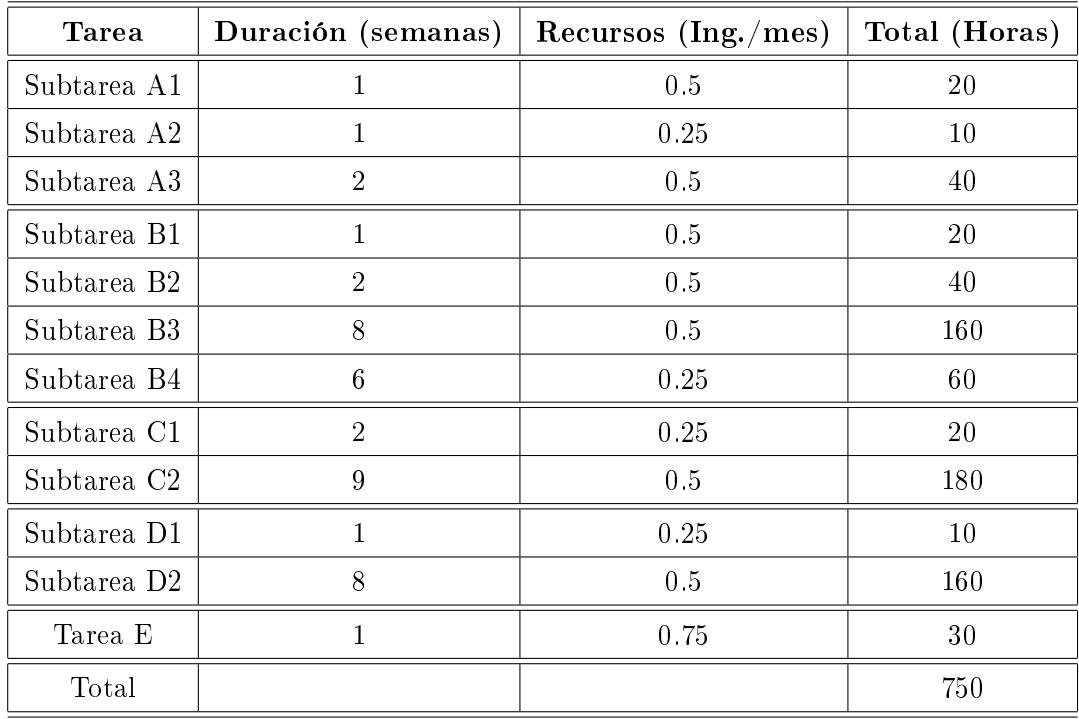

Cuadro A.1. Fases del Proyecto. Listado de las diferentes fases del proyecto y de las horas dedicadas a cada una de ellas.

- *•* Ordenador portátil con procesador Intel Core 2 Duo T7300 2GHz. Sistema operativo Windows XP.
- Programa MATLAB <sup>*®*</sup> versión R2010.

El cuadro A.2 recoge los costes de material y los costes humanos desglosados.

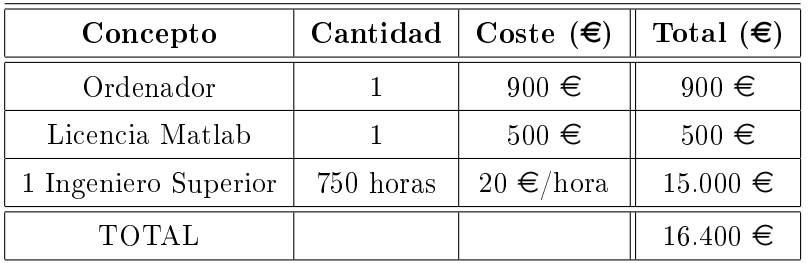

Cuadro A.2. Fases del Proyecto. Desglose del presupuesto del proyecto.

#### A.3. Presupuesto del proyecto

- *•* Autor: Raúl Muñoz Martínez.
- *•* Departamento: Teoría de la Señal y Comunicaciones (TSC).

#### 116 / PLANIFICACIÓN Y PRESUPUESTO (A)

- *•* Descripción del proyecto: Este proyecto investiga la introducción de innovadoras formas de alimentación de una antena tipo array, basadas en la combinación de distintos tipos de antenas básicas dentro de la agrupación, para así conformar el diagrama de radiación deseado. Para la búsqueda de las mejores soluciones se emplearán los algoritmos genéticos.
	- Título: Síntesis de arrays compuestos de diferentes elementos radiantes mediante algoritmos genéticos.
	- Duración: 7.5 meses.
	- $-$  Tasas de costes indirectos: No se especifican.
	- Presupuesto total del proyecto (valorado en Euros):  $16.400 \in$ .

# A.4. Subcontratación de tareas

N.A.

# A.5. Otros costes directos del proyecto

N.A.

# Bibliografía

- [Balannis, 1997] C. Balannis, Antenna Theory Analysis and Design, John Wiley & Son, 1997.
- [Cardama y Jofre, 2001] A. CARDAMA y L. JOFRE, Antenas, UPC, 2001.
- [Coello y Lamont, 2007] C. A. COELLO y G. B. LAMONT, Evolutionary Algorithms for Solving Multi-Objective Problems, Springer, 2007.
- [Collin, 1985] R. Collin, Antennas and Radiowave Propagation, McGraw Hill, 1985.
- [Dolph, 1946] C. DOLPH, "A current distribution for broadside arrays which optimizes the relationship between beam width and side-lobe level", Proceedings of the Institute of Radio Engineers,  $34(1)$ :  $335-348$ , Junio de 1946.
- [Elliott, 1981] R. S. Elliott, Antenna Theory and Design, Prentice-Hall, 1981.
- [Fogel y Owens, 1966] M. J. FOGEL y A. J. OWENS, Artificial Intelligence through Simulated Evolution, John Wiley & Son, 1966.
- [Hansen y Woodyard, 1938] W. W. HANSEN y J. R. WOODYARD, "A new principle in directional antenna design", Proceedings of the Institute of Radio Engineers, 26(1):333-345, Marzo de 1938.
- [Haupt y Haupt, 2004] R. L. Haupt y S. E. Haupt, Practical Genetic Algorithms, Wiley-Interscience, 2004.
- [Haupt y Werner, 2007] R. L. Haupt y D. H. Werner, Genetic Algorithms in Electromagnetics, IEEE Press, 2007.
- [Holland, 1975] J. HOLLAND, Adaptation in Natural and Artificial Systems, University of Michigan Press, Ann Arbor, 1975.
- [Marczyk, 2004] A. Marczyk, Algoritmos genéticos y computación evolutiva, http://the-geek.org/docs/algen/, 2004.
- [Martínez, Julio 2010] J. M. Martínez, Optimización de arrays multifrecuencia mediante un algoritmo de optimización global, Universidad Carlos III de Madrid, Julio 2010.
- [Martínez, Mayo 2006] M. R. Martínez, Sistemas de Optimización en el diseño de antenas de arrays, Universidad Carlos III de Madrid, Mayo 2006.
- [Math Works website, 2011] Math Works website, http://www.mathworks.es/, 2011.
- [Mitchell, 1999] M. Mitchell, An Introduction to Genetic Algorithms, A Bradford Book The MIT Press, 1999.
- [Rechenberg, 2001] I. Rechenberg, Evolutionsstrategie Optimierung technischer Systeme nach Prinzipien der biologischen Evolution, Fromman-Holzboog, 2001.
- [Schwefel, 1965] H. Schwefel, Cybernetic Evolution as Strategy for Experimental Research in Fluid Mechanics, Tesis Doctoral, Univerisdad de Berlín, Marzo de 1965.
- [Stone, 1927] J. S. Stone, US Patents 1643323 and 1715433 C.L, United States Patents, 1927.
- [Taylor, 1955] T. T. Taylor, Design of line source antennas for narrow beamwidth and low side lobes", Proceedings of the Institute of Radio Engineers,  $4(1):16-28$ , Enero de 1955.